# **UNIVERSIDAD TÉCNICA DE COTOPAXI**

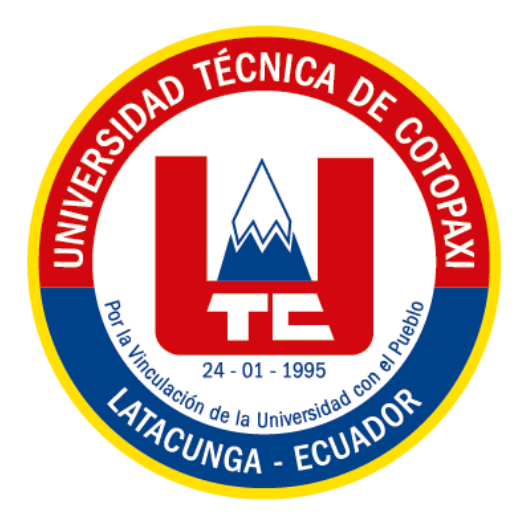

## **FACULTAD DE CIENCIAS DE LA INGENIERÍA Y APLICADAS**

# **CARRERA INGENIERÍA EN INFORMÁTICA Y SISTEMAS COMPUTACIONALES**

## **PROYECTO DE INVESTIGACIÓN**

**TÍTULO:**

## **ESTUDIO DE METADATOS Y PROTOCOLOS DE INTEROPERABILIDAD PARA LA PLATAFORMA CIENTÍFICA ECUCIENCIA DE LA UNIVERSIDAD TÉCNICA DE COTOPAXI**

**Autor:**

Ulloa Aguilera María Augusta

**Tutor:**

Ing. MSc. Edwin Edison Quinatoa Arequipa

Latacunga – Ecuador

Mayo - septiembre, 2020

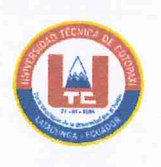

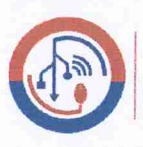

Ingeniería **Informatica Y Sistemas Computacionales** 

## **DECLARACIÓN DE AUDITORIA**

Yo ULLOA AGUILERA MARÍA AUGUSTA con C.I. 050428017-3 declaro ser autor (a) del presente "ESTUDIO DE METADATOS Y PROTOCOLOS DE proyecto de investigación: INTEROPERABILIDAD PARA LA PLATAFORMA CIENTÍFICA ECUCUENCIA DE LA UNIVERSIDAD TÉCNICA DE COTOPAXI", siendo Ing. MSc. Edwin Edison Quinatoa Arequipa tutor del presente trabajo; y eximo expresamente a la Universidad Técnica de Cotopaxi y a sus representantes legales de posibles reclamos o acciones legales.

Además, certifico que las ideas, conceptos, procedimientos y resultados vertidos en el presente trabajo investigativo, son de mi exclusiva responsabilidad.

**Ulloa Aguilera María Augusta** 

C.I. 050428017-3

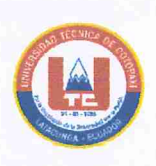

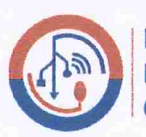

Ingeniería **Informatica Y Sistemas Computacionales** 

### AVAL DEL TUTOR DEL PROYECTO DE INVESTIGACIÓN

En calidad de Tutor del Trabajo de Investigación sobre el título: "ESTUDIO DE **METADATOS** Y PROTOCOLOS DE **INTEROPERABILIDAD PARA** LA PLATAFORMA CIENTÍFICA ECUCUENCIA DE LA UNIVERSIDAD TÉCNICA DE COTOPAXI", de la Srta. ULLOA MARÍA AUGUSTA, de la carrera INGENIERÍA EN INFORMÁTICA Y SISTEMAS COMPUTACIONALES, considero que dicha propuesta tecnológica cumple con los requerimientos metodológicos y aportes científico-técnicos suficientes para ser sometidos a la evaluación del Tribunal de Validación de Proyecto que el Honorable Consejo Académico de la FACULTAD DE CIENCIAS DE LA INGENIERÍA Y APLICADAS de la Universidad Técnica de Cotopaxi designe, para su correspondiente Estudio y calificación.

Latacunga, septiembre del 2020

Tutor: Ing. MSd. Quinatoa Arequipa Edwin Edison 050256337-2

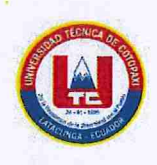

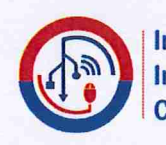

Ingeniería **Informatica Y Sistemas Computacionales** 

## APROBACIÓN DEL TRIBUNAL DE TITULACIÓN

En calidad de Tribunal de Lectores, aprueban el presente Informe de Investigación de acuerdo a las disposiciones reglamentarias emitidas por la Universidad Técnica de Cotopaxi, y por la FACULTAD DE CIENCIAS DE LA INGENIERÍA Y APLICADAS, por cuanto, la postulante: ULLOA AGUILERA MARÍA AUGUSTA, con el título de Proyecto de titulación: "ESTUDIO DE METADATOS Y PROTOCOLOS DE INTEROPERABILIDAD PARA LA PLATAFORMA CIENTÍFICA ECUCUENCIA DE LA UNIVERSIDAD TÉCNICA DE **COTOPAXI**" ha considerado las recomendaciones emitidas oportunamente y reúne los méritos suficientes para ser sometido al acto de Sustentación de Proyecto.

Por lo antes expuesto, se autoriza realizar los empastados correspondientes, según la normativa institucional.

Latacunga, 2020.

Para constancia firman:

**LECTOR 1(presidente)** Ing. Mg. Tapia Cerda Verónica CC: 050205369-7

**LECTOR 2** Ing. Mg. Rodríguez Barcenas Gustavo CC: 1757001357

**LECTOR 3** Ing. Mg. Pallasco Venegas Mirian CC: 050186287-4

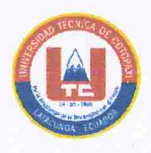

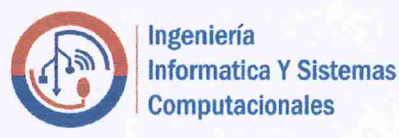

#### **AVAL DE IMPLEMENTACIÓN**

PhD. Gustavo Rodríguez Barcenas en forma legal, CERTIFICO que la señorita: ULLOA AGUILERA MARÍA AUGUSTA con número de cédula 050428017-3, estudiantes de la Carrera de Ingeniería en Informática y Sistema Computacionales de la Facultad Ciencias de la Ingeniería y Aplicadas desarrolló e implementó el proyecto de investigación titulado "ESTUDIO DE METADATOS Y PROTOCOLOS DE INTEROPERABILIDAD PARA LA PLATAFORMA CIENTÍFICA ECUCIENCIA DE LA UNIVERSIDAD TÉCNICA DE COTOPAXI", de acuerdo a los requerimientos establecidos.

Es todo lo cuanto puedo certificar en horno a la verdad y autorizo a los peticionarios hacer uso del presente certificado de la manera ética que estimen conveniente.

Latacunga, septiembre, 2020

Atentamente

PhD. Gustavo Rodríguez Bárcenas C.I: 1757001357

 $\mathsf{V}$ 

## <span id="page-5-0"></span>**AGRADECIMIENTO**

Primeramente, agradezco a Dios por permitirme culminar un ciclo más en mi vida, a mis padres y hermanas por haberme brindado su apoyo constante durante todo mi periodo estudiantil, a la Universidad Técnica de Cotopaxi por haber sido un lugar muy importante en el transcurso de mi carrera ya que en ella aprendí muchas cosas y me formé como una profesional, además de un agradecimiento muy grande a Ing. MSc. Quinatoa Arequipa Edwin Edison tutor de proyecto, a Ing. Mg. Tapia Cerda Verónica, PhD. Rodríguez Barcenas Gustavo, Ing. Mg. Pallasco Venegas Miriam mí honorable tribunal de lectores quienes gracias a sus conocimientos supieron corregir y recomendarme las mejoras pertinentes para poder cumplir con la presentación de mí proyecto y a todos los mentores de la misma por su paciencia, guía y enseñanza.

## **María Augusta Ulloa A.**

## <span id="page-6-0"></span>**DEDICATORIA**

El presente proyecto de investigación está dedicado a mi familia, principalmente a mi padre Juan Ulloa, a mi madre Lourdes Aguilera, a mis hermanas Carolina Ulloa, Mylena Ulloa que han sido el soporte indispensable que me ha impulsado a culminar muchas etapas en mi vida, a mi tío Fausto Aguilera Ríos que lo considero como mí segundo padre, quien me ha brindado su apoyo incondicional, a mi abuelito César Augusto Aguilera Pruna, que siempre impulso mis pasos desde muy pequeña, creyó en mí y aunque ya no esté con nosotros siempre lo tengo presente en mi vida y en mi corazón, este logro es para ellos.

#### **María Augusta Ulloa A.**

## ÍNDICE DE CONTENIDO

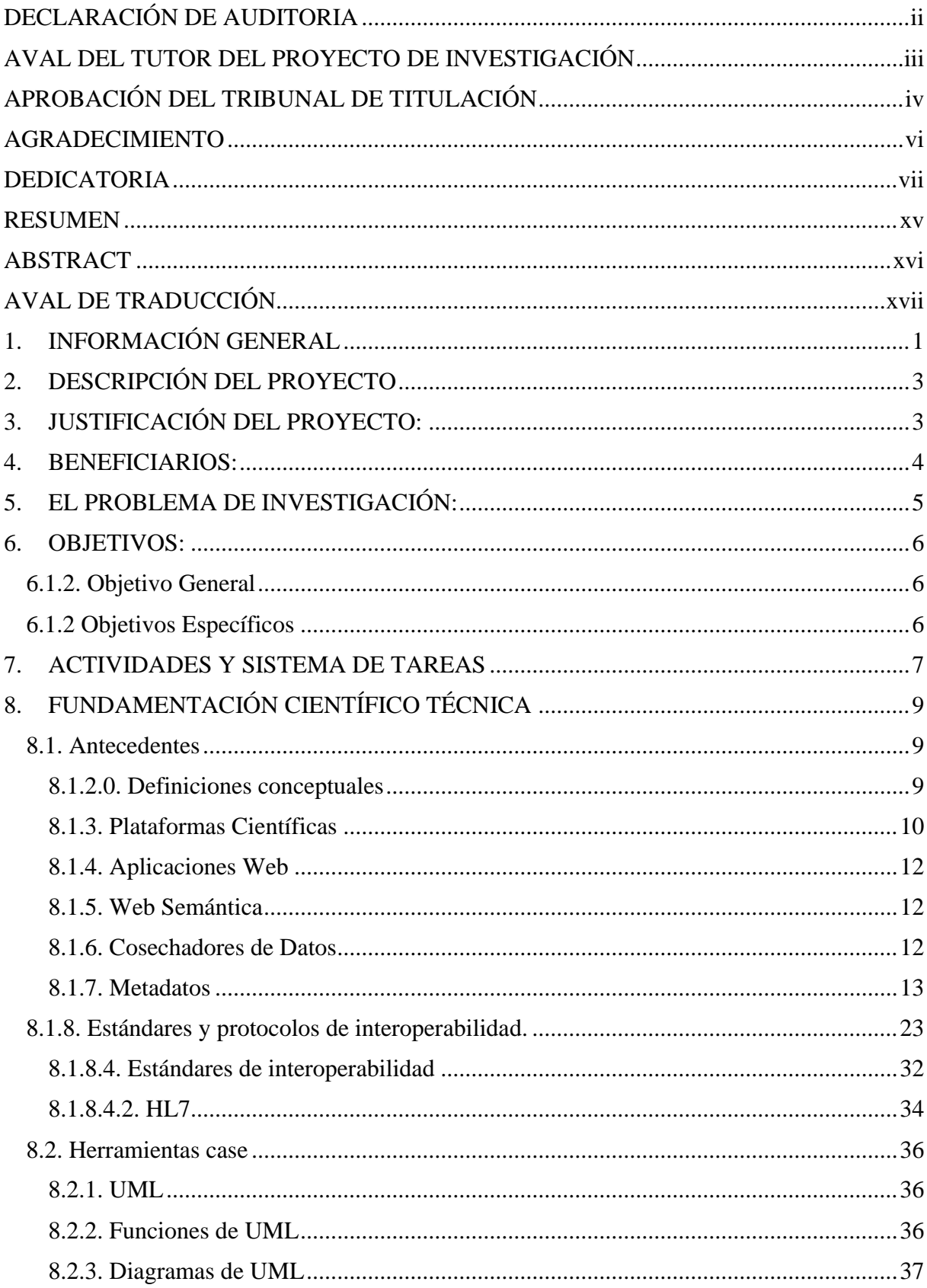

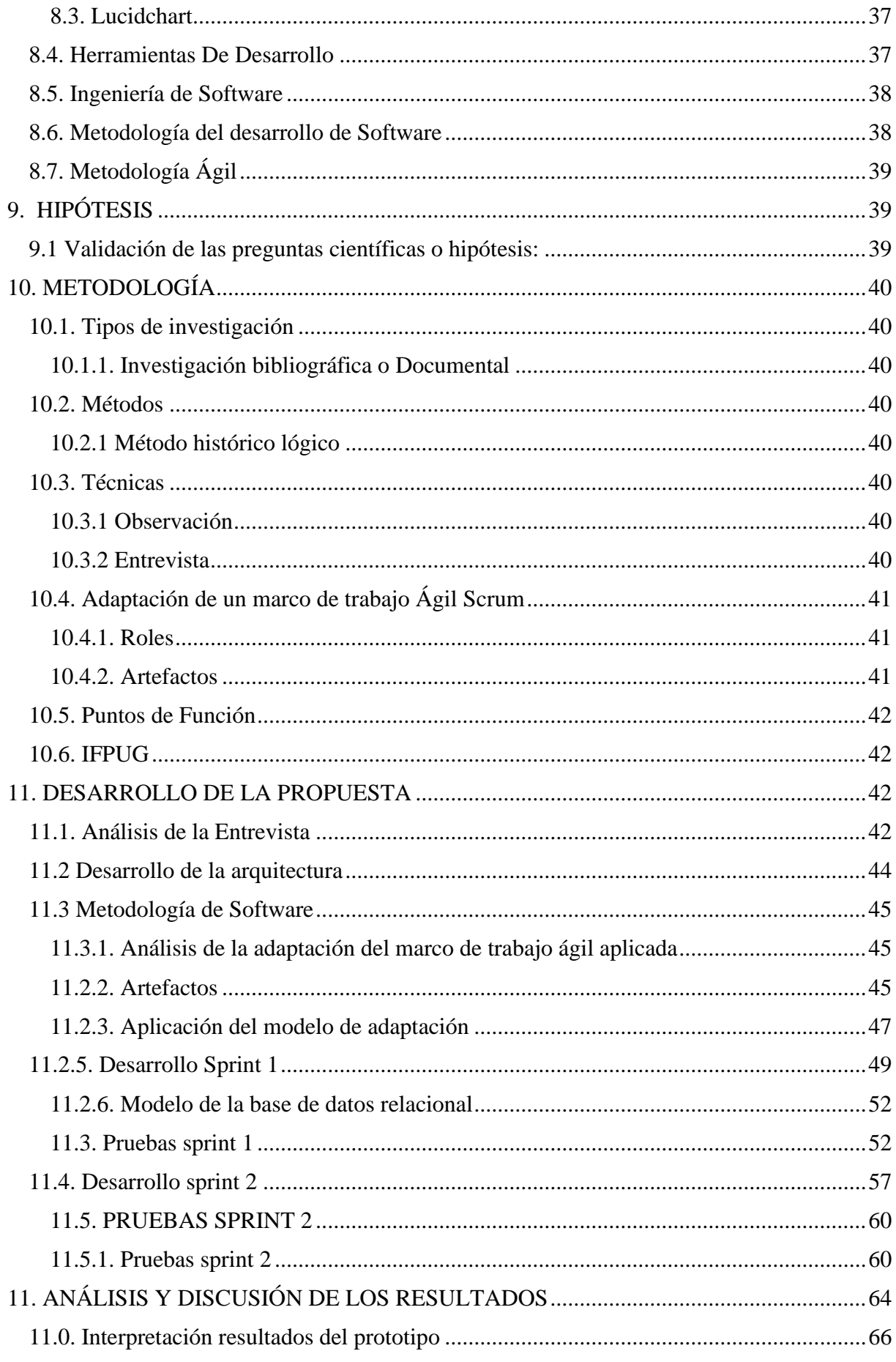

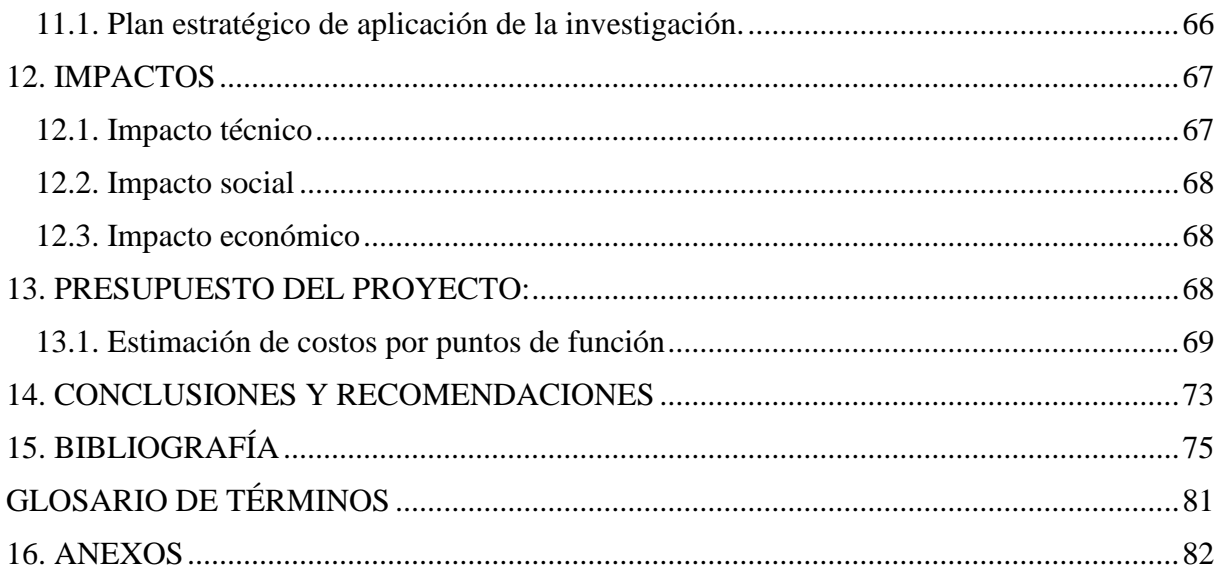

## **ÍNDICE DE TABLAS**

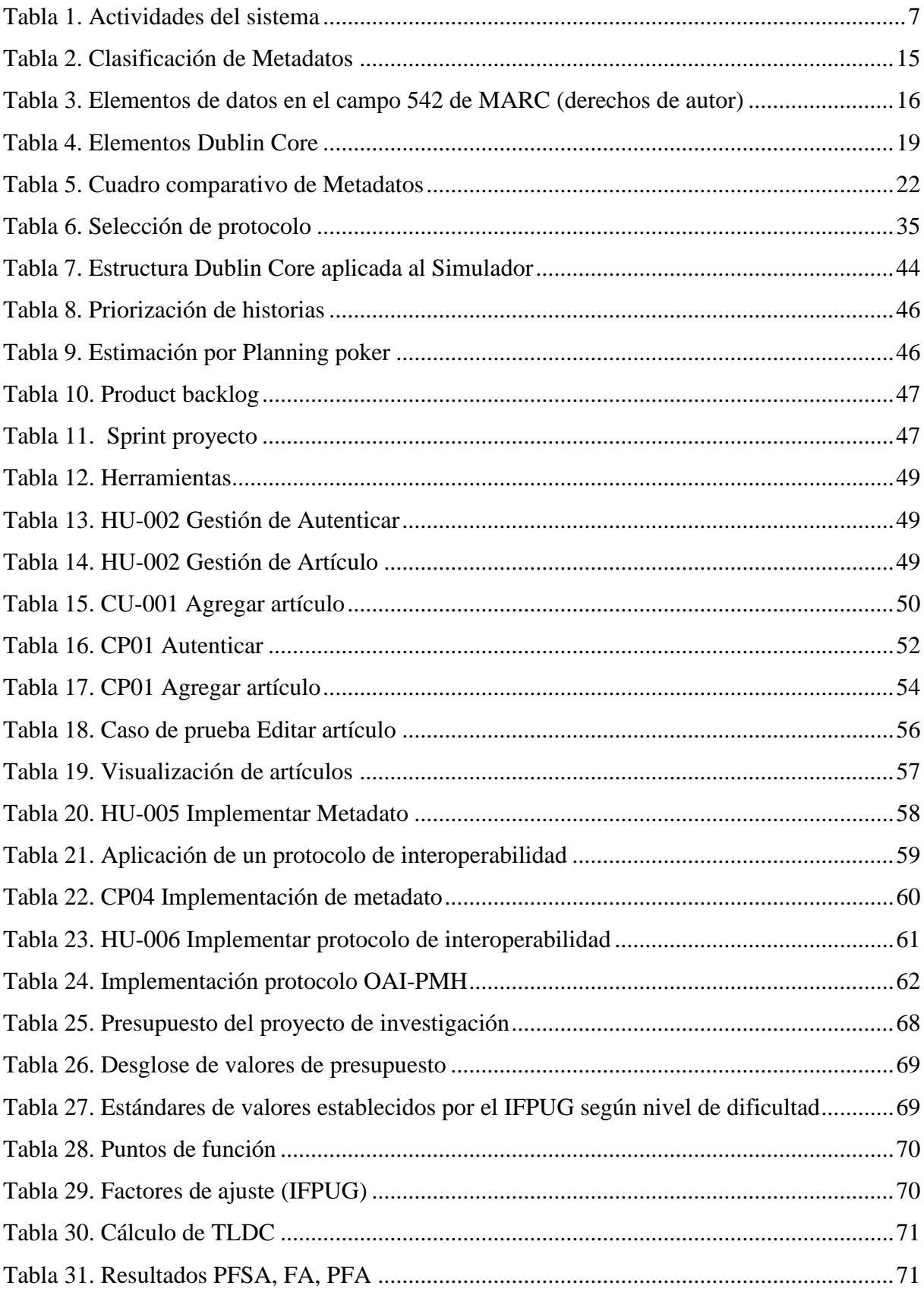

## ÍNDICE DE FIGURAS

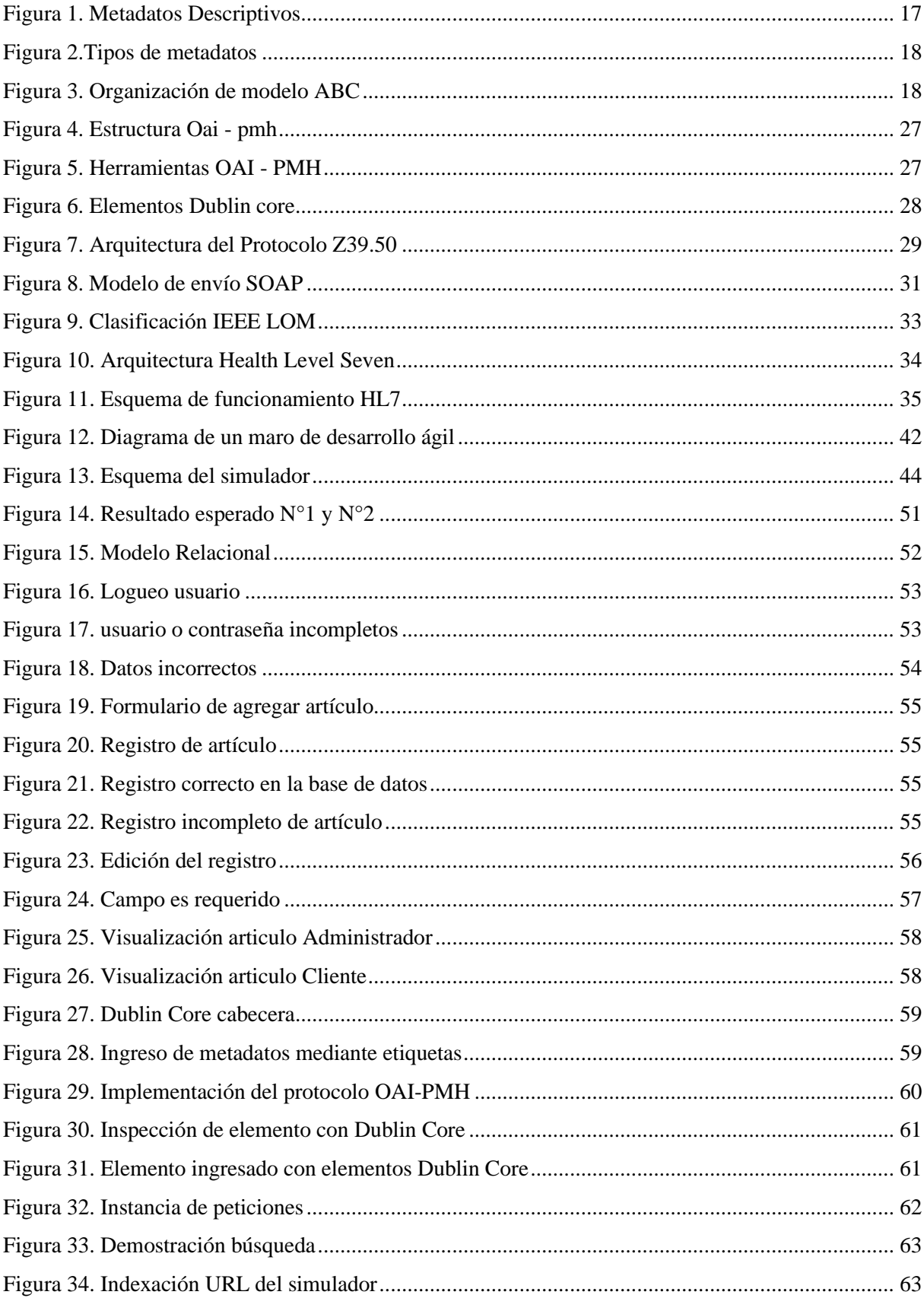

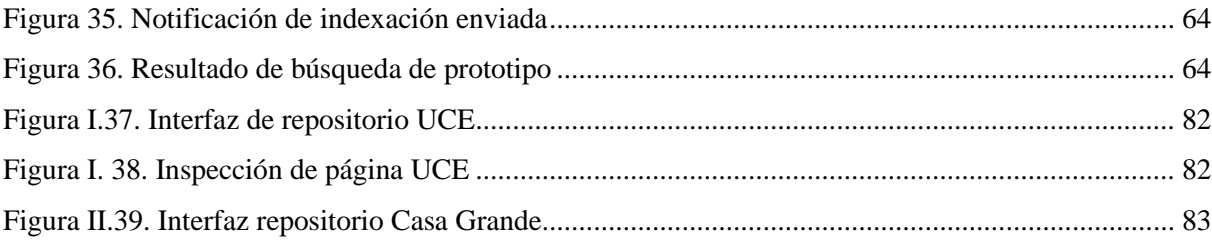

## **ÍNDICE DE ECUACIONES**

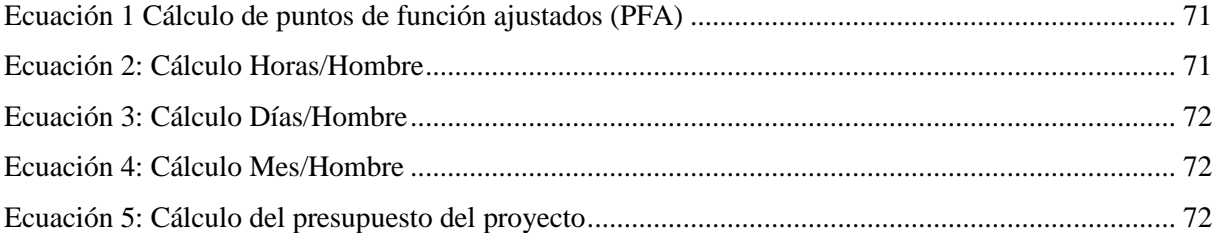

## **ANEXOS**

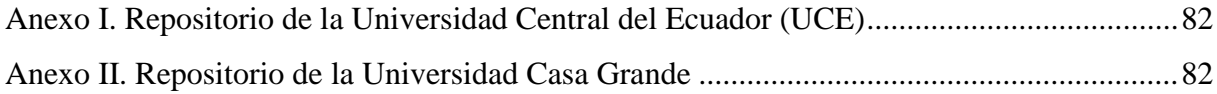

#### **RESUMEN**

<span id="page-14-0"></span>**Título: "**Estudio de metadatos y protocolos de interoperabilidad para la plataforma científica Ecuciencia de la Universidad Técnica de Cotopaxi".

**Autor:** María Augusta Ulloa Aguilera.

#### **Resumen**

La presente investigación fue realizada en la Universidad Técnica de Cotopaxi de la ciudad de Latacunga, cuyo objetivo fue el estudio documental de diferentes metadatos y protocolos de interoperabilidad, determinando los más óptimos destinados a Ecuciencia, se utilizó los siguientes métodos, técnicas de estudio complementados con aspectos correspondientes a una investigación bibliográfica e histórico lógica los cuales permitieron definir el metadato acompañado del protocolo más óptimo siendo Dublin Core y OAI-PMH respectivamente, buscando un mayor entendimiento se apoyó en aspectos tales como la entrevista, ésta ayudó a determinar las necesidades de la misma, también se empleó la observación la cual fue aplicada esperando conocer su funcionamiento; a fin de realizar comparaciones entre las características más importantes especificadas en aspectos del protocolo así mismo el metadato seleccionado, se determinó una arquitectura funcional de estos componentes, con el fin de verificar su funcionamiento se desarrolló un arquetipo utilizando las siguientes herramientas: lenguaje de programación PHP, framework Laravel, plantillas de diseño bootstrap, base de datos MySQL y para todo este proceso se utilizó una adaptación de Scrum la cual permitió demostrar la efectividad del metadato en conjunto con el protocolo seleccionados evidenciando la optimización en la búsqueda de algún tipo de información específica, por consiguiente se concluye que estos aspectos podrán ser implementados a un futuro contribuyendo al desarrollo de la universidad, por ende beneficiando a docentes, estudiantes, investigadores y público en general.

**Palabras clave:** Plataforma científica, prototipo, Dublin Core, OAI-PMH, Laravel

#### **ABSTRACT**

<span id="page-15-0"></span>**Title:** Study of metadata and interoperability protocols for Ecuciencia scientific platform of Technical University of Cotopaxi

**Author:** María Augusta Ulloa Aguilera.

#### **ABSTRACT**

This research was carried out at the Technical University of Cotopaxi in the city of Latacunga, whose objective was the documentary study of different metadata and interoperability protocols, determining the most optimal ones for Ecuciencia the following methods were used, study techniques complemented by aspects corresponding to logical bibliographic and historical research which allowed to define the metadata accompanied by the most optimal protocol being Dublin Core and OAI-PMH respectively , seeking greater understanding was based on aspects such as the interview, it helped to determine the needs of the interview, also used the observation which was applied hoping to know its operation; in order to make comparisons between the most important characteristics specified in aspects of the protocol as well as the selected method, a functional architecture of these components was determined, in order to verify their operation an archetype was developed using the following tools: PHP programming language, Laravel framework, bootstrap design templates, MySQL database and for this whole process an adaptation of Scrum was used which allowed to demonstrate the effectiveness of the metadata in conjunction with the selected protocol showing optimization in the search for some specific type of information, it is therefore concluded that these aspects can be implemented in the future contributing to the development of the university, thus benefiting teachers, students, researchers and the general public.

Keywords: Scientific platform, prototype, Dublin Core, OAI-PMH, Laravel

## **AVAL DE TRADUCCIÓN**

<span id="page-16-0"></span>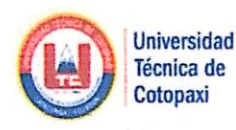

### **CENTRO DE IDIOMAS**

## **AVAL DE TRADUCCIÓN**

En calidad de Docente del Centro de Idiomas de la Universidad Técnica de Cotopaxi; en forma legal CERTIFICO que: La traducción del resumen de tesis al Idioma Inglés presentado por la señorita egresada: ULLOA AGUILERA MARÍA AUGUSTA de la Carrera de **INGENIERÍA** EN **INFORMÁTICA**  $\mathbf{Y}$ **SISTEMAS** COMPUTACIONALES de la Unidad Académica de CIENCIAS DE LA INGENIERÍA Y APLICADAS, cuyo título versa "ESTUDIO DE METADATOS Y PROTOCOLOS DE INTEROPERABILIDAD PARA LA PLATAFORMA CIENTÍFICA ECUCUENCIA DE LA UNIVERSIDAD TÉCNICA DE COTOPAXI", lo realizó bajo mi supervisión y cumple con una correcta estructura gramatical del Idioma.

Es todo cuanto puedo certificar en honor a la verdad y autorizo a la peticionaria hacer uso del presente certificado de la manera ética que estimare conveniente.

Latacunga, septiembre del 2020.

Atentamente,

 $\mathcal{L}$ 

Lic. Marcelo Pacheco Mg. DOCENTE CENTRO DE IDIOMAS C.C. 050261735-0

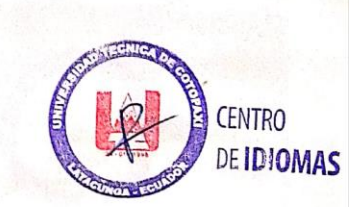

## <span id="page-17-0"></span>**1. INFORMACIÓN GENERAL**

**Título:** Estudio de metadatos y protocolos de interoperabilidad para la plataforma científica ECUCIENCIA de la Universidad Técnica de Cotopaxi.

**Fecha de inicio:** mayo 2020

**Fecha de finalización:** septiembre 2020

**Lugar de ejecución:** Universidad Técnica de Cotopaxi

**Facultad que auspicia:** Facultad de Ciencias de La Ingeniería y Aplicadas

**Carrera que auspicia:** Ingeniería en Informática y Sistemas Computacionales

**Proyecto de investigación vinculado:** Red de estudios cienciométricos, Modelamiento de algoritmos para sistemas de información

## **Equipo de Trabajo:**

## **Datos personales del coordinador de proyecto de investigación:**

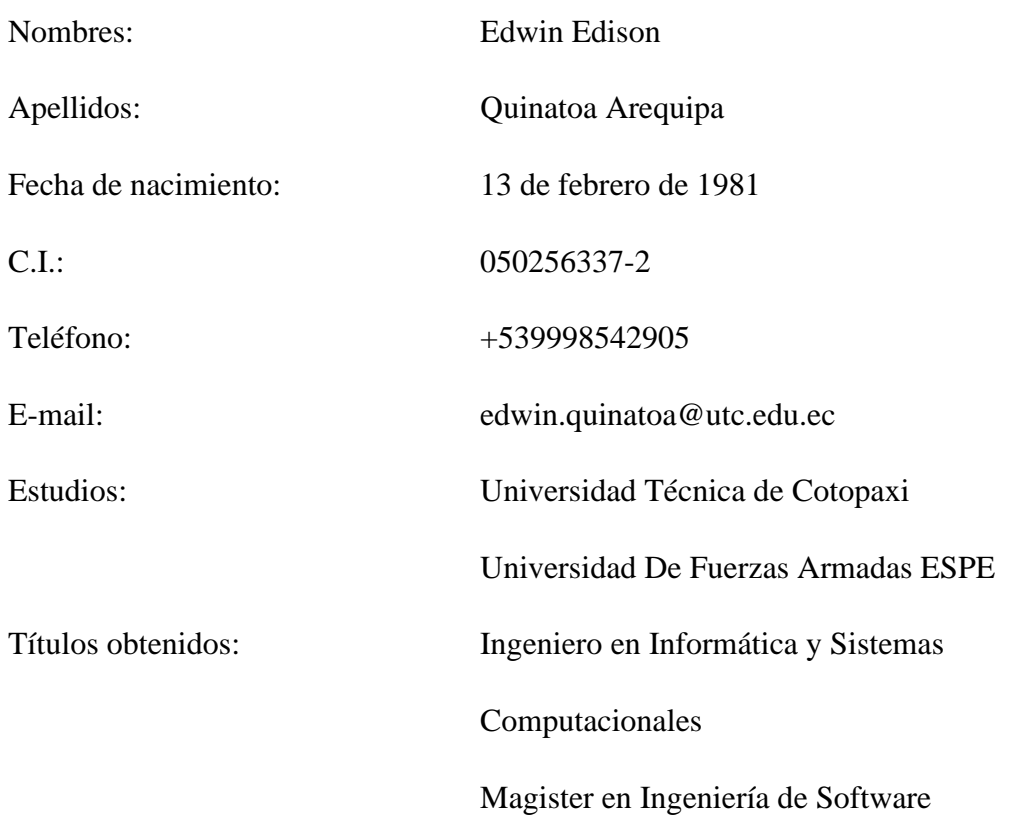

## **Datos del Autor del proyecto:**

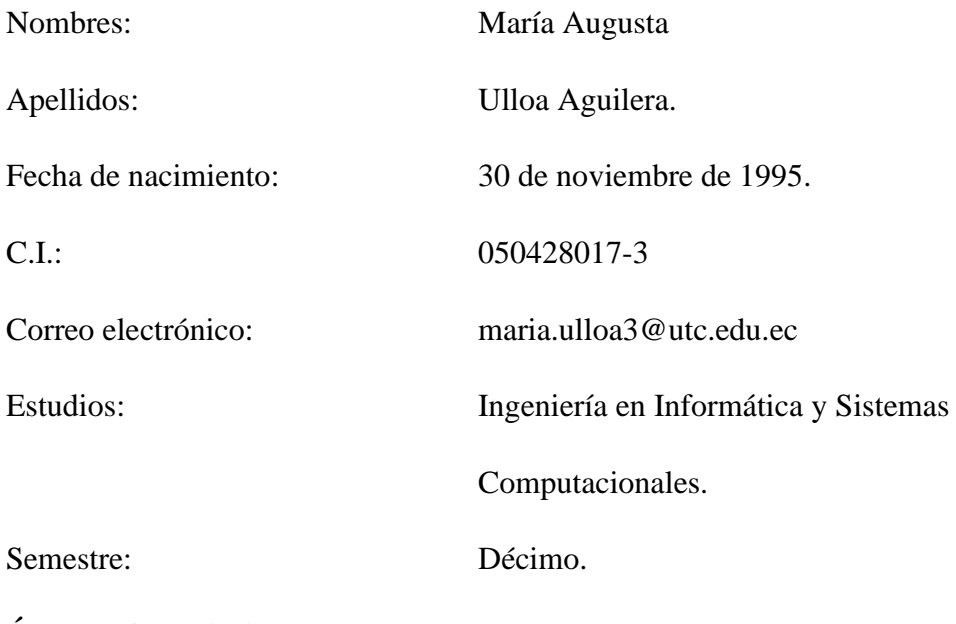

**Área de Conocimiento:** Inteligencia artificial.

**Línea de investigación:** Tecnologías de la información y comunicación.

**Sub líneas de investigación de la Carrera:** Robótica e inteligencia artificial.

## <span id="page-19-0"></span>**2. DESCRIPCIÓN DEL PROYECTO**

El objetivo del presente proyecto de investigación es el estudio de algunos tipos de metadatos y protocolos de interoperabilidad que pueden ayudar a mejorar la visibilidad del material vertido para la plataforma científica Ecuciencia de la Universidad Técnica de Cotopaxi de acuerdo con un análisis comparativo, mediante un cuadro de comparación tomando en cuenta las características más importantes de cada uno de ellos y asignándole así un puntaje estándar de 1 a cada una y con el valor arrojado y la investigación teórica realizada se dará paso al siguiente paso que es el procurar llevar a cabo es un arquetipo de ensayo que de ser tomado e implementado a futuro es necesario que el mismo se adapte a las necesidades que se requiere, además del lenguaje de programación, gestor de base de datos y el tipo de configuración que se adapte al material que se tiene en la Universidad Técnica de Cotopaxi, debido a que esta ya cuenta con la plataforma científica a la cual se quiere ayudar con la investigación realizada. La función del arquetipo que se desea realizar para la demostración del resultado obtenido es la demostración del funcionamiento que tendrá el metadato y protocolo mediante el ingreso de un campo de noticias en el cual se va a ingresar un tipo de información con los datos más importantes que requiere la estructura del Dublin Core en conjunto con OAIPMH como protocolo , dicha información es ingresada mediante una interfaz de registro, estos datos serán almacenados en la base de datos del servidor web que se creó para así esta pueda ser encontrada y difundida con mayor facilidad.

En la investigación realizada se procura utilizar herramientas de desarrollo sencillas como son Laravel que es un entorno de desarrollo el cual brinda al usuario muchas facilidades de trabajo y es muy sencilla, XAMPP por ello PhpAdmin como el gestor de base de datos y PHP como lenguaje de programación y además de lo mencionado se utilizó implementos extras los cuales son facilitados por Laravel para que ayuden al protocolo seleccionado a cumplir su trabajo como son coseyamcl y guzzlehttp/guzzle nombrados brevemente pero que son requerimientos que tiene el arquetipo creado.

#### <span id="page-19-1"></span>**3. JUSTIFICACIÓN DEL PROYECTO:**

Debido al gran avance de la tecnología en procesos de educación y la constante actualización de datos que se encuentran en todo sitio web, varios usuarios han podido gozar de estos servicios para indagar y aclarar cualquier tipo de cuestión que puedan presentar frente a situaciones variadas. La Universidad Técnica de Cotopaxi demanda que el contenido que brinda públicamente a todas las personas sea más accesible y se encuentre con mayor facilidad al

inquirir en cualquier tipo de buscador. El presente proyecto de investigación está orientado al estudio de metadatos y protocolos de interoperabilidad con el fin de demostrar que la implementación de ambos procesos en la plataforma científica Ecuciencia mejorará la visibilidad y búsqueda de material de investigación como artículos científicos, ponencias realizadas por docentes y estudiantes de la Universidad Técnica de Cotopaxi y libros digitales. De igual manera ratificará que la información presente en este repositorio se pueda encontrar en diferentes plataformas de búsqueda mediante la creación de un prototipo que así lo demuestre, aportando de esta manera a que este material sea utilizado como una base para poder ser aplicado más adelante dentro de la plataforma de la universidad.

A nivel personal como investigador de este proyecto toda la información adquirida resulto ser muy relevante debido a que el conocimiento que se adquirió puede ser de mucha ayuda y mejora las bases obtenidas tras los estudios realizados que pueden ser aplicados en proyectos futuros que tengan que ver con el sector educativo o particular . Además de que gracias a la investigación realizada y a sus aportes esta puede ser utilizada como una base para nuevas investigaciones que busque información acerca de lo brindado o mejorar algún sistema que pueda ser de cualquier tipo.

#### <span id="page-20-0"></span>**4. BENEFICIARIOS:**

**Directos.** Se considera como beneficiarios directos de este proyecto a los potenciales usuarios, es decir:

- ✓ Universidad Técnica de Cotopaxi
- $\checkmark$  Estudiantes UTC
- $\checkmark$  Profesores UTC

Que visiten la plataforma, científica Ecuciencia o busque información que puede ser tomada de ella a nivel mundial. Siendo alrededor de más de 10.000 estudiantes contemplados entre pregrado y posgrado.

**Indirectos:** Investigadores a nivel nacional internacional,

- $\checkmark$  Estudiantes de otras Universidades a nivel nacional e internacional.
- ✓ Público en General.

Miles de personas a nivel mundial

## <span id="page-21-0"></span>**5. EL PROBLEMA DE INVESTIGACIÓN:**

A nivel mundial, al hablar de ciencia y tecnología, hemos visto que esta se va desarrollando con gran rapidez, debido a que se comparte información todo el tiempo por medio de la comunidad científica con el fin de ayudar a que investigadores de todo el mundo pueda compartir o comparar datos de otros científicos e investigadores como un aporte en sus investigaciones y así llegar a una conclusión que será aportada a su proyecto. Por ende, las revistas científicas son una de las plataformas más utilizadas para compartir, su vez ayudar a difundir y exponer investigaciones o hallazgos a investigadores que necesiten de algún tipo de información que fue vertida en este tipo de plataformas y a su vez ayudar a el resto de la sociedad a nivel mundial.

A nivel nacional, existen varios tipos de revistas científicas o plataformas científicas las cuales están destinadas para el nivel educativo, estas se mantienen en constante actualización de contenido variado e indexado a nivel de ciencia y tecnología, medicina, alimentación, deportes entre otros, esta información es utilizada en su mayoría por estudiantes de todo nivel como universidades como la UNACH, UCE entre otras, colegios, información destinadas a elaboraciones de trabajos investigativos, ponencias u artículos científicos que buscan cumplir con un propósito de conocimiento.

De acuerdo con un estudio realizado acerca de las redes digitales científicas y de las cuales se escogieron a Researchgate.net y Academia.edu que son las más usadas y cuantiosas hasta la actualidad, aunque también se registran resultados de Mendeley en la parte de la muestra de investigadores del área lusófona, no se han tenido en cuenta los resultados de dicha red en la parte del Ecuador porque apenas tiene penetración en este país, la presencia y el método de análisis de las otras dos redes es bastante desigual, sobre todo en el ámbito de Ecuador, porque sus respectivas estructuras y penetración también son diferentes. Los resultados así lo reflejan. (Punín, Campos Freire, & Calva, 2014); (Punín et al., 2014)

A nivel de la provincia hay varias instituciones en las cuales se cuenta con plataformas científicas, además de una serie de documentos, artículos, o revistas revisadas en organizaciones de alto impacto siendo así aprobadas para servir como una herramienta de investigación académica a nivel mundial, no obstante existen plataformas científicas las cuales fueron desarrolladas con estos fines educativos, poseen una deficiencia la cual es que no cuenta con uno de los estándar de interoperabilidad o metadato, el mismo que es necesario para que se pueda acceder a la información vertida en ellas dentro de cualquier plataforma a nivel mundial. A nivel de la Universidad Técnica de Cotopaxi, a partir del año 2018 fue implementada la plataforma científica Ecuciencia mediante la colaboración de docentes y alumnos de la institución, hasta la actualidad han sido publicados alrededor de 655 Artículos Científicos, 196 libros y 687 ponencias, con el propósito de poder tener más visualización de sus proyectos, sin embargo no cumplen con el impacto que se esperaba, debido a que los artículos que esta subidos en esta plataforma se encuentra disponibles solo en ella y no pueden ser enlazados dentro diferentes buscadores a nivel mundial es decir que esta no maneja una estructura estándar que solicite información de los artículos eh allí el aspecto más sensible de la plataforma es que no cuenta con un metadato que se utiliza en la indexación por lo que no es posible registrar ni encontrar los artículos en otras revistas.

### <span id="page-22-0"></span>**6. OBJETIVOS:**

#### <span id="page-22-1"></span>**6.1.2. Objetivo General**

Desarrollar un Estudio documental de los diferentes métodos de metadatos, para determinar el protocolo de interoperabilidad del Metadato más óptimo de búsqueda mediante un análisis de fiabilidad, seguridad y operabilidad para la Plataforma Ecuciencia de la Universidad Técnica de Cotopaxi.

#### <span id="page-22-2"></span>**6.1.2 Objetivos Específicos**

- 1. Realizar un análisis del estado del arte relacionado a la gestión de recursos de los metadatos y protocolos, mediante la utilización de material bibliográfico el cual será el elemento base para la investigación.
- 2. Definir el tipo de metadato y protocolo de interoperabilidad más óptimo para mejorar la visibilidad del material vertido en la plataforma científica Ecuciencia mediante la realización de un cuadro comparativo.
- **3.** Desarrollar de un prototipo mediante el uso de herramientas que ayuden a demostrar el proceso que realiza el metadato y protocolo seleccionado para mejorar la interoperabilidad del mismo y así pueda tener una implementación a futuro dentro de la plataforma científica Ecuciencia.

## **7. ACTIVIDADES Y SISTEMA DE TAREAS**

#### **Tabla 1.** Actividades del sistema

<span id="page-23-1"></span><span id="page-23-0"></span>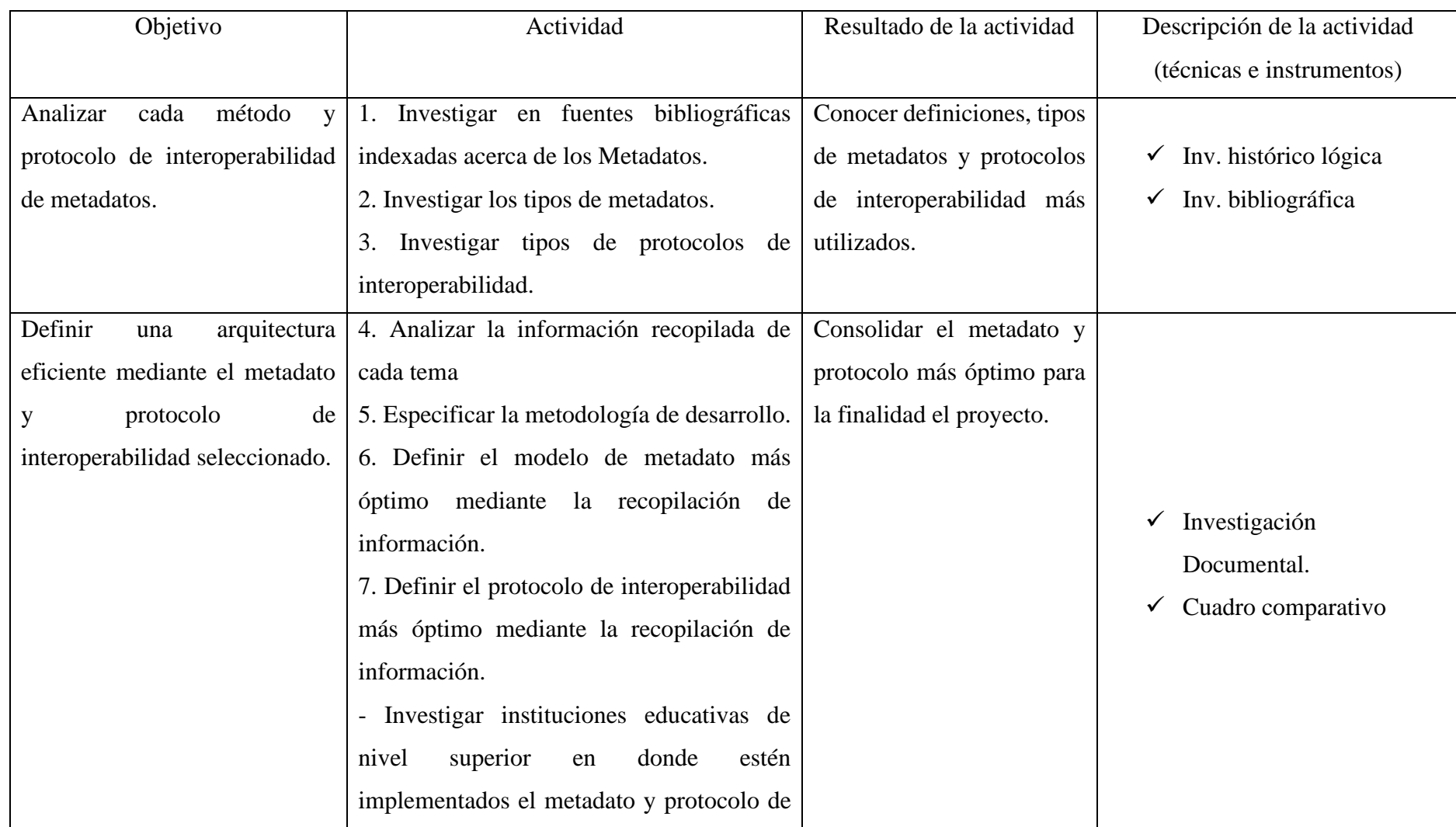

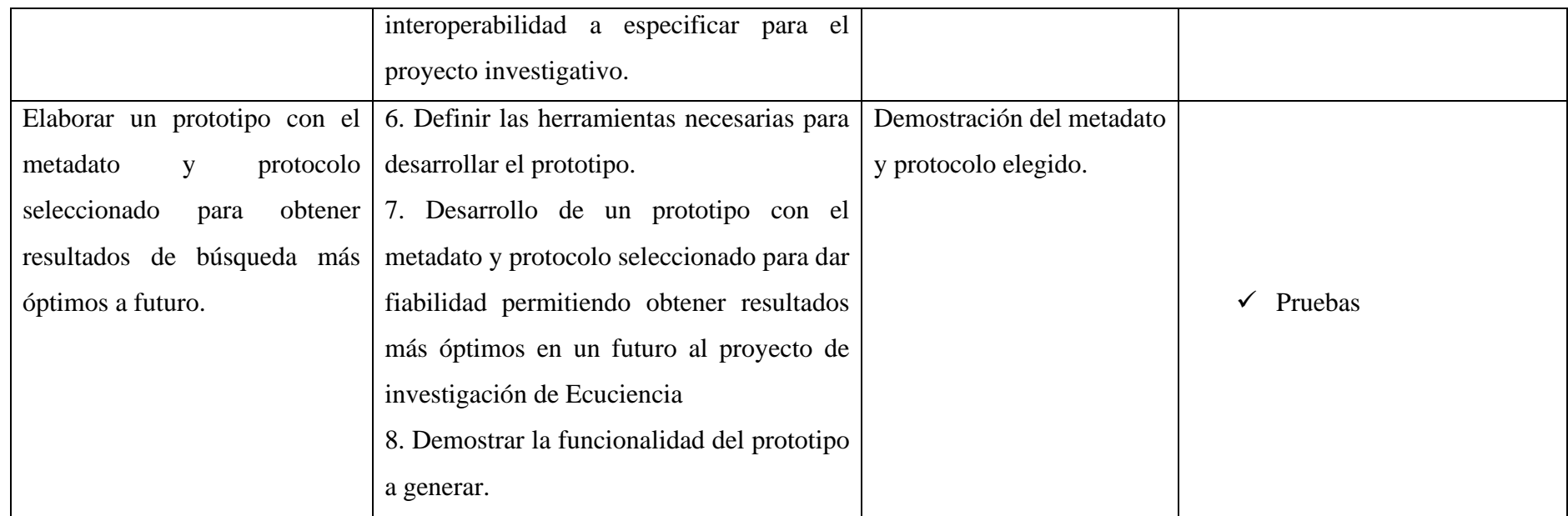

**Fuente:** Investigadora

## <span id="page-25-0"></span>**8. FUNDAMENTACIÓN CIENTÍFICO TÉCNICA**

#### <span id="page-25-1"></span>**8.1. Antecedentes**

Desde siempre los sistemas de Información han jugado un papel muy importante para el desarrollo de nuevas tecnologías pero en los últimos años ese se ha enfocado de una manera más exacta en el medio educativo e informativo, pero su información debe ser muy limpia y confiable ya que todo lo que se pueda almacenar en cualquier tipo de sistema va a ser visible para millones de personas es por ello que en la actualidad un sistema de información debe contar con una estructura muy fuerte para controlar todo el contenido que puede ser vertido en la web, dando paso así a la creación de nuevos métodos y canales de información. Mediante nuevas estructuras y protocolos más seguros que cuando empezó la creación de estos sistemas.

De ahí la creación de Plataformas científicas que tienen la funcionalidad de intercambiar información mediante la configuración de sus sistemas o aplicaciones para brindar al usuario una experiencia de conocimiento más amplia.

El sistema de información es un sistema manual o automatizado donde se trazan las operaciones, las tácticas y las estrategias para la administración, el conocimiento, el comercio y el futuro de las empresas en un formato y tiempo adecuados, origina la información necesaria de toda la infraestructura organizativa de la entidad para proporcionar la comunicación, el entendimiento y el poder de análisis de los distintos usuarios.(Montes De Oca et al., 2018)

Es por ello que en la actualidad el o los sistemas de información son los más usados a nivel mundial gracias a sus grandes beneficios al momento de brindar algún tipo de investigación de una manera virtual y por ende una manera más accesible.

#### <span id="page-25-2"></span>**8.1.2.0. Definiciones conceptuales**

#### **8.1.2. Revistas científicas**

Al momento de hablar acerca de lo que son las revistas científicas hay que se da a conocer de una manera más clara que estas son una de las principales fuentes que ayudan principalmente a científicos o investigadores de todo el mundo pueden demostrar o de laguna manera informas acerca de los estudios que ellos han realizado y en si sus conclusiones o resultados de las mismas, además debido la gran cantidad de información que existe en este tipo de plataformas hace más fácil a cualquier usuario poder acceder a ella en busca de conocimientos confiables.

Es por ello que según (Ortega Fernández & Plaza Gómez, 2020) nos dice que está "considerando que la difusión de una revista en bases de datos internacionales es un indicador de calidad científica". Esto tomando resultados de estudios realizados entre varias revistas científicas con referencia a sus características principales y de esta manera a los que se destina el material vertido dentro de ellas.

#### <span id="page-26-0"></span>**8.1.3. Plataformas Científicas**

Como conocemos lo que es un sistema de información es muy impórtate saber que es una plataforma científica además de cuál es la función que cumplen los sistemas de información en estas. Empecemos, las plataformas científicas no son más que aplicaciones o sistemas que se encuentran inmersos en un entorno digital que va en constante evolución y busca una comunicación entre dos o más sistemas como el suyo. Ejemplos claros son Scopus o Science Direct que son más conocidas a nivel de brindar información hacia los usuarios de una manera muy fácil es decir agilitan la búsqueda de información que se puede tener en ellas la accesibilidad a las misma y la difusión de sus recursos informáticos.

Pero a este tipo de sistemas no solo se los conoce como plataformas científicas ya que cada una de ellas tiene una serie de procesos y acciones que juegan un papel muy importante como es la gestión de todos los recursos vertidos en las mismas que están agrupados en clases o en grupos de acuerdo con la finalidad del documento es decir lo que el recurso puede brindar hacia el buscador o lo que el investigador necesito ya que estas cuentan con miles de ejemplares los cuales en su mayoría son abiertos para el público y bien se dice que algunos son pagados debido al impacto que esta plataforma tiene o por los nuevos recursos tecnológicos que ella posee.

**Nacionalmente:** Como es el caso de las siguientes universidades que cabe recalcar que estas universidades además de utilizar metadatos han sido implementadas gracias a la ayuda de una herramienta para la cosecha de datos DSpace, esto les ayuda para poder facilitar la gestión de repositorios, y uno de los más usados gracias a que este instrumento es utilizado comúnmente en el ámbito académico es decir por entidad educativa: Escuela Superior Politécnica del Litoral, Universidad de Cuenca, Universidad del Azuay, Universidad Técnica Particular de Loja, Universidad Central del Ecuador, Universidad Técnica del Norte, Universidad Estatal de Milagro, Universidad Técnica de Ambato, Universidad Regional Autónoma de los Andes, Universidad Tecnológica Equinoccial, Pontificia Universidad Católica del Ecuador, Universidad Politécnica Salesiana, Universidad Internacional del Ecuador, Universidad de las Fuerzas Armadas-ESPE, Universidad de Guayaquil, Universidad Técnica de Machala, Universidad de Otavalo, Universidad Nacional del Chimborazo, Universidad Estatal de

Bolívar, Escuela Politécnica del Chimborazo, Universidad San Francisco de Quito, Universidad Estatal Peninsular de Santa Elena, Universidad Casa Grande, Universidad Católica de Santiago de Guayaquil, Pontificia Universidad Católica del Ecuador – Ambato, Escuela Politécnica Nacional, Universidad Politécnica Estatal del Carchi, Universidad de Especialidades Espíritu Santo, Instituto de Altos Estudios Nacionales, Instituto Tecnológico Cordillera, Secretaría Educación Superior, Ciencia, Tecnología e Innovación. Véase imágenes y links de acceso a estos repositorios en **Anexo 2- y Anexo 3** cabe recalcar que ésta lista de repositorios se encuentra en la Red De Repositorio De Acceso Abierto Del Ecuador el cual es un cosechador a nivel de Ecuador la cual es un nodo nacional que forma parte de la Red Federa de Repositorios Institucionales de Publicaciones Científicas de Latinoamérica.

**Internacionalmente:** A nivel internacional se ha conocido a las plataformas científicas que usan algunas universidades de España como las que afirma (González-Díaz et al., 2015)diciendo así que, "Con más de 6 millones de miembros, ResearchGate es la segunda plataforma científica más utilizada en el mundo, y la primera en las universidades españolas".

Al hablar sobre ResearchGate o conocido por los investigadores como RG, afirma que gracias al constante crecimiento en sus usuarios se puede decir que de acuerdo con un estudio RG afirmó tener más de 15 millones de usuarios registrados de 193 países en agosto de 2018, con la última misión de conectar el mundo de la ciencia y hacer la investigación científica accesible a todos, apoya usuarios para realizar el intercambio de información académica en tres formas: 1) Activo: los usuarios podían navegar por los perfiles de otros, buscar textos completos, descargar artículos cargados por otros, seguir a otros, publicar oportunidades de trabajo, definir sus intereses y direcciones de investigación, citar los artículos de otros, comentar las publicaciones, hacer y responder preguntas; 2) Pasivo: los usuarios podrían aceptar las recomendaciones por el sitio, como los temas de investigación y los estudiosos recomendados por RG; 3) Interactivo: los usuarios podrían seguir los que se han convertido en sus seguidores, participan en las preguntas y proyectos de los seguidores y prestan atención a las direcciones de investigación. (ResearchGate ,2018) y (Huang et al., 2019)

Un ejemplo de la utilización de metadatos a nivel internacional es el caso de la Universidad De Indiana Bloomington con el URL: https://www.indiana.edu/

#### <span id="page-28-0"></span>**8.1.4. Aplicaciones Web**

"Las aplicaciones Web no son más que herramientas de ofimática de la Web 2.0 que se manejan simplemente con una conexión a internet, y en estos casos cabe la opción de utilizar el ordenador solo como forma de procesos de la aplicación remota"(Rolando et al., 2018)

Las aplicaciones web usan el formato estándar HTML (HyperText Markup Language o Lenguaje de Hipertextos) para efectuar las peticiones que el usuario desea, y otra característica favorable de este software es que permite un acceso simultaneo a sus operaciones, es decir más de un usuario puede acceder a la vez al sistema, esto lo realiza mediante una combinación de procesos y comunicaciones internas con la base de datos.(Molina Ríos et al., 2017)

Además de que este tipo de sistemas es uno de los más conocidos e utilizados a nivel mundial debido a la información tan acertada que contiene y de esta manera sobresale por que cuando se debe realizar una actualización de las mismas no significa esta debe ser eliminada para ello si no que se debe instalar solo la actualización para que en ella se aplique automáticamente.

#### <span id="page-28-1"></span>**8.1.5. Web Semántica**

La web semántica ha estado inmersa en un mundo tecnológico lleno de constantes actualizaciones por ende cambios en la misma es por ello que para poder hacer de los datos un proceso más simple de visualización y vinculación de información que este en la red y así poder relacionarlos con un mimo lenguaje o vocabulario para su comunicación.

Gracias a el intercambio ordenado de información mediante vocabularios entendibles comúnmente se ha podido hacer de esta algo más duradero y útil para la educación y hasta comercialización representada por temas agrupados de información a manera de un listado ordenado y debidamente preservado, los cuales han estado presentes hace mucho tiempo atrás mediante la red, pero cabe recalcar que las entidades que se encargan a esto con el pasar del tiempo han ido adaptándose al cambio creando así métodos y estándares de interoperabilidad haciendo más asequible su trabajo y material vertido en su plataforma digital o en otras.

#### <span id="page-28-2"></span>**8.1.6. Cosechadores de Datos**

Actualmente la investigación científica se encuentra inmersa en los movimientos open: acceso abierto y sin restricciones, datos abiertos, el valor de los datos que se generan durante una investigación es innegable por la dificultad en obtenerlos y porque el sistema de la ciencia absorbe ingentes cantidades de financiación, cada vez más investigadores incluyen sus trabajos en bibliotecas de acceso abierto y ahora comienzan a liberarse los datos de investigación que son la base de trabajos de todas las disciplinas, desde salud a humanidades y datos culturales.(Aleixandre Benavent; Moreno-Solano; Ferrer Sapena Et Ál., 2016)

#### <span id="page-29-0"></span>**8.1.7. Metadatos**

Los metadatos existen desde mucho antes de que se acuñara este nombre en la década de los sesenta, se encontraban ya en forma de descriptores de contenido en tabletas de arcilla de la biblioteca de Ebla en el tercer milenio antes de nuestra era, en la Biblioteca de Alejandría, a lo largo de la Edad Media y, por supuesto, en la edad contemporánea, debido a esa antigüedad y a que siguen siendo sin duda de la mayor importancia, han sido los más tratados y desarrollados y se les presta mucha atención, hoy en día existe un sinnúmero de definiciones, métodos, variantes, teorías, estándares, etcétera, relativos a los descriptores de contenidos, no obstante, existen muchos otros atributos de los documentos que también pueden ser representados con metadatos.(Voutssás Márquez, 2020)

El significado que se le da a los metadatos es una definición que puede variar debido a la forma en que el autor o e investigador le dé o sepa identificarlo.

Tomando la definición principal que fue citada anteriormente y usando un claro ejemplo de Metadatos es cuando comparamos los sistemas existentes de bibliotecas digitales, ya en este tipo de sistemas los creadores de contenido son los encargados de generar catálogos e indexación de libros de allí la definición de un metadato que es una estructura universal que se encarga de agrupar elementos con descripciones similares y debido a que ellos son encargados de crear grupos específicos para cada contenido que se tenga nace el dato sobre dato que no es más que dar una característica o carácter que se le da a un grupo como: libros de categoría Terror en la cual se cargara un sin número de libros que contienen información similar a esta característica ejemplo; Drácula Novela de Bram Stoker, It Novela de Stephen King, La casa infernal Novela de Richard Matheson todos, libros del mismo género con diferente nombre pero contenido similar (Terror) o música categoría Balada la cual va a tener un contenido de audio como: Te amo- Axel , Te Amo- Franco de Vita entre otros ejemplos como se puede observar en otras plataforma científicas como son Google Scholar, Doaj entre otras. Este tipo de plataformas ocupa estándares universales los cuales permiten a los usuarios tener una interacción tanto en modo interno, es decir el administrador de la plataforma ingresa su sistema de gestión de los respectivos documentos e ingresa cada uno de ellos que por medio de la estructura que necesitan antes mencionada y dependiendo de que si el estándar y el protocolo que el mismo usa se puede crear de forma dinámica etiquetas o caracteres sobre el contenido del material informático para facilitar la interacción de las búsquedas en su plataforma como en

otras mediante las etiquetas puestas acerca del contenido, ejemplo: Metodologías Agiles con etiquetas como Metodología, iterativo, Scrum o ágil.

Cabe recalcar que estos estándares no son los únicos que se usan en la actualidad debido al avance constante y varían de acuerdo con el objetivo del tipo de información que se quiera mostrar mediante un metadato, por ende se están presentan otros estándares cuya finalidad es tomar similitudes y, a su vez, beneficiarse de las diferencias que existen entre dichos grupos u organizaciones debido a que la información manejada será igual en la mayor parte de la estructura del sistema de gestión pero diferente en información manifestada.

Como se habla de los metadatos que anteriormente se expresó ser un tipo de estructura que facilita al usuario la búsqueda de un contenido o recurso informático el cual debido al constante avance de la tecnología que día con día busca reducir las especificaciones utilizadas para crear y mantener recursos informáticos ya que los usuarios pueden acceder directamente al contenido en línea, el nombre del contenido que se quiere encontrar y una serie de referencias más el cual sirve para corroborar la veracidad del documento que es proporcionado por el autor del contenido el cual gracias a este tipo de atributos que contiene el material informático proporciona puntos de acceso importantes para cumplir con la finalidad del proceso cosa que en la plataforma Ecuciencia necesita para poder cumplir con estos procesos hacia fines educativos y generar conocimiento a partir del mismo que se invirtió por el creador de los contenidos para el investigador y reducir los riesgos de encontrar información que no sea confiable para realizar investigaciones.

Además el uso de un metadato varía mucho de acuerdo con el dominio que tenga ya que este puede utilizar metadatos con meta-etiquetas HML con la finalidad de que el sitio o la plataforma web sea mucho más fácil de anexar y ser encontrada al buscar información, este dominio es menos tradicional que el resto, para estas búsquedas pueden utilizarse archiveros de Datos, archiveros electrónicos los cuales al ser analizados y utilizados los metadatos no solo identifican y describen un documento informático sino que también son capaces de evidenciar su proceder, su uso y a su vez la correlación entre material vertido en la red.

A los metadatos se los puede clasificar en: metadatos administrativos, descriptivos, de conservación, de uso y técnicos que destellan aspectos importantes de la funcionalidad de los metadatos lo cual esta explicado en la Tabla 2 mediante una definición y un ejemplo.

#### <span id="page-31-0"></span>**Tabla 2.** Clasificación de Metadatos

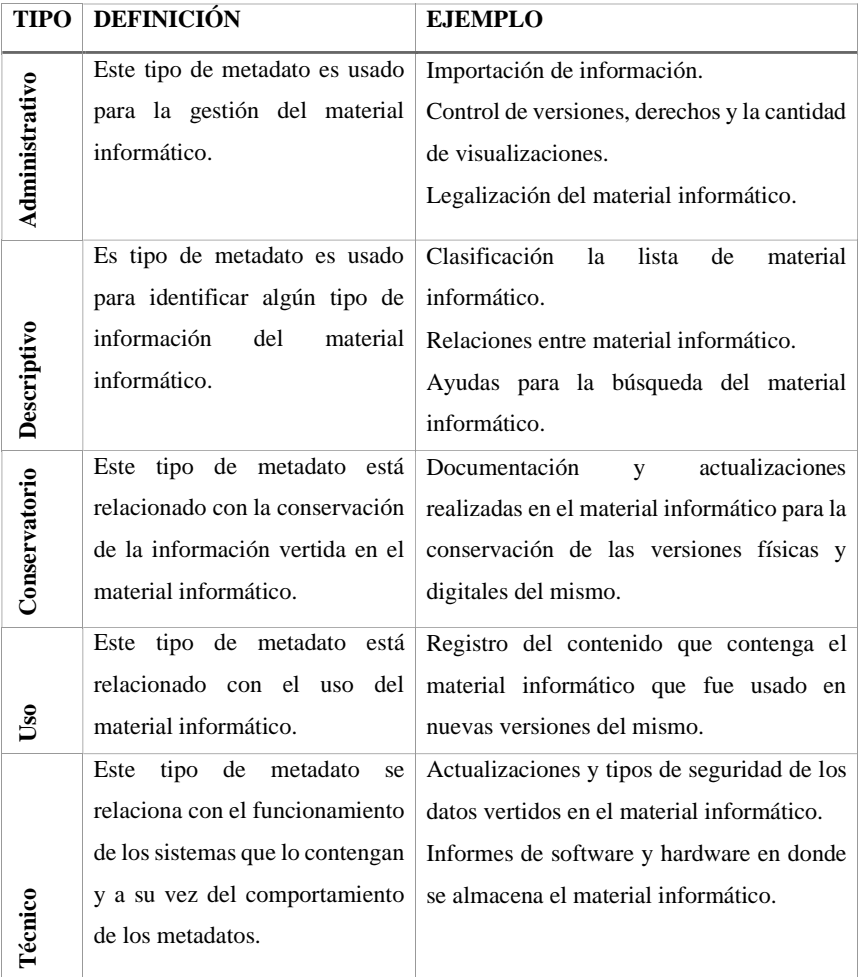

#### **Fuente:** Investigadora

La creación y procesamiento de los metadatos se componen de un grupo de procesos utilizando manualmente y automatismos generados por diferentes personas, a través de varios oficios dentro del transcurso de algún ciclo.

En base a lo citato anteriormente estos metadatos tan complejos de entender en ciertos casos y a la vez tan útiles no son más que estructuras de etiquetas que simplifican de una manera tan grande la búsqueda de información importante para investigadores a nivel general siempre y cuando el material informático se encuentre vigente, además de eso que cumpla con todos los requerimientos que cada estructura necesita para ser aceptada por los distintos buscadores que existen en la web.

Sabiendo la definición, funciones y ejemplos de algunos metadatos importantes hay que tomar en cuenta ciertas características de los metadatos las cuales son que sus fuentes pueden ser:

- ✓ Metadatos internos que en el momento de la creación o digitalización de un recurso informático estos son generados, como puede ser la estructura de un catálogo.
- $\checkmark$  Metadatos externos: Este tipo de metadato se relaciona con un recurso informático que fue creado por alguien ajeno al original. Por ejemplo, retribuciones de otra información.
- $\checkmark$  Metadatos para la creación de metadatos, los cuales pueden ser hechos manual o automáticamente, como pueden ser registros de la acción de usuarios o de catalogación.
- ✓ Carácter de los metadatos: el cual puede ser creado por especialistas como son los que generan la información original y así pueden ayudar a la búsqueda de su información o de personas que no son expertas es decir de metadatos que pueden ser creados para una página web.
- ✓ Metadatos Estáticos, Dinámicos, de larga o corta duración
	- Metadatos Estructurados como son:

MARC carecía de un campo específico para registrar información sobre el historial de derechos de autor, el estado de derecho de autor o la interpretación de derechos de autor los campos de MARC relacionados con derechos de autor, como el número de derechos de autor o depósito legal (campo 017), las restricciones de acceso (campo 506) o los términos de uso y reproducción (campo 540) no proporcionaban suficiente información legal sobre los recursos.(Antonio & Cadavid, 2020; Pabón Cadavid, 2020)

En el año 2008, la Biblioteca del Congreso agregó a la estructura de MARC el campo 542 titulado "Información relacionada con el estado de los derechos de autor" (tabla 1), este campo está destinado a crear metadatos que suministran información de derechos de autor sobre los recursos que poseen y gestionan las bibliotecas, la eficiencia en la toma de decisiones es el fundamento principal para crear este nuevo campo en MARC, así las razones para crear metadatos de derechos de autor son económicas, legales y de gestión, las razones económicas están relacionadas con la eficiencia en la recuperación de información, las legales para evaluar riesgos jurídicos y las de gestión para la toma de decisiones frente a la accesibilidad y digitalización.(Antonio & Cadavid, 2020; Pabón Cadavid, 2020)

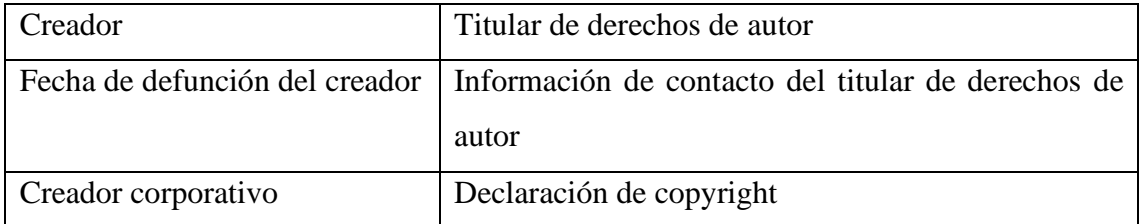

<span id="page-32-0"></span>**Tabla 3.** Elementos de datos en el campo 542 de MARC (derechos de autor)

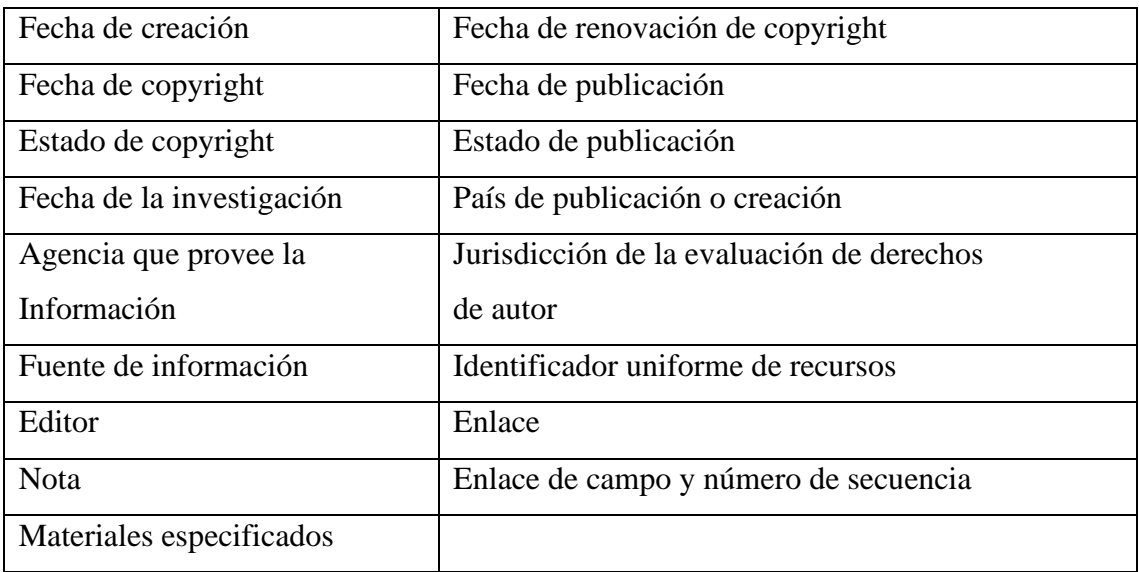

**Fuente:** Tomado de (Antonio & Cadavid, 2020; Pabón Cadavid, 2020)

✓ No estructurados como Documentos libre o Meta etiquetas HTML.

## **8.1.7.1. Tipos de metadatos**

En el siguiente apartado se muestra mediante una tabla una lista de los metadatos aplicados en repositorios de argentina, que de acuerdo con el estudio realizado ver Figura 1. y Figura 2..

#### <span id="page-33-0"></span>**Figura 1. Metadatos Descriptivos**

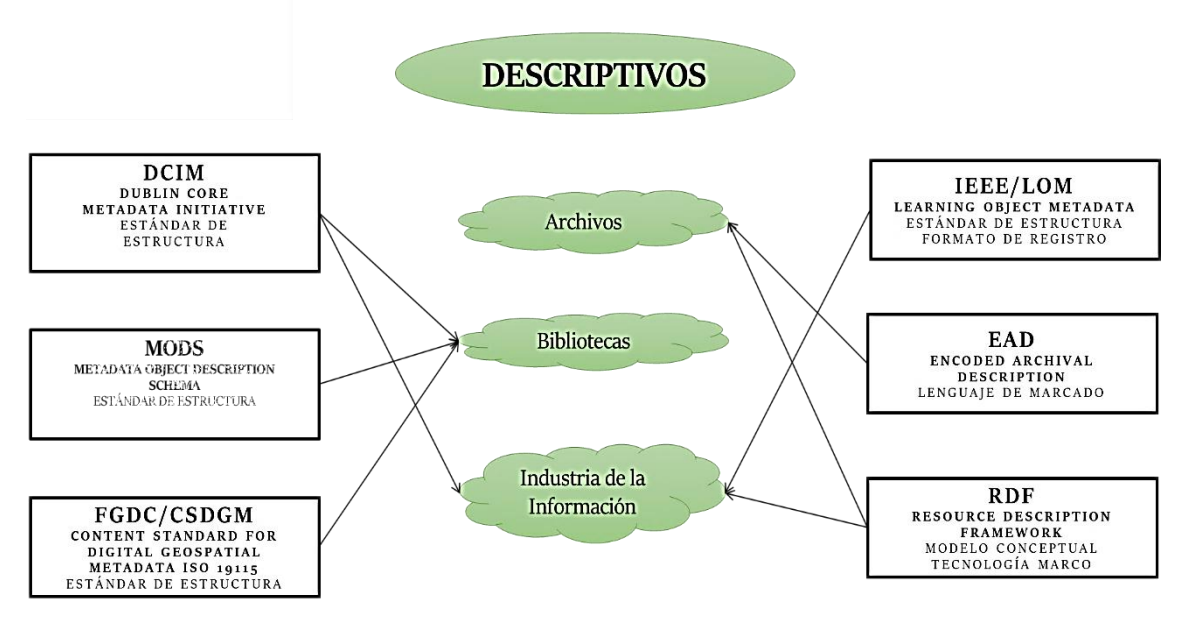

**Fuente:** Investigadora

#### <span id="page-34-0"></span>**Figura 2.Tipos de metadatos**

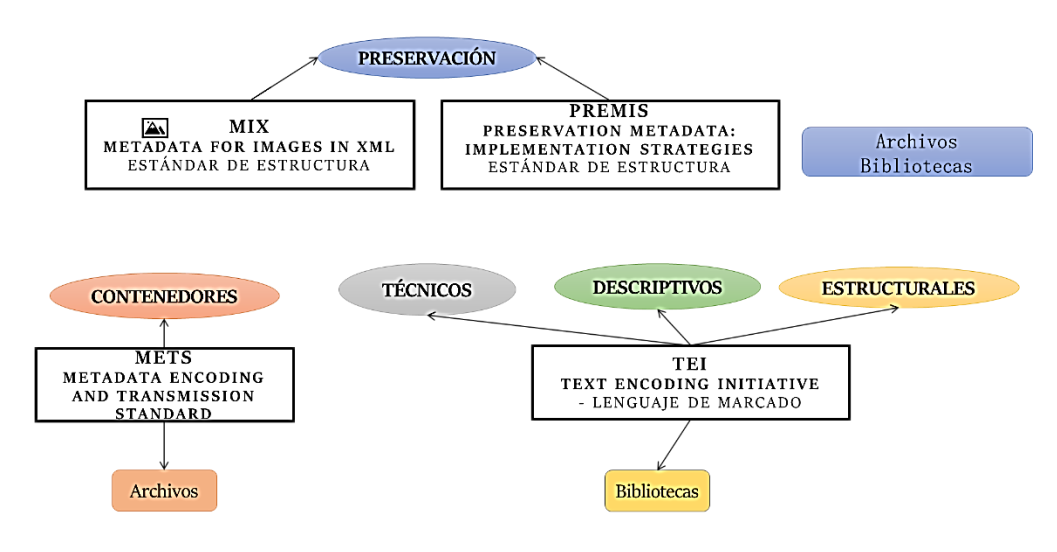

**Fuente:** Investigadora

### **8.1.7.1.1. Modelo De Metadato (ABC)**

Este modelo no es más que un bosquejo de metadatos, el cual permite crear un esquema fijo el cual puede ser para un tipo de organización debido a que al crearla se van a definir el proceso que se va a desarrollar, por ende, su organización se va a basar en categorías que van a partir de las propiedades concernientes a nivel de las clases que se le vayan a asignar a este proceso, explicada en la Figura 3.

#### <span id="page-34-1"></span>**Figura 3. Organización de modelo ABC**

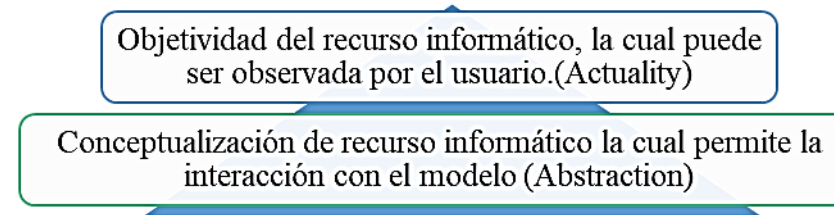

Duración de las acciones tomadas sobre el recurso informático y el estado del mismo. (Temporality)

#### **Fuente:** Investigadora

Este modelo no es más que una ontología en la cual se puede ir creando esquemas que pueden ser usados para o en comunidades.

### **8.1.7.1.2 Modelo Dublin Core**

Los metadatos Dublin Core, o más conocidos como los metadatos más exactos, estos tipos de metadatos son diseñados para la interoperabilidad sobre la base de los principios de la web Semántica conocida también como datos vinculados o una red de datos.

#### <span id="page-35-0"></span>**Tabla 4. Elementos Dublin Core**

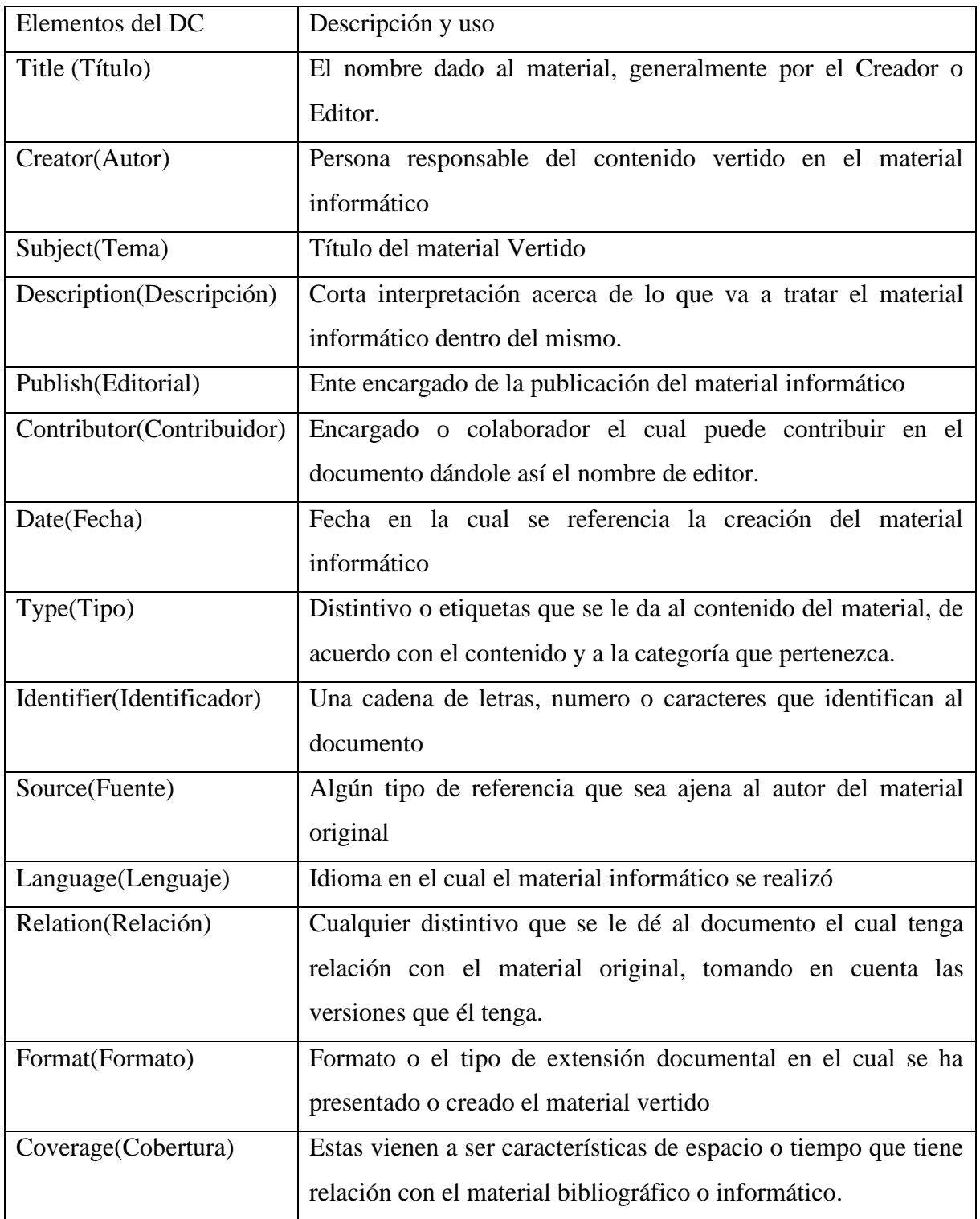
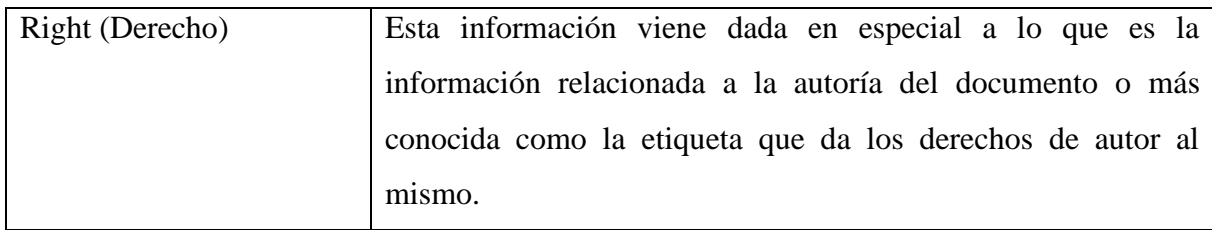

**Fuente:** Investigadora

A continuación, se presentará dos esquemas de Dublin Core que se encuentran en vigentes, pero antes de ello explico que es una estructura:

# **8.1.7.1.3. Diferentes versiones del formato Dublin Core**

# **1. Conjunto de elementos de metadatos Dublin Core**

Al hablar del contenido estructural de Dublin Core se conoce quince etiquetas importantes, las cuales pueden ser utilizados dentro de cualquier entorno, de una manera muy sencilla dando más seguridad a su contenido.

# **2. Dublin Core Qualifiers (Calificadores del standard de metadatos Dublin Core)**

"La Parte de extensión de los elementos centrales en 1997, luego reemplazada por DCMI en el espacio de nombres de términos de metadatos, Todavía ampliamente utilizado"(Vienonen, 2020)

# **3. Condiciones de metadatos de DCMI**

"Última recomendación de 2008, actualizada en 2019, 55 propiedades y 20 clases"(Vienonen, 2020)

# **8.1.7.1.4. Perfiles de aplicación**

DCMI ha actualizado los perfiles creados o aprobados por DCMI Condiciones, Perfiles de aplicación actualizados (QDC ya no está disponible): Descripción de la colección Dublin Core: Perfil de aplicación de colecciones, Bibliotecas DC: perfil de aplicación de biblioteca, DCAT: Vocabulario del catálogo de datos (W3C, múltiples formatos en uso).(Vienonen, 2020)

**8.1.7.1.5. Esquema XML:** Que según(Piedra et al., 2015)"Los esquemas XML expresan vocabularios compartidos y permiten que las máquinas lleven a cabo reglas hechas por personas, proporcionan un medio para definir la estructura, el contenido y la semántica de los documentos XML. con más detalle".

XML permite gestionar los datos, aunque procedan de diversas fuentes y también permite el intercambio de documentos entre distintas aplicaciones ya estén en un único ordenador o en una red, como la información en XML está mucho más estructurada, esto facilitará el trabajo a los buscadores y los robots, que accederán a los datos de manera más precisa.(Lapuente & Lapuente, n.d.-b, n.d.-c)

"XML es un lenguaje de marcado que describe una clase de objetos de datos llamados documentos XML y parcialmente, el comportamiento de los programas que los procesan" (Agustí i Melchor, 2019).

"XML es un metalenguaje que permite diseñar un lenguaje propio de etiquetas para múltiples clases de documentos" (Agustí i Melchor, 2019).

"El estándar XML proviene de SGML2 por lo que todo su contenido ha de estar escrito en forma de etiquetas con una serie de modificadores (llamados atributos)"(Agustí i Melchor, 2019).

"Las etiquetas pueden estar anidadas unas dentro de otras, pero toda etiqueta que se abra se tiene que cerrar y siempre en el mismo orden se puede encontrar en, información ampliada sobre XML y su uso"(Agustí i Melchor, 2019; Agustí Melchor, 2019)

"Con XML se pueden crear nuevos elementos con facilidad y representar estructuras de datos arbitrarias con JSON esto no es posible, pero tampoco es necesario ya que, al no ser un lenguaje de marcado de documentos no lo necesita"(Pompa, 2020). La depuración y corrección de errores se facilita con XML, ya que es relativamente simple verificar que los datos enviados están bien formados y son válidos utilizando Schema, un lenguaje que permite describir la estructura y las restricciones de los contenidos de los documentos.(Pompa, 2020)

"Con JSON la tarea es manual y requiere la verificación de que los atributos correctos del objeto están presentes en la respuesta resultante"(Pompa, 2020)

#### **8.1.7.1.5. Esquemas RDFS:**

RDF es un modelo estándar para el intercambio de datos en la Web, RDF tiene características que facilitan la fusión de datos, incluso si sus esquemas básicos difieren, y soporta específicamente la evolución de esquemas en el tiempo sin necesidad cambiar todos los datos a ser cambiado, además, proporciona interoperabilidad entre aplicaciones que intercambian información legible por máquina en la Web.(Ibáñez Fraile, 2016);(Carrera, 2015; Mendoza González, 2014)

"RDF destaca por la facilidad para habilitar el procesamiento automatizado de los recursos Web" (Carrera, 2015; Ibáñez Fraile, 2016). "Conjuntamente da una compatibilidad entre diversos sistemas de metadatos, un ejemplo de metadatos, es la información extra que guarda una fotografía de una cámara digital: la cámara con la que se ha hecho o la hora cuando se hizo"(Carrera, 2015; Ibáñez Fraile, 2016)

En el siguiente apartado se muestra un cuadro comparativo el cual explicara de una mejor manera el los resultados que ha arrojado la investigación realizada en tres aspectos importantes los cuales son fiabilidad, seguridad e interoperabilidad en el uso y puesta en marcha acerca de metadatos.

|                                  | <b>DCM</b>   | <b>MOD</b>   | FGDC/                   | <b>IEEE</b>  | MI           | <b>PREMI</b> | <b>MET</b>   | EA           | TE          | RD           |
|----------------------------------|--------------|--------------|-------------------------|--------------|--------------|--------------|--------------|--------------|-------------|--------------|
|                                  | $\mathbf I$  | S            | <b>CSDG</b>             | $\prime$     | $\mathbf{X}$ | S            | S            | D            | $\mathbf I$ | F            |
|                                  |              |              | $\mathbf{M}$            | <b>LOM</b>   |              |              |              |              |             |              |
| <b>Descriptivo</b>               | $\checkmark$ | $\checkmark$ | $\sqrt{}$               | ✓            |              |              | $\checkmark$ | $\checkmark$ |             | $\checkmark$ |
| <b>Preservación</b>              | $\checkmark$ | $\checkmark$ | $\checkmark$            | $\checkmark$ | ✓            | $\checkmark$ | $\checkmark$ | $\checkmark$ |             | $\checkmark$ |
| <b>Contenedor</b>                |              |              |                         |              |              |              | $\checkmark$ |              |             |              |
| <b>Técnico</b>                   |              |              |                         |              |              |              |              |              |             |              |
| <b>Estructural</b>               |              |              |                         |              |              |              | ✓            |              |             |              |
| <b>Bibliotecas</b>               | $\checkmark$ | $\checkmark$ | $\overline{\checkmark}$ |              | ✓            | $\checkmark$ | $\checkmark$ |              |             |              |
| <b>Archivos</b>                  |              |              |                         |              | ✓            | $\checkmark$ | $\checkmark$ | $\checkmark$ |             | $\checkmark$ |
| <b>Imágenes</b>                  |              |              |                         |              |              |              | $\checkmark$ |              |             |              |
| Industria de la                  | $\checkmark$ |              |                         | $\checkmark$ |              |              |              |              |             | $\checkmark$ |
| <b>Información</b>               |              |              |                         |              |              |              |              |              |             |              |
| Lenguaje de                      |              |              |                         |              |              | $\checkmark$ | $\checkmark$ | ✓            |             |              |
| marcado                          |              |              |                         |              |              |              |              |              |             |              |
| <b>Estándar de</b><br>estructura | $\checkmark$ | $\checkmark$ | $\sqrt{}$               | $\checkmark$ | ✓            | $\checkmark$ |              |              |             |              |
| <b>Alcance</b>                   | $\checkmark$ |              |                         |              |              |              |              |              |             |              |
| <b>internacional</b>             |              |              |                         |              |              |              |              |              |             |              |
| <b>Simplicidad</b>               | $\checkmark$ |              |                         |              |              |              |              |              |             |              |
| <b>Flexibilidad</b>              | $\checkmark$ |              |                         |              |              |              | $\checkmark$ |              |             |              |
| <b>Búsqueda</b>                  | $\checkmark$ | $\checkmark$ | $\checkmark$            | ✓            |              | $\checkmark$ | $\checkmark$ | ✓            |             | ✓            |
| interdisciplinaria               |              |              |                         |              |              |              |              |              |             |              |

**Tabla 5.** Cuadro comparativo de Metadatos

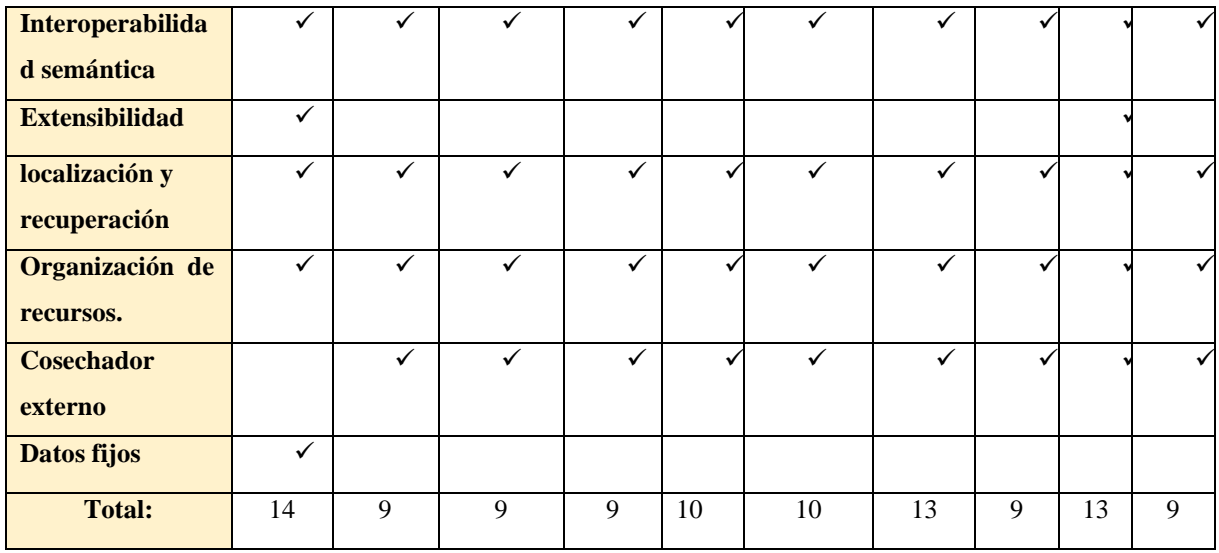

**Fuente:** Investigadora

**Análisis del cuadro comparativo:** De acuerdo con la comparación realizada entre los metadatos consultados tomando en cuenta la asignación dada que es de uno por cada característica dando como resultado el valor de catorce y la información recopilada de las características principales de cada uno de ellos, se llegó a determinar que el metadato recomendado para la mejora del intercambio de información (interoperabilidad de contenido) dentro de la Plataforma Científica Ecuciencia es el metadato Dublin Core, debido a la flexibilidad que tiene en su estructura, su fácil implementación y entendimiento además ayudará a hacer de la información que se ingresa ser más confiable, segura por qué parte de la información será almacenada de una forma más sencilla mediante etiquetas o datos que van a referenciar a más datos acerca de uno y que a su vez pueda ser encontrada con mayor facilidad dando seguridad a su contenido que es recolectado por este tipo de metadato.

#### **8.1.8. Estándares y protocolos de interoperabilidad.**

Cabe recalcar que las definiciones son completamente diferentes ya que un estándar es un conjunto de protocolos que ayudan a mejorar o a simplificar la interoperabilidad entre dispositivos de diferentes fabricantes. Y los protocolos son básicamente lo contrario es decir permiten la interoperabilidad en solo un fabricante o de punto a punto, como una aclaración más sencilla es el PPT que significa point to point protocol, protocolo de punto a punto.

Antes de empezar a hablar acerca de los estándares es necesario conocer cual la definición de interoperabilidad de una manera muy comprensible, es decir que la interoperabilidad no es más que la comunicación que existe o se puede realizar entre sistemas con la finalidad de impartir información en ambos sentidos, esto quiere decir que un sistema puede enviar y recibirla, al definir a la interoperabilidad como una forma de comunicación entre sistemas hay que aclarar

que este tipo de interacción es tanto semántica como técnica, que quiere decir esto, simplemente que la compatibilidad Semántica es la que permite a los usuarios de cualquier sistema poder ingresar los requisitos que necesitan, sin evaluar la parte técnica del mismo y por otro lado con para el software del sistema es usado para describir el aforo técnico de un sistema para la interacción de los diferentes datos y través de un de un grupo de módulos de intercambio, leerlos y a su vez utilizar los mismos protocolos.

En el año 2004 cuando se empezó a utilizar tipos de lenguajes que fueron creados por las comunidades de Web Semántica como lenguajes en RDF, RDFS, y OWL, empezaremos dando a conocer algunas definiciones de cada uno de estos tipos de lenguaje que serán explicados de mejor manera más adelante; OWL a este tipo de lenguaje se lo conoce como Lenguaje de Ontologías Web, el cual es utilizado para sistemas o aplicaciones en las cuales se necesite manipular algún tipo de material informático, pero cabe recalcar que con la utilización de este lenguaje no solo sirve para que el usuario visualice el contenido ya que este lenguaje como otros puede ser permitido por otros tipos de lenguaje nombrados con anterioridad, facilitando así la interoperabilidad del contenido que es vertido en la web ya que cada uno de ellos cuenta con un tipo de lenguaje formal que en el caso de OWL cuanta con tres lenguajes que se derivan de su originario los cuales son:

**OWL Lite:** "Da soporte a aquellos usuarios que primordialmente necesitan una clasificación jerárquica y restricciones simples".(Lapuente & Lapuente, 2018).

Tomando en cuenta a este tipo de ontología se ha determinado que este da más libertad al momento de realizar procesos debido a que no tiene tantas limitaciones como sus tipos consiguiente.

**OWL DL**: este tipo de ontología es el que permitirá a la difusión de información además de que ayuda e n la conservación de la misma, durante un tiempo definido, es por ello que este va a contar con algunas limitaciones al momento de realizar sus procesos.

**OWL Full**: Da soporte a usuarios que requieren el máximo de expresividad y la libertad sintáctica de RDF sin garantías computacionales, por ejemplo, en OWL Full una clase puede ser tratada simultáneamente como una colección de individuos y como un individuo por derecho propio, OWL Full permite a una ontología aumentar el significado del vocabulario predefinido (RDF o OWL), es poco probable que algún software racional pueda soportar por completo el razonamiento para cada característica de OWL Full.(Lapuente & Lapuente, n.d.-a, 2018; OWL, n.d.)

Este tipo de lenguaje utilizado para mejorar la interoperabilidad de los sistemas que como vemos estas se basan en la web semántica la cual toma de sus lenguajes cualidades o beneficios que son importantes para el desarrollo constante de estos procesos como es el de XML el cual sirve para establecer etiquetas que tienen su propia estructura y junto con el RDF el cual sirve para representar datos que de igual modo este tipo de lenguaje cuenta con su propia estructura pero la única falencia de este tipo de lenguaje es que no cuenta con las mismas restricciones semánticas que algunos modelos o lenguajes diferentes y por ello se presentó el lenguaje XML Schema como un tipo de versión siguiente al XML pero en si complementa al primero ya que este lenguaje es el que si restringe estructuras de las etiquetas de los recursos informáticos, dándole así más seguridad a la acción a realzar, sin olvidar al RDF y RDF Schema los cuales del mismo modo que el XML el uno es simplemente un modelo de base de datos que por su simplicidad se la puede representar en coordinación con XML y RDF Schema es un vocabulario que expone las clasificaciones del sistema de datos, a continuación se demostrara la estructura de quede tener la etiqueta de in recurso informático:<autor país = "Ecuador"> Cosechas Perdidas </autor>.

En donde autor es el nombre del elemento, país es el nombre del atributo, Ecuador es el valor del atributo, Cosechas perdidas viene a ser el valor del atributo que se cierra con si debida etiqueta, por ello al hablar de metadatos y su interoperabilidad podemos explicar un conjunto de tipos en los cuales se utilizan varios tipos de estándares para cada uno de ellos.

#### **8.1.8.1. OAI-PMH: Protocolo para la transmisión de contenidos en Internet**

El protocolo OAI-PMH propone unos lineamientos generales tanto para listar y recuperar (cosechar) metadatos de un repositorio (OAI Service Providers), como también para exponer recursos (OAI Data Providers) para que puedan ser cosechados por aplicaciones externas, estos lineamientos proponen la organización de los recursos en conjuntos (sets), el uso del estándar XML para la representación y transporte de recursos (vía HTTP), y un conjunto de seis verbos necesarios para interactuar, como por ejemplo identificar el repositorio, listar conjuntos, listar formatos de metadatos soportados u obtener registros.(Medrano et al., 2019)

Según (Syukur et al., 2016) el protocolo OAI-PMH es un mecanismo sin barreras para la interoperabilidad entre repositorios y adhiere al esquema de metadatos Dublin Core sin calificar (DC) en la cosecha o harvesting hay dos clases de participantes: Proveedores de datos: son los repositorios que exponen metadatos estructurados de los objetos que poseen, Proveedores de servicios: son los que cosechan esos metadatos y le otorgan al usuario servicios de valor

añadido, tales como sistemas de búsquedas e identificación, alertas y estadísticas de uso e impacto.(Syukur et al., 2016; Testa & Marmonti, 2013)

Estos fueron los motivos que llevaron a considerar el protocolo OAI-PMH para crear una base de datos actualizada periódicamente con los datos más recientes de las obras digitalizada, la idea presentaba la ventaja de que se trataba de un servicio Web, de los que ya existían ejemplos de recolección en funcionamiento como OAIster y distintos proveedores de datos; incluso en España existía ya un número de aplicaciones de este protocolo pero también presentaba la desventaja de que sólo había experiencias de aplicación en los repositorios académicos y ninguna hasta ese momento en bibliotecas patrimoniales.(Xavier & Hernandez, 2020)

Este protocolo no es más que la clara representación de una manera más fácil de tener interoperabilidad en nuestros sistemas, el OAI que viene del inglés Open Archives Initiative que nos es más que la fácil difusión de diversos contenidos de o mediante Internet ayudando así a que todos los archivos o documentos vertidos en ella puedan ser de fácil acceso y tengan mayor disponibilidad como se ha dicho también de otros protocolos y estándares que tienen un mismo fin pero utilizan muchos modos de realizarlo, el OAI es un protocolo que no define un tipo de esquema para la administración de los derechos de cada material electrónico debido a que eso prioridad netamente de cada uno de los proveedores del material o del servicio. Para la creación de este protocolo sus creadores se basan en buscar una base interoperabilidad par Eprints que no es más que una federación de archivos y así a medida que pasaba el tiempo y los avances acerca de este tema se hacían cada vez más notorios se dieron cuenta que gracias a este protocolo se les hacía mucho más fácil el intercambio de materia semántico de diversas fuentes es decir de varios formatos entre distintos dispositivos ampliándolo cada vez más en materiales semánticos de la web.

Es por ello que este protocolo está enfocado a una comunicación de metadatos que se encuentre en la web, pero cabe recalcar que este tipo de metadatos solo podrán comunicarse mediante codificaciones hechas en Dublin Core y así poder crear un tipo de buscador más común no solo de formatos similares sino que es capaz de transformarlos a un solo llegando así a poder combinarlo con otros protocolos como es el caso del z39.50 que será explicado más adelante para su mejor comprensión del porque este protocolo puede relacionarse con él y otros.

Como se ha dicho con anterioridad este protocolo además de ser una guía para la extracción de metadatos es uno de los más utilizados en la actualidad debido a que facilita mucho este proceso y es muy sencillo gracias a la utilización de una serie de verbos o solicitudes los cuales son encargados de que la documentación que se encuentre vertida en su sistema adquirida, de igual manera con los formatos que pueden aceptar otros repositorios de información, servir también para la visualización de listas con su respectiva diferenciación y con ello poder mostrar la información que contenga cualquiera de los registros que un repositorio tenga el cual es explicado a continuación en la siguiente figura.

#### **Figura 4. Estructura OAI - PMH**

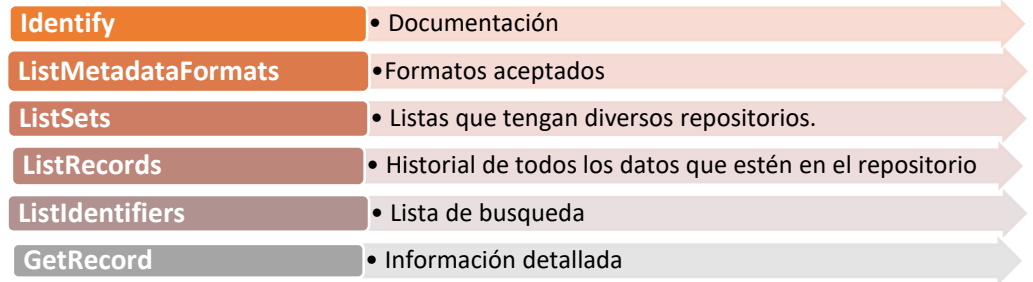

**Fuente:** Investigadora

Y como bien ya se conoce este tipo de protocolo el cual debido a sus beneficios puede ser utilizado con una serie de instrumentos que son o ayudan a la facilitación de crear repositorios y poder acoplar el tipo de metadatos que se desee, pero cabe recalcar que estas herramientas pueden ser gratuitas como no a continuación se enlistan las más conocidas:

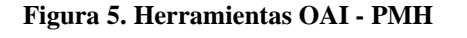

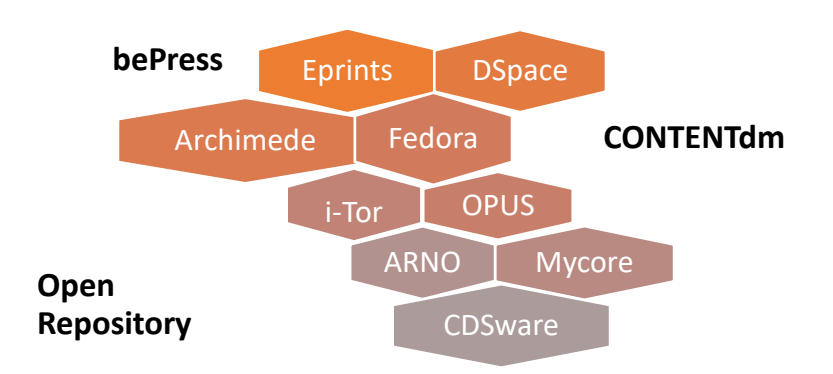

#### **Fuente:** Investigadora

A su vez como softwares en específico se conocen a los siguientes: VT ETD-db, DoKs, ePortfolio

#### **Estructura**

Al momento de crear una estructura que va a trabajar para poder trabajar dentro del protocolo OAI-PMH se debe tomar en cuenta lo que es la estructura principal que se tiene Dublin Core por ende se puede resaltar que el uso de este metadato debe ser de acuerdo con las funcionalidades que vaya a tener el sistema es decir, puede utilizar como no todas las etiquetas o títulos que el metadato brindo debido a que ese no tiene su estructura fija, sino es una estructura muy adaptable para cualquier entorno, la estructura es mostrada a continuación en la **Figura 6.**

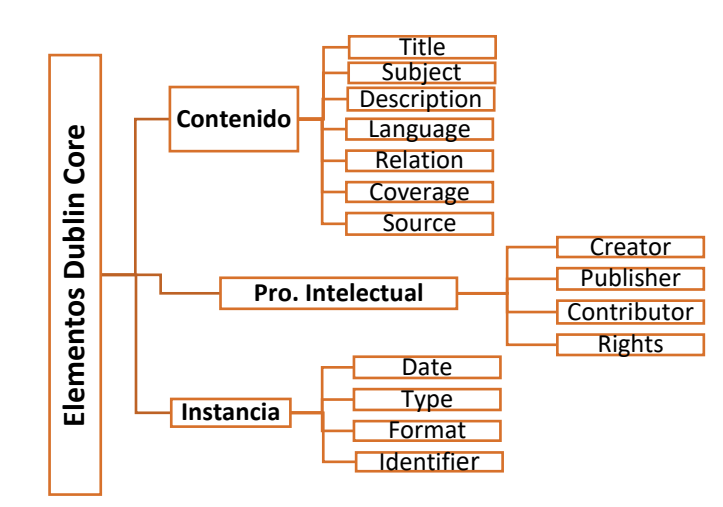

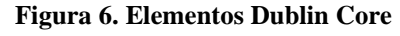

**Fuente:** Investigadora

#### **8.1.8.2. Protocolo Z39.50**

Z39.50 es un protocolo que se lo conoce desde hace mucho tiempo debido a que en la antigüedad se buscaba la preservación y recuperación de algún tipo de información o contenido que se haya vertido en algún lugar, además se esperaba que este pueda ser actualizado para ayudar a cualquier sistema de información, encontrándose así dentro de lo que son las bibliotecas Concentrate investigadorum and the contrate of the contrate of the contrate of the contrate of the contrate of the contrate of the contrate investigadorum and the state of the contrate of the contrate investigation and the

"El protocolo z39.50 para realizar búsquedas cruzadas), que facilitan, a través de un acceso único, la localización de documentos de diferentes colecciones".(Herrera Morillas & Pulido, 2020)

Según (Senso, 2020) meses antes de la celebración del DC5, el ZIP (Z3950 Implementors Group) anunció su intención de establecer equivalencias entre los 15 elementos del Dublin Core búsqueda, BIB-1, a partir de aquí, cualquier cliente Z3950 puede utilizar los cualificadores y esquemas del DC en las estrategias de búsqueda, en realidad, la única posibilidad de usar DC en consultas a través de Z3950 pasaba por equiparar los elementos del DC con los atributos del tipo Use en BIB-1 a partir de la versión 2 de la norma y, dentro de la versión 3, generar un nuevo conjunto de atributos, estos nuevos atributos, que deberían implementarse tal y como se define en el documento creado por la agencia de mantenimiento de la norma 12, contemplan la opción de trabajar con cualificadores y esquemas por lo tanto, las equivalencias en las búsquedas dentro de la versión 2 serían, tal y como lo expone LeVan.(Senso & de la Rosa Piñero, 2020) y (Senso, 2020)

Al hablar de este tipo de protocolo se debe conocer lo que es la estructura bajo la que este trabaja, además de los lineamientos que este tiene para así poder comprobar lo que en realidad hace este protocolo que no es más que la recuperación de información.

Como bien se define en la cita anterior este protocolo es el encargado de definir un leguaje de consulta para definir o realizar una búsqueda incluso utilizando palabras claves o keywords para que la búsqueda sea exitosa, como una forma de recuperación de información el cual ayudará mucho a la interacción e interconexión entre los sistemas de información. Este estándar también puede usar Explain la cual permite conocer los puntos de acceso relacionado con la información que se desea consultar con una estructura especifica par que se pueda encontrar lo requerido, recalcando que este estándar hace que se configure de acuerdo con el servidor al cual ingreses. Encontrando como una referencia clave. Una de las ventajas de este modelo es que la persona que esté utilizando este modelo de búsqueda no tendrá ningún inconveniente al hacerlo que el motor de búsqueda se muestra aparte de la interfaz de usuario y es por ello que la misma interfaz, pero es aquella que de estar vinculada en varios cosechadores y también en varios repositorios que contengan información relacionada con la búsqueda en sus bases de datos haciendo así que toda la información que esta vertida en ellos sean convertidos en información que sea comprensible para todos los sistemas que estén inmersos en este proceso.

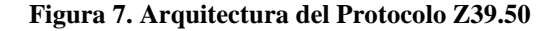

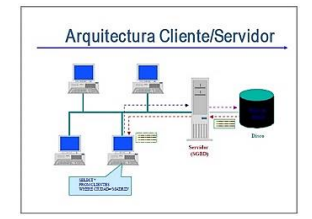

# **8.1.8.3. SOAP (Simple Object Access Protocol) o XML-RPC (XML Remote Procedure Call)**

A este tipo de protocolo se lo conoce como Intercambio de información usando el Protocolo de Acceso a Objetos Simples.

"SOAP fue diseñado con los siguientes tres objetivos en mente: debería ser optimizado para funcionar en Internet, debería ser simple y fácil de implementar, debe estar basado en XML".(Casado Sánchez, 2019)

Esto quiere decir que mediante estos 3 objetivos que fueron planteaos al momento de su creación el cual fue impulsado por IBM, Microsoft pero el que ha tomado esta idea como punto de inicio es W3c el cual significa World Wide Web Consortium siendo este uno de los desarrolladores e implementadores de tecnologías en este medio informático que es el internet el mismo que fue fundado en el año de 1994 en Estados Unidos y esta presto para aceptar lenguajes de marcado muy variados como XML,CSS o HTML. Pero a pesar de que este es un protocolo muy flexible no tiene un marco de procesos estructuradamente estático debido a que las normas más usadas por desarrolladores de sistemas informáticos son el HTTP, XML y SOAP siendo usados como un protocolo de red, codificación de datos y como transporte de Microsoft el cual será mediante conexión inalámbrica.

Al explicar la organización general del protocolo de intercambio de información consta de dos partes las cuales son importantes como en toda estructura en la cual consta de un encabezado y un cuerpo como explica de igual forma en el libro de Desarrollo de servicios web .Net con XML específicamente al hablar de intercambio de información, En la cual expresa que:

En el uso del encabezado es utilizada para la integración de metadatos que el sistema necesite en cuestión de seguridad en camio el cuerpo sirve para colocar todo aquello que se puede utilizar para resolver los requerimientos que el usuario solicite con la ayuda de algún método que sustente esto en su sistema o sitio web.

Al hablar de su estructura debemos conocer un poco más de ella es decir que no hay que olvidar que toda estructura SOAP debe contener su raíz como identificador del mensaje, seguido de su encabezado y en él se puede tener bloques de encabezado en los cuales se describirá más información que se necesite en el encabezado, su cuerpo y como último un Fault que no es más que la sección de nuestro código en el cual se mostraran los errores que se hayan generado a lo largo del procesamiento del mensaje.

#### **Modelo De Procesado**

Como este tipo de protocolo estándar trabaja con XML como lenguaje ayuda mucho a la interoperabilidad del sistema pero del mismo o hace de este uno de los protocolos más lentos a comparación de otros como cobra entre otros debido a que a que el protocolo XML tiene un método de codificación se la realiza a texto es decir transforma todos los datos binarios a texto, además es más usado o se lo presentó originalmente para el envío de mensajes pero si puede ser adaptado o complementado con otros protocolos para hacerlo más flexible, como ejemplo del modelo que tiene de envío se presenta la siguiente figura que trabaja en base de nodos.

#### **Figura 8. Modelo de envío SOAP**

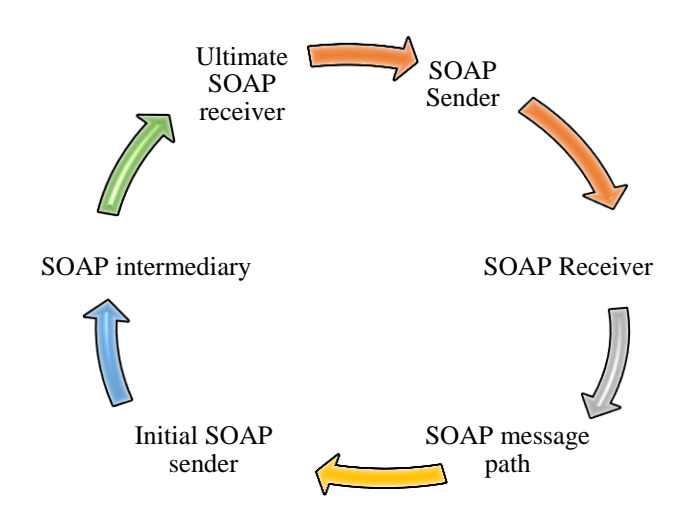

**Fuente:** Investigadora

Y que rol desempeña cada uno de estos procesos: Al hablar del SOAP Sender no es más que el nodo encargado de la transmisión de un mensaje, el siguiente nodo es el encargado de recibirlo, en Message path es conocido como un conjunto de nodos intermedio por los cuales debe pasar cada nodo tanto como el receiver pero en una forma ya definida, en el Initial Soap sender como su nombre lo indica es el nodo inicial del mensaje, Soap intermediario como su nombre mismo lo dice es el encargado de la recepción y envío del mensaje al siguiente nodo actuando así como sender y receiver a su vez y el receiver como se mencionó antes es el encargado de la recepción de los mensajes es decir el nodo final del mensaje pero cabe recalcar que si el mensaje es alterado en el nodo anterior que es el de intermediary el mensaje podría no llegar a su destinatario.

#### **8.1.8.4. Estándares de interoperabilidad**

#### **8.1.8.4.1. IEE /Lom (Learning Object Metadata)**

Este tipo de estándar el cual e IEE es más conocido como aquel que permite lo que es la edición de este tipo de metadato el cual se lo puede hacer adaptándolo a las necesidades que él tiene además que este va a establecer el cómo se debe realizar la presentación de cada uno de los registros que se tiene como son LOM en lo que es XML y RDF.

El LOM es un estándar que está diseñado para ayudar al usuario a crear descripciones bien estructuradas, el cual facilita el descubrimiento y el registro de la evolución o modificación del recurso, compartir las descripciones de los recursos con otros, adaptar las descripciones de los recursos eligiendo términos controlados que la categorización requiera, se puede utilizar el LOM añadiendo una etiqueta para relacionarlo con el recurso, para que mediante este tipo de etiqueta que se le asigna al recurso muestre información en un formato similar al recurso principal.

Como especificaciones de este modelo se conoce que IMS Learning Resource Metadata o IMS LRM ha estado inmerso en la creación de este estándar el cual lo tomaron como un punto de arranque para que finalmente se tome a esta especificación como un estándar similar al de LOM haciendo de la ejecución del mismo algo más sencillo, también se conoce como otra de las especificaciones del Estándar LOM a SCROM que viene del inglés Sharable Content Object Reference Model, que quiere decir que es un de Referencia de Objeto de Contenido Compartible el cual es un grupo de estándares y especificaciones en criterio de implementación de recursos educativos, a su vez SCROM maneja el estándar de LOM pero este ha tenido interferencias con la estructura de los contenidos informáticos diciendo así que puede afectar a la lista de contenidos que se desea sincronizar.

Generalmente, no es más que la información usual sobre el recurso que se lo resume claramente es decir en esta categoría se debe incluir:

1.- Un identificador del del recurso informático el cual se lo presenta como una Etiqueta global la cual debe ser exclusiva del recurso informático.

2.- Debe tener su nombre el cual también debe ser exclusivo para el material, la categoría a la cual pertenece el cual debe ser un nombre concreto y corto.

3.- El idioma al cual pertenece el material, este puede alistárselo mediante un Estándar ISO para que se las pueda identificar mediante un código de dos letras.

4.- Una descripción del contenido del recurso informático.

5.- De palabras claves que enlacen la búsqueda.

6.- Distintivos los cuales pueden ser de poca duración como distintivos o específicos acerca del contenido.

Los metadatos establecidos en IEEE LOM están presentados de manera jerárquica en forma en el cual se presenta los siguiente Clasificación es representada en la siguiente Figura 9.

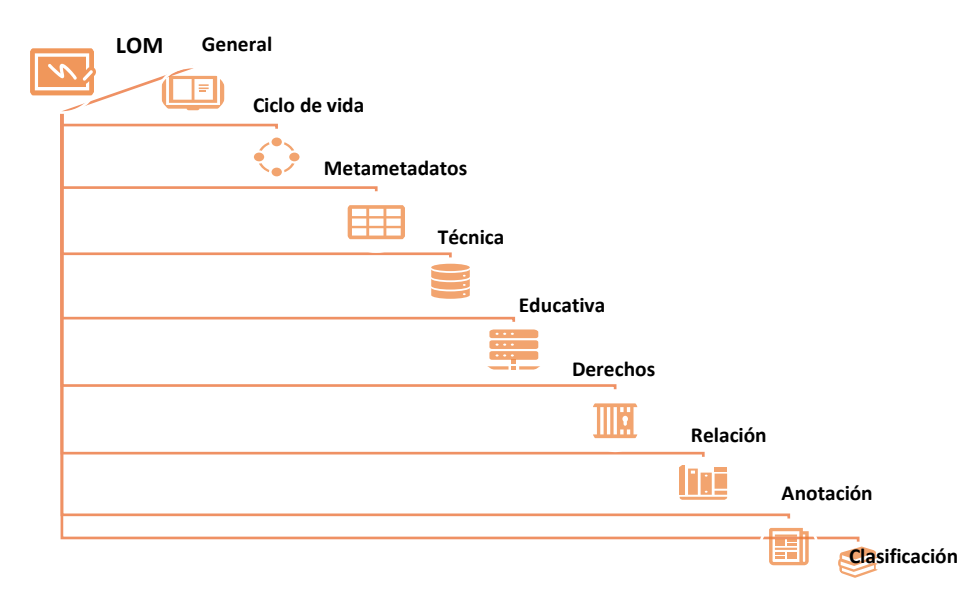

## **Figura 9. Clasificación IEEE LOM**

**Fuente**: Investigadora

- 1. Ahora en cada uno de los niveles de la estructura que se ha planteado vamos a conocer que son y que se realiza en cada etapa:
	- $\checkmark$  Life cycle o ciclo de vida en español, esto no es más que el registro continuo del material en el cual lleva el recurso informático de los escritores del mismo.
	- $\checkmark$  Meta metadata o meta-metadatos, es el encargado de unificar la información similar al metadato.
	- $\checkmark$  Technical o técnica, es la encargada de encapsular metadatos que contengan características y requisitos similares entre sí.
	- $\checkmark$  Educational o educativa, es aquella que encapsula metadatos relacionados con fines educativos de los recursos que estén en la plataforma.
	- $\checkmark$  Rights o derechos, es aquel que encapsula metadatos que estén relacionados con los derechos de propiedad e intelectualidad del recurso informático.
	- $\checkmark$  Relation o relación, es el encargado de relacionar a los recursos informáticos que se tenga.
	- $\checkmark$  Annotation o anotación, es toda información vertida en la plataforma ajena al autor.

 $\checkmark$  Classification o clasificación, es la categorización de todo el material en grupos que contengan características similares.

## **8.1.8.4.2. HL7**

Es un marco estándar con directrices y un conjunto de funciones, pocas son necesarias y otras deseables dentro de una implementación de PHR, el paciente interactúa con el PHR, el registro en sí, que contiene los datos del paciente (por ejemplo, signos vitales, preferencias, información de seguro, contactos, historial médico) a través de las funciones definidas en el modelo funcional.(Saripalle et al., 2019)

Se trata, por tanto, de un estándar abierto a todos los sectores dentro del ámbito de las Tecnologías de la Información y la Salud. Su nombre se origina por la capa de la arquitectura ISO-OSI donde actúa. Level Seven (Nivel 7) hace referencia a la capa número siete (aplicación) del protocolo.(Velez Pucha, 2017)

Es un conjunto de estándares que se creó en estados unidos con la finalidad de que se pudiera compartir información médica entre varios centros de salud debido a que consta de una estructura internacional que tiene busca nada más que facilitar la interacción e interoperabilidad de los datos vertidos en una plataforma recalcando que cada plataforma que a s sido creada para estos fines tienen un lenguaje muy diferente de desarrollo pero para este estándar el lenguaje no presenta inconvenientes por ello este estándar es usado por varias entidades de desarrollo o simplemente para impartir información.

Como dice el siguiente autor, Diferentes sectores participan en forma colaborativa en la discusión y en el desarrollo de estándares por consenso, en un entorno abierto, estos sectores pueden ser prestadores de servicios de salud, desarrolladores de software, consultores, usuarios finales, organizaciones gubernamentales y no gubernamentales**.** (Demichelis et al., 2018; García Lazos, 2018)

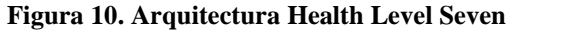

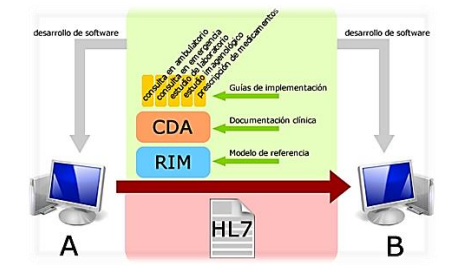

**Figura 11.** Esquema de funcionamiento HL7

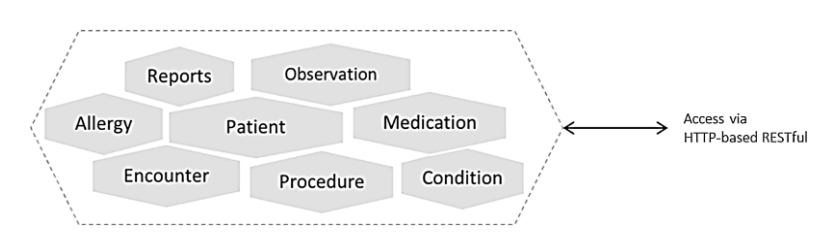

**Fuente:** Tomando de (Saripalle et al., 2019)

En el siguiente apartado se muestra un cuadro comparativo el cual explicara de una mejor manera el los resultados que ha arrojado la investigación realizada en tres aspectos importantes los cuales son fiabilidad, seguridad e interoperabilidad en el uso y puesta en marcha acerca de los protocolos de interoperabilidad tomando en cuenta que este debe tener relación con el metadato seleccionado para así poder tener un proceso de interoperabilidad más óptimo para demostrar que la selección presentada ayudara a que este proyecto de investigación cumpla con el objetivo principal que es el de mejorar la interoperabilidad en la plataforma científica Ecuciencia la cual se será implementada a futuro.

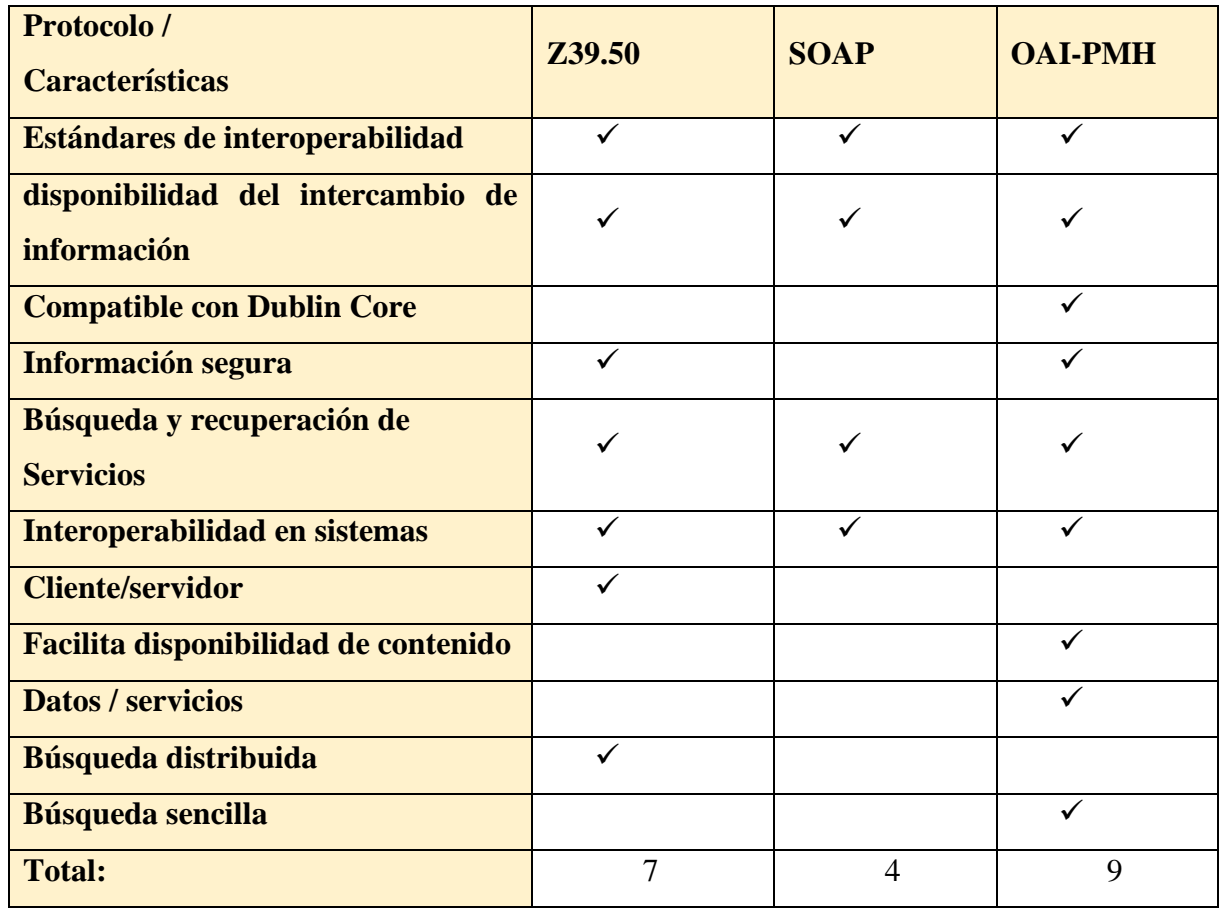

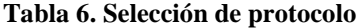

**Fuente:** Investigadora.

#### **Análisis de cuadro comparativo:**

De acuerdo con la comparación realizada entre los protocolos consultados tomando en cuenta la asignación dada que es de uno por cada característica dando como resultado el valor de nueve los resultados más fiables son los que nos va a brindar el protocolo de interoperabilidad OAI-PMH debido a que este nos va a permitir dar una mejor interoperabilidad dentro del sistema debido a que este protocolo de transmisión de datos es compatible o usa el metadato que se ha seleccionado Dublin Core como el más óptimo, cumpliendo un papel fundamental en el mismo. Además de la facilidad en su estructura de funcionamiento y el uso de verbos, cumpliendo con lo esperado que es tener un proceso de intercambio de información limpio, seguro y que tenga una operabilidad e interoperabilidad óptimo dentro de un sistema y así poder decir que también podrá ser una elección muy buena dentro de la plataforma científica Ecuciencia.

## **8.2. Herramientas case**

## **8.2.1. UML**

UML es un lenguaje unificado de modelado que se usa como punto de partida para modelar cualquier sistema de software, viene del inglés Unified Modeling Language, además va a ayudar a o que es la utilización de acuerdo con el nombre al cual pertenece.

UML es totalmente independiente del lenguaje de programación, es decir, los diseños realizados utilizando este estándar pueden ser implementados en cualquier lenguaje, principalmente los orientados a objetos.(Velez Pucha, 2017)

"Aunque la versión inicial de UML ayudó a elevar el nivel de abstracción, no fue ni lo suficientemente potente ni lo suficientemente preciso para producir programas ejecutables completos"(Ciccozzi et al., 2019).

"Sin embargo, hasta la versión 2.0, UML todavía se consideraba ambiguo y parcialmente inconsistente, especialmente en términos de semántica de ejecución".(Ciccozzi et al., 2019)

## **8.2.2. Funciones de UML**

Ayuda a los desarrolladores a que puedan mostrar gráficamente el sistema que se quiere realizar y este pueda ser comprensible para el público e n general mediante documentación presentada mediante diagramas que describe cada proceso que se esté realizando dentro del software que se esté presentando.

UML significa Unified Modeling Language o Lenguaje Unificado de Modelado, y esta basa en tres principios fundamentales:

## **8.2.3. Diagramas de UML**

Este tipo de diagrama nos permite realizar muchas cosas que ayudaran a la modelación de un sistema, teniendo como una pequeña clasificación la cual puede adaptarse a cualquiera.

"El diagrama de casos de usos, define un caso de uso como cada interacción supuesta con el sistema a desarrollar, donde se representan los requisitos funcionales, es decir lo que tiene que hacer un sistema y cómo"(Rolando et al., 2018)

**8.2.3.1. Diagrama de Casos de Uso**: la finalidad de este tipo de diagrama no es más que demostrar los procesos que podrá o se estima que el sistema realice desde el enfoque del cliente.

Este representa las formas que tiene un usuario de utilizar un sistema, y se puede utilizar como un contrato entre cliente y proveedor de software para determinar la funcionalidad del sistema, es decir los requisitos funcionales.(Aleixandre-Benavent et al., 2016)

## **8.3. Lucidchart**

Según (Faulkner, 2018) "Lucidchart es una aplicación en línea diseñada para la creación rápida y fácil de diagramas de flujo, utilizando una interfaz intuitiva de arrastrar y soltar y muchos elementos de diseño de diagramas incorporados".

#### **8.4. Herramientas De Desarrollo**

En el siguiente apartado se hablará acerca de las herramientas que se utilizaron para el desarrollo del prototipo además de la metodología que se va a utilizar y lo que es calidad del software.

## **8.4.1. Calidad del Software**

Según (Apache Fiends, n.d.; EcuREd, n.d.)La calidad del software son aquellas características que son propias del software, el desarrollo del mismo no se lo fabrica sino más bien de desarrolla a media como incrementa la productividad en el desarrollo de aplicaciones web, considerando ciertos criterios que se debe evaluar para que un proyecto sea de calidad.

#### **8.4.1. XAMPP (PhpAdmin)**

"Según Es un servidor independiente de plataforma, software libre, que consiste principalmente en la base de datos MySQL, el servidor Web Apache y los intérpretes para lenguajes de script: PHP y Perl"(Stauffer, 2019).

"El nombre proviene del acrónimo de X (para cualquiera de los diferentes sistemas operativos), Apache, MySQL, PHP, Perl" (Stauffer, 2019).

Es un gestor de datos muy usado dentro de varias áreas debido a que este cuenta con un proceso e interfaz muy amigable y está disponible para varios sistemas operativos.

## **8.4.2 Laravel**

"Es fácil ver por qué es beneficioso utilizar los componentes individuales, o paquetes, que están disponibles para los desarrolladores de PHP" (Ramos et al., 2017)

Con los paquetes, alguien más es responsable de desarrollar y mantener un fragmento de código aislado que tiene un trabajo bien definido y, en teoría, esa persona tiene una comprensión más profunda de este único componente de lo que usted tiene tiempo para tener. (Ramos et al., 2017)

#### **8.5. Ingeniería de Software**

La ingeniería de software amplia la visión del desarrollo del software como una actividad esencial de programación, contemplando además otras actividades de análisis y diseño previos, y de integración y verificación posteriores, la distribución de todas estas actividades a lo largo del tiempo llamándolo como un ciclo de vida del desarrollo de software.(Gómez Palomo & Moraleda Gil, 2020; Inform, 2006)

Según (Pressman, 2002) la ingeniería de software es una tecnología con varias capas, cualquier enfoque de ingeniería (incluso la de software) debe basarse en un compromiso organizacional con la calidad. La administración total de la calidad, Six Sigma y otras filosofías similares alimentan la cultura de mejora continua, y es esta cultura la que lleva en última instancia al desarrollo de enfoques cada vez más eficaces de la ingeniería de software. "El fundamento en el que se apoya la ingeniería de software es el compromiso con la calidad, el fundamento para la ingeniería de software es la capa proceso" (Maida & Pacienzia, 2015). "El proceso de ingeniería de software es el aglutinante que une las capas de la tecnología y permite el desarrollo racional y oportuno del software de cómputo".(Maida & Pacienzia, 2015)

#### **8.6. Metodología del desarrollo de Software**

Antes de hablar acerca de la metodología a utilizarse vamos a ver que es el desarrollo de software que según (Arcos & Española, 2015) y (Sistemas et al., 2017) "conjunto de elementos en interacción dinámica organizados para la consecución de un objetivo". Por ende, en conjunto con el hardware van a dar paso a que se pueda cumplir con los diferentes procesos, haciéndolos así de una manera más rápida.

Por ello, el desarrollo de software ha aumentado notablemente en diferentes ámbitos de aplicación, es por ello que antes de crear una nueva aplicación debe tomarse en cuenta un sin números de aspectos, características y funciones que contendrá el nuevo producto. (Noriega Martínez, 2017);(Montero Molina et al., 2018)

La metodología de Desarrollo de Software es un marco de trabajo usado para estructurar, planificar y controlar el proceso de desarrollo en sistemas de información. En un proyecto de desarrollo de software la metodología ayuda a definir: Quién debe hacer Qué Cuándo y Cómo debe hacerlo.(Ruiz et al., 2017)

La metodología para el desarrollo de software es un modo sistemático de realizar, gestionar y administrar un proyecto para llevarlo a cabo con altas posibilidades de éxito, una metodología para el desarrollo de software comprende actividades a seguir para idear, implementar y mantener un producto de software desde que surge la necesidad del producto hasta que se cumple el objetivo por el cual fue creado.(Ruiz et al., 2017)(Menzinsky et al., 2016)

## **8.7. Metodología Ágil**

"Las metodologías ágiles presentan como principal particularidad la flexibilidad, los proyectos en desarrollo son subdivididos en proyectos más pequeños, incluye una comunicación constante con el usuario, son altamente colaborativos y es mucho más adaptable a los cambios"(Montero Molina et al., 2018). "De hecho, el cambio de requerimientos por parte del cliente es una característica especial, así como también las entregas, revisión y retroalimentación constante"(Montero Molina et al., 2018)(Menzinsky et al., 2016; Montero Molina et al., 2018)

El tipo de metodología ágil que se ha seleccionado nos ayudará al momento del desarrollo y entrega de aplicativos o softwares los cuales podrán ser entregados al tipo establecido y con el número mínimo de errores haciendo del aplicativo más óptimo.

#### **9. HIPÓTESIS**

Si se desarrolla el estudio de un modelo de metadatos y protocolo entonces permitirá mejorar la interoperabilidad de búsqueda en plataforma científica Ecuciencia de la Universidad Técnica de Cotopaxi en un futuro.

#### **9.1 Validación de las preguntas científicas o hipótesis:**

La investigación que se realizará permitirá cumplir el objetivo principal de la investigación, el cual es el estudio y la demostración del mejor metadato y protocolo de interoperabilidad para la plataforma científica Ecuciencia que podrá tener una implementación acorde a las necesidades de la misma a futuro.

## **10. METODOLOGÍA**

En el siguiente apartado se encuentra una breve explicación de los métodos que se utilizaron para la realización de esta investigación además de las técnicas y del mismo de acuerdo con la ineficiencia de un metadato y protocolo de interoperabilidad para la visualización de los contenidos en la plataforma científica Ecuciencia de la Universidad Técnica de Cotopaxi, para así poder empezar a indagar y acceder a la información que necesitaremos para poder realizar una simulación exitosa.

#### **10.1. Tipos de investigación**

En el siguiente se presentan los tipos de investigación que se utilizó para el proyecto.

#### **10.1.1. Investigación bibliográfica o Documental**

Para la realización de la documentación se utilizó esta investigación para gracias a ella poder encontrar la información necesaria para sustentar la veracidad y fiabilidad del proyecto, cabe recalcar que todo el material documental fue sacado de artículos científicos, de libros y tesis de doctorados, licenciaturas entre otros con el propósito de poder implementarlo en la investigación, cabe recalcar que toda la información es similar a la de nuestro tema.

#### **10.2. Métodos**

#### **10.2.1 Método histórico lógico**

Se utilizo este método para poder realizar de una manera más clara la investigación por medio de proyectos o investigaciones similares para así poder relacionarlos con el proyecto y utilizarlo como un ejemplo para la investigación

## **10.3. Técnicas**

## **10.3.1 Observación**

Se utilizo esta técnica debido a que se pudo observar el entorno de Ecuciencia, el cual está colgada en internet, viendo así las falencias de la misma y así poder entender lo que necesitaría esta plataforma para poder tener una funcionalidad más eficiente con respecto a la visualización de datos a nivel general entre plataformas científicas.

#### **10.3.2 Entrevista**

En este método se realizó una reunión mediante una videoconferencia con el Ing. Edison Edwin Quinatoa Tutor y el Ing. Gustavo Rodríguez que se encuentra a cargo del departamento en el cual se encuentra la plataforma científica con el fin de conocer un poco más el funcionamiento de la plataforma hasta el momento y que es lo que se espera lograr con la investigación

## **10.4. Adaptación de un marco de trabajo Ágil Scrum**

Se va a desarrollar una adaptación de procesos ágiles para el desarrollo del proyecto ya que es investigativo, se ha tomado ciertos artefactos como son: Product backlog y Sprints (Sprint backlog), debido a que resulta de mucha ayuda moverse dentro de un marco de trabajo ágil y así poder avalar la investigación realizada. El prototipo presentado estará modelado con relación a los requerimientos que fueron planteados por el encargado de la plataforma científica Ecuciencia mismo que fue entrevistado con anterioridad al desarrollo del arquetipo. Tomando en cuenta también que para el desarrollo del mismo se utilizara un lenguaje de modelado único en lo que es el diseño.

## **10.4.1. Roles**

Al trabajar con este tipo de metodología son tres los roles más usados los cuales son:

- Product Owner: Es el encargado de hacer que la idea del proyecto contenga todo lo necesario, además de que este sea entendible para todos y que así pueda ser desarrollado correctamente tomando en cuenta los requerimientos que el cliente desea que el sistema contenga.
- Scrum Master: Es el encargado de guiar al equipo para que el trabajo se logre finalizar de la mejor manera evitando falencias en el proceso.
- Development Team: El equipo es un grupo de profesionales con todas las capacidades (en conjunto) para realizar el trabajo.(Introducción – IFPUG, n.d.; Lorenzo, n.d.)

## **10.4.2. Artefactos**

Los artefactos que se han adaptado para el desarrollo del arquetipo son:

- Pila del producto: (Product backlog) registro de todos los requerimientos que se tiene hasta el momento el cual puede seguir cambiando a medida que el sistema se va desarrollando.
- Pila del sprint: (sprint backlog) es el registro de las actividades que se deben ir realizando por cada sprint
- Incremento: El cual va a ser el trabajo que se entregue al finalizar cada sprint, cumpliendo con lo establecido en su preparación.

Ver figura 12.

**Figura 12.** Diagrama de un maro de desarrollo ágil

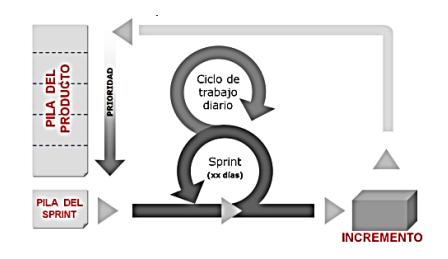

**Fuente:**(IFPUG, 2020b).

#### **10.5. Puntos de Función**

Esta técnica fue utilizada para calcular la estimación de costos del sistema web, tomando en cuenta los requisitos que tendrá, complementando con los valores establecidos por el IFPUG con su respectivo procedimiento para conocer el nivel de complejidad que puede tener el aplicativo presentado.

## **10.6. IFPUG**

"El método de medición del tamaño funcional IFPUG (referido como IFPUG 4.3.1) cuantifica la funcionalidad del software proporcionado al usuario basándose únicamente en su diseño lógico y requerimientos funcionales"(IFPUG, 2020a; Introducción – IFPUG, n.d.; Lorenzo, n.d.)El número resultante se denomina conteo de puntos función. Teniendo esto en cuenta, los objetivos de FP son conteo de:

funcionalidad medida que el usuario solicita y recibe; medir el desarrollo de software y las tasas de mantenimiento y tamaño, independientemente de la tecnología utilizada para la implementación; y proporcionar una medida de normalización a través de proyectos y organizaciones; realizar la gestión de la cartera de TI para do ejecutivos de baño; realizar una comparación con las datos ISBSG (ISBSG es el acrónimo de Software Benchmarking Standards Group Internacional); recopilar e informar sobre CMMI(R) la capacidad de datos modelo de madurez.(Busquelle, 2010; IFPUG, 2020a)

#### **11. DESARROLLO DE LA PROPUESTA**

#### **11.1. Análisis de la Entrevista**

Realizada en la reunión que se llevó a cabo al tutor del proyecto y encargado del departamento de Ecuciencia. Ing. Edwin Quinatoa y PhD. Gustavo Rodríguez. Respectivamente vía meet.

## **1. ¿En qué año fue creada la plataforma científica Ecuciencia?**

**PhD. Gustavo Rodríguez:** La plataforma fue implementada a partir del año 2018.

#### **2. ¿Actualmente la plataforma cuenta con protocolo de interoperabilidad?**

**PhD. Gustavo Rodríguez:** No por ello se desea implementar un metadato y protocolo de interoperabilidad para facilitar la búsqueda del material que se ha cargado a Ecuciencia en otras plataformas científicas como Google Scholar.

## 3. **¿Cuál es la funcionalidad actual que tiene la plataforma científica?**

**PhD. Gustavo Rodríguez:** La plataforma Ecuciencia actualmente solo cuenta con registro y búsqueda interna de los documentos que se han cargado en ella como es el caso de un artículo realizado por el Ing. Edwin Quinatoa, a este artículo lo vamos a buscar en la plataforma y es encontrado, pero si vamos a el buscador de Google se lo encuentra, pero porque ha sido subido a otra revista también pero no se enlaza a nuestra plataforma.

# **4. ¿Cómo cree que beneficiaría hacer que la plataforma científica pueda ser accesible por otras plataformas?**

**Ing. Edwin Quinatoa:** Para poder facilitar la búsqueda de información que se requiera, permitiendo obtener datos más exactos.

# **5. ¿Cree que pueda existir la implementación futura de la información obtenida por esta investigación?**

**Ing. Edwin Quinatoa:** Si, sería factible que esta investigación que está desarrollando permita a otras personas poder tomar como base principal toda la documentación para que puedan generar un aplicativo que contemple todos los aspectos que se especificará para complementar una óptima funcionalidad para el proyecto de Ecuciencia.

#### **Conclusión De La Entrevista**

De acuerdo con la entrevista realizada por medio de la plataforma digital meet al Ing. Edwin Quinatoa y Gustavo Rodríguez se llegó a determinar que la plataforma de Ecuciencia más que una aplicación para la gestión de sus artículos científicos, libros o ponencias, necesita de un metadato y un protocolo de interoperabilidad para mejorar la visualización de los archivos registrados en la plataforma y por ende en otras a nivel de diferentes tipos de buscadores en la web.

#### **11.2 Desarrollo de la arquitectura**

En la siguiente presentación se muestra un modelo acerca la interacción que tendrá el simulador dentro de un entorno digital viendo así que el sistema será el encargado de generar todo lo necesario internamente para que el programa funcione de una manera adecuada y cumpla con el objetivo presentado que es mejorar la interoperabilidad de los datos.

## **Figura 13. Esquema del simulador**

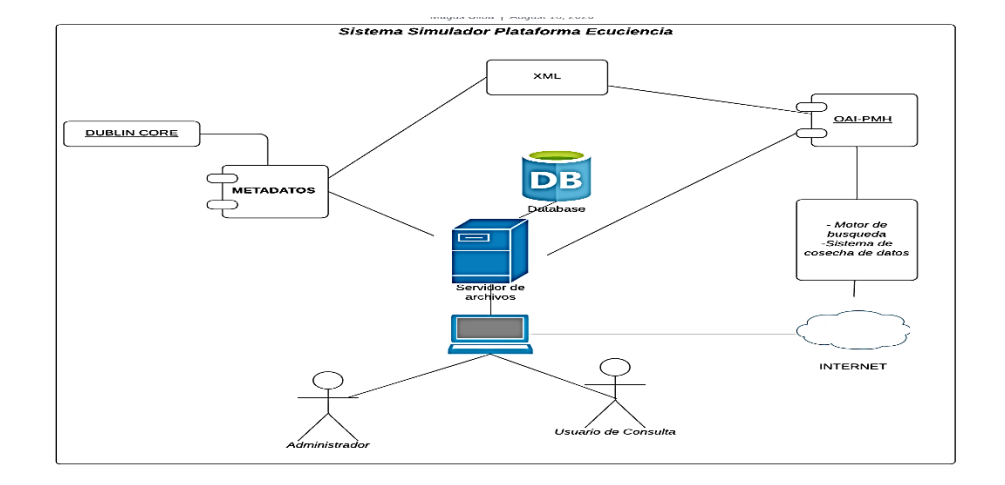

#### **Fuente:** Investigadora

A continuación, se muestra el modelo que se utilizara de para la creación de los metadatos, los metadatos presentados a continuación son escogidos para cumplir con la finalidad del sistema mas no son estrictamente os que se debería utilizar ya que la variedad de metadatos vertidos por Dublin Core son más, pero se ha elegido los más importantes decididos por el investigador.

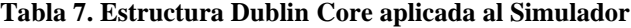

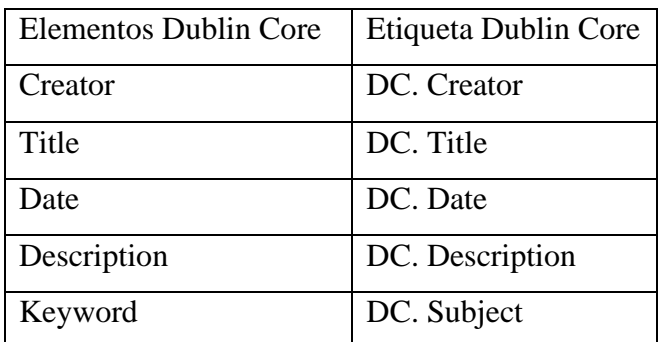

**Fuente:** Investigadora.

## **11.3 Metodología de Software**

A continuación, se explica cómo fue desarrollada la simulación con el metadato Dublin Core y el protocolo que se aplicó en el sistema para una futura implementación dentro de la plataforma científica Ecuciencia.

### **11.3.1. Análisis de la adaptación del marco de trabajo ágil aplicada**

Para la creación de este proyecto fue usada la adaptación de un modelo de trabajo ágil el cual sirvió para la creación de cada una de las funcionalidades, además ayuda a que el sistema se pueda entregar en el tiempo estimado gracias a que va generando pruebas por cada iteración terminada.

En esta se utilizó como artefactos a: Historias de usuario, priorización, estimación de Historias, Product backlog, Sprints

# **11.2.2. Artefactos**

## **Historias de Usuario**

Para la realización de este proyecto de investigación se realizó una reunión con el encargado del proyecto Ecuciencia dando como resultado las siguientes historias de usuario.

\* Yo como encargado de la plataforma Ecuciencia requiero una aplicación que contenga los siguientes requerimientos:

1.- Yo como cliente deseo tener un sistema que me permita tener un control para agregar artículos en mi repositorio.

2.- Yo como cliente deseo tener un metadato confiable que me permita una mayor facilidad de búsqueda.

3.- Yo como cliente deseo que se implemente en el aplicativo un protocolo de interoperabilidad para un intercambio de a información para que los metadatos sean más confiables.

4.- Yo como cliente deseo que haya una facilidad de visualización de los archivos ingresados.

5.- Yo como cliente deseo poder ingresar con un correo y contraseña a la aplicación.

De acuerdo con las historias de usuario que se han establecido se pasara a estudiarlas y priorizarlas una por una utilizando MosCow como técnica para ello en la cual se calificara a cada una de ellas de la siguiente manera:

- M= debe estar

- S= Debería estar si es posible
- C= Podría estar sino interfiere con alguna acción más.
- W= No esta vez, pero si lo estará más adelante.

#### **Tabla 8. Priorización de historias**

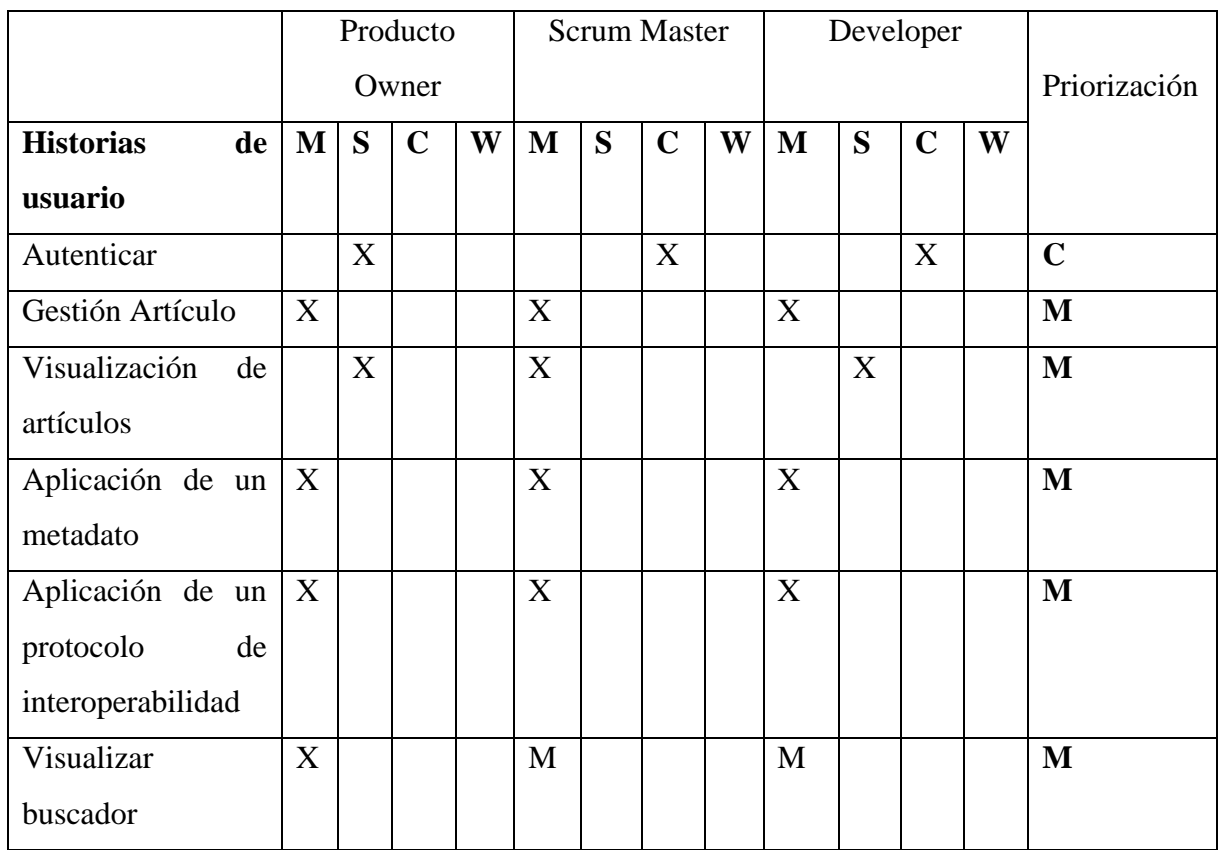

**Fuente:** Investigador

Después de la priorización de historias realizamos la estimación que debe tener cada una de ellas gracias a Planning poker en la cual se utilizan valores Fibonacci como: 0, ½, 1, 2, 3, 5, 8,  $13, 20, 40, 100, ?, \infty$ ).

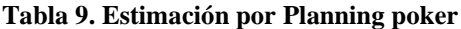

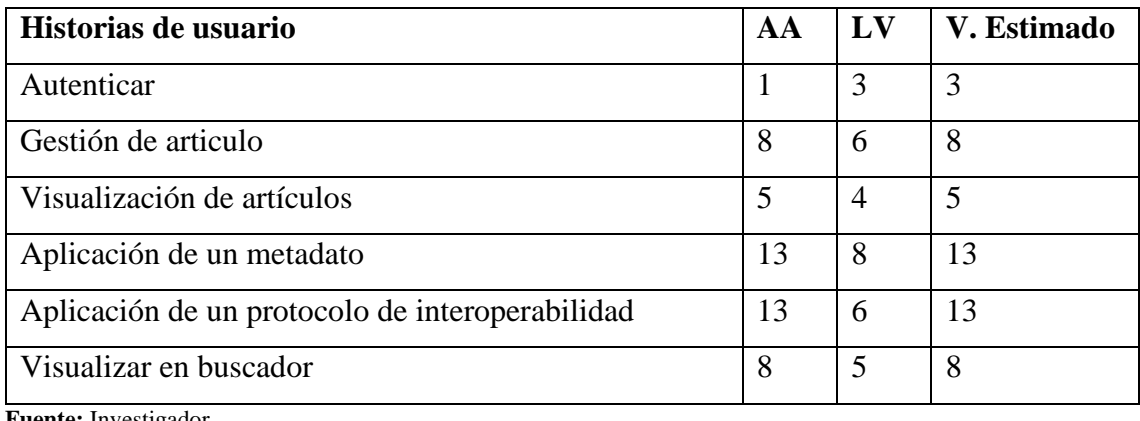

**Fuente:** Investigador

Luego de haber priorizado y estimado las historias de usuario, se genera el Product backlog, se tomó en cuenta días extra por algún imprevisto que se tenga al momento del desarrollo.

Para la realización de la siguiente tabla solo se tomó días laborables entre semana es decir de LUNES A VIERNES.

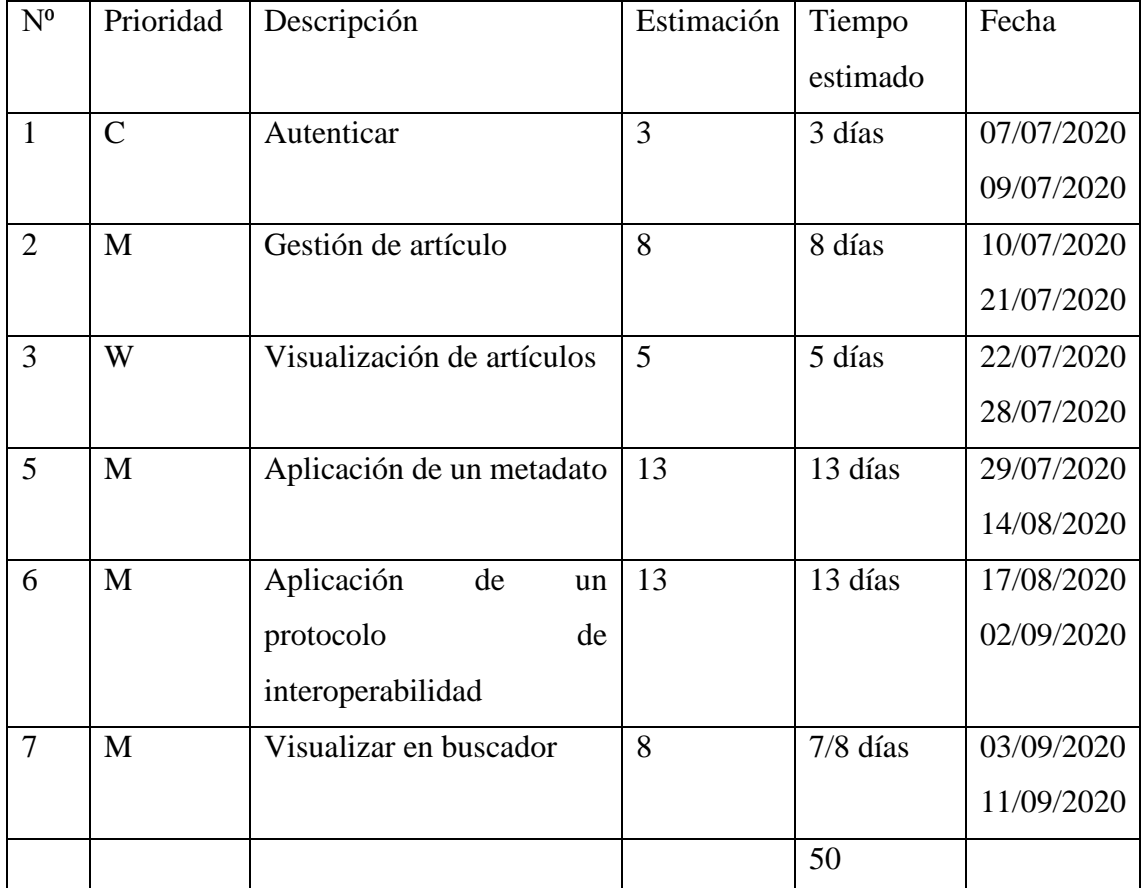

## **Tabla 10. Product backlog**

**Fuente:** Investigadora

# **11.2.3. Aplicación del modelo de adaptación**

# **11.2.3.1. Sprints**

A continuación de haber elaborado el Product Backlog, se procede a efectuar la planificación de cada Sprint de acuerdo a lo detallado en cada historia de usuario.

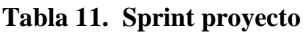

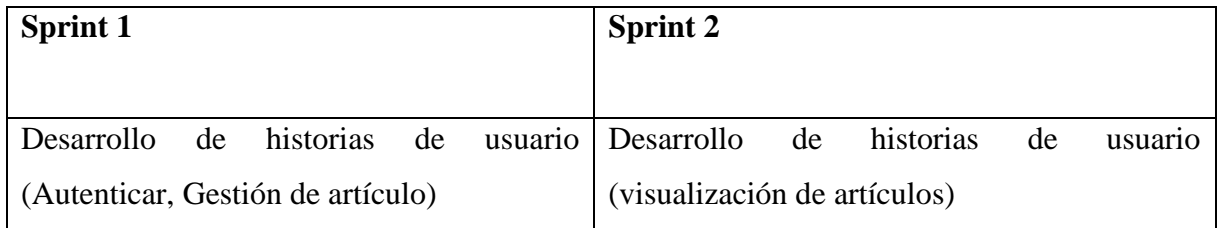

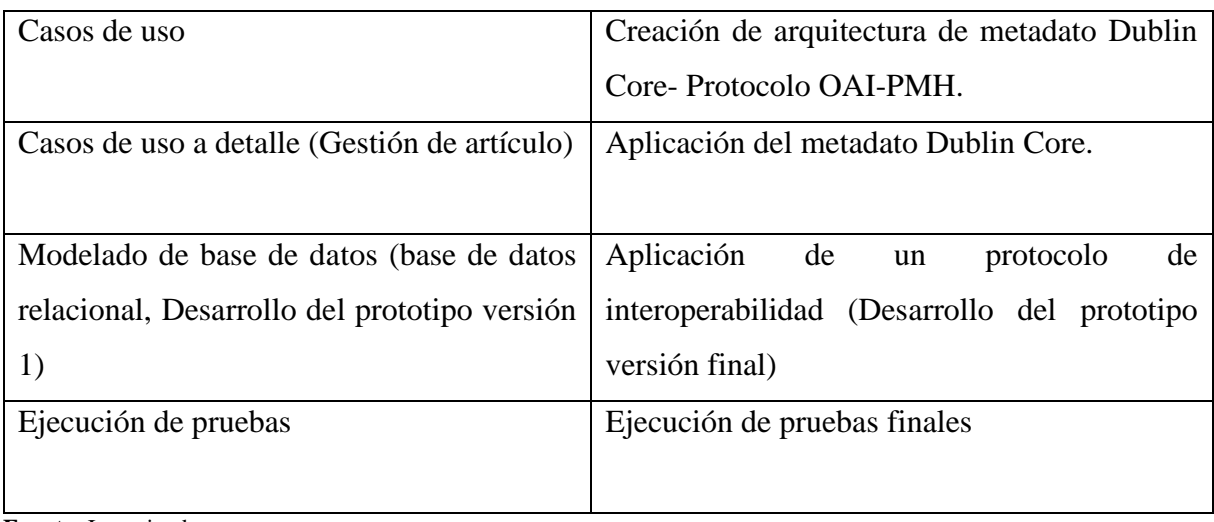

**Fuente:** Investigadora

De acuerdo al modelo Iterativo-Incremental se procede a cumplir sus respectivas fases como: Análisis, Diseño, Codificación y pruebas.

## **11.2.4. Desarrollo Sprint**

# **Análisis del modelo de adaptación**

En este apartado se va especificar los requisitos que tendrá el sistema de acuerdo con las necesidades del mismo, los cuales serán detallados mediante diagramas de uso y diagramas a detalle:

**↓** Diagrama de Caso de uso

**Diagrama 1. Caso de uso (General)**

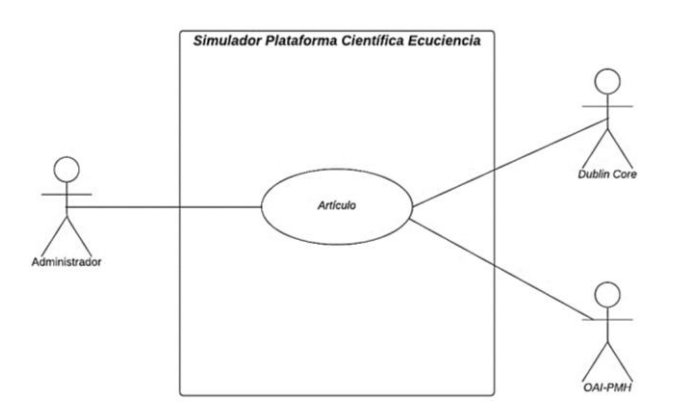

#### **Fuente**: Investigadora

En el diagrama presentado los actores de Dublin Core (Metadato) y protocolo de interoperabilidad (OAI-PMH) son aspectos externos para complementar la funcionalidad, como un administrador, es decir ellos interactúan con los procesos principales.

Para el desarrollo del prototipo para la simulación de un metadato y protocolo de interoperabilidad para la plataforma científica Ecuciencia se seleccionó las siguientes herramientas:

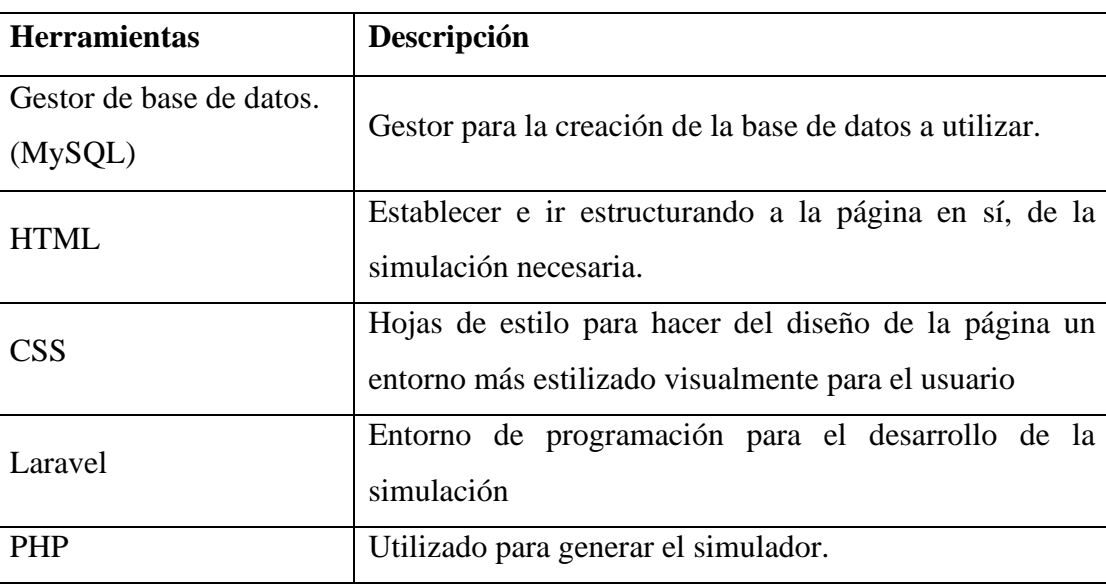

## **Tabla 12. Herramientas**

**Fuente:** Investigadora

## **11.2.5. Desarrollo Sprint 1**

En el siguiente apartado se presentará el desarrollo del primer esprint del proyecto en el cual constará con la creación la autenticación para el simulador, gestión de articulo, libro y ponencias respectivamente. Presentada en la tabla 12. Y tabla 13. En la cual se indicará como historias de usuario

## **Tabla 13. HU-002 Gestión de Autenticar**

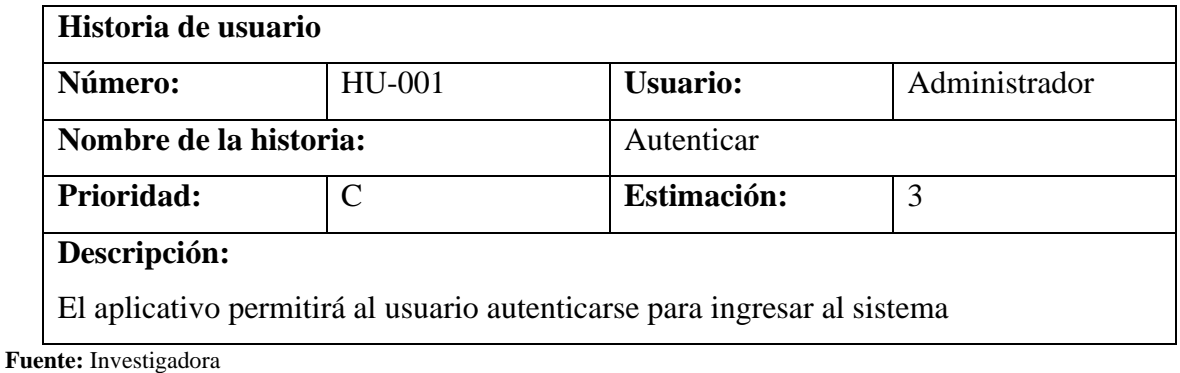

## **Tabla 14. HU-002 Gestión de Artículo**

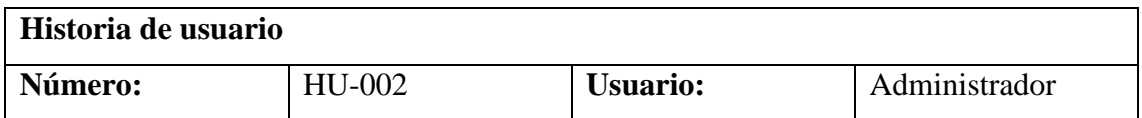

| Nombre de la historia:                                                               |   | Gestión de artículo |  |  |  |  |
|--------------------------------------------------------------------------------------|---|---------------------|--|--|--|--|
| <b>Prioridad:</b>                                                                    | M | Estimación:         |  |  |  |  |
| Descripción:                                                                         |   |                     |  |  |  |  |
| El aplicativo web permite que el administrador crear, eliminar, modificar artículos. |   |                     |  |  |  |  |

**Fuente:** Investigadora

En el análisis del Sprint 1 se elabora el diagrama de caso de uso con su respectivo a detalle, donde se especifica los procedimientos que el administrador debe realizar en el simulador.

**Diagrama 2.** Gestión Ecuciencia

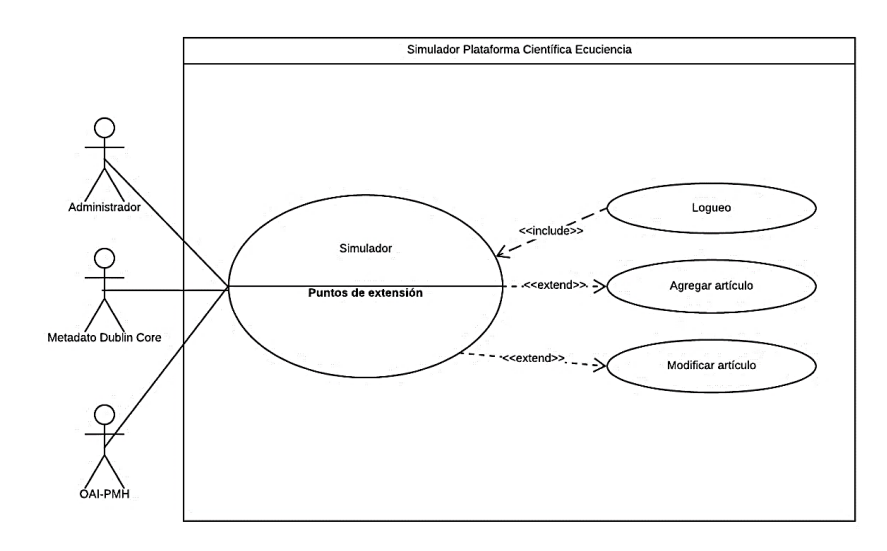

**Fuente:** Investigadora

Para que el administrador pueda autenticarse, debe de antemano estar registrado para ingresar a la parte administrativa del mismo y procedió a crear al espacio del administrador como.

A continuación, se presentará mediante la tabla 15 el caso de uso a detalle referente agregar artículo.

| <b>CU-001</b> | Agregar artículo                                                    |
|---------------|---------------------------------------------------------------------|
| Autor         | Administrador                                                       |
| H.U.          | HU-001                                                              |
| Descripción   | El administrador podrá agregar un nuevo artículo en el sistema para |
|               | posteriormente ser visualizado.                                     |
| Precondición  | El administrador debe estar autenticado.                            |
| Flujo Normal  |                                                                     |

**Tabla 15. CU-001 Agregar artículo**

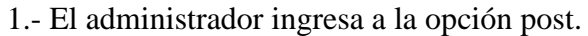

2.- El administrador da clic en Crear Nuevo.

3.- El sistema presenta las opciones para el nuevo registro.

4.- El administrador selecciona agregar artículo.

5.- El sistema presenta el un formulario de registro.

6.- El administrador ingresa los datos requeridos.

7.- El administrador selecciona la opción Crear.

8.- El sistema muestra mensaje "carga exitosa".

9.- El administrador selecciona en la opción Actualizar.

10.- El sistema muestra mensaje "Datos guardados exitosamente".

Flujo alterno 1

10.- El sistema muestra mensaje "Completa este campo".

11.- El administrador llena todos los campos.

11.- El sistema regresa al paso 9.

Flujo alterno 2

9.- El administrador selecciona la opción Atrás.

10.- El sistema regresa al paso 1.

**Fuente**: Investigadora

**Figura 14**. Resultado esperado N°1 y N°2

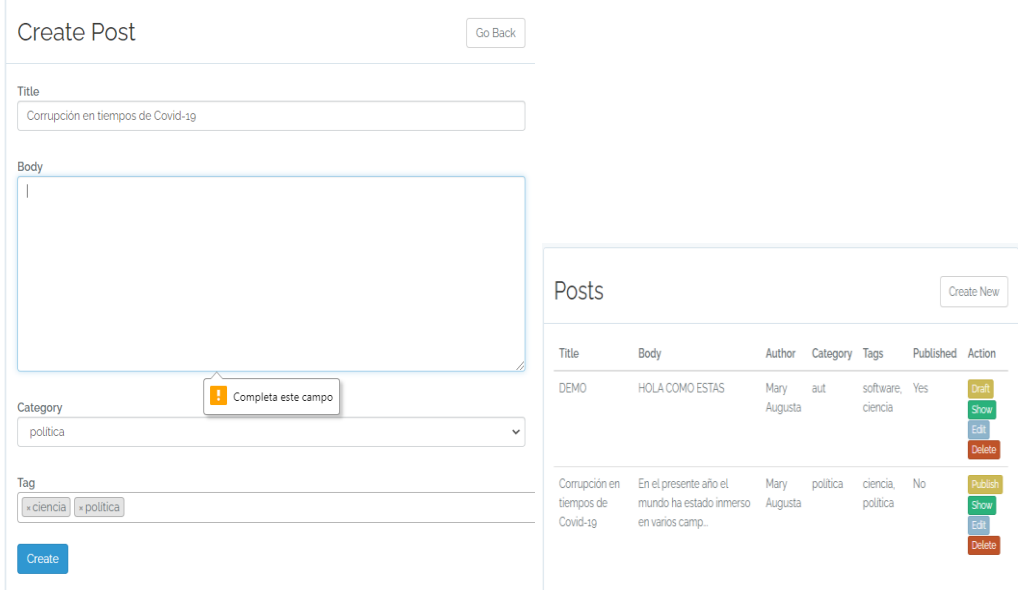

**Fuente:** Investigadora.

## **11.2.6. Modelo de la base de datos relacional**

#### **Figura 15.** Modelo Relacional

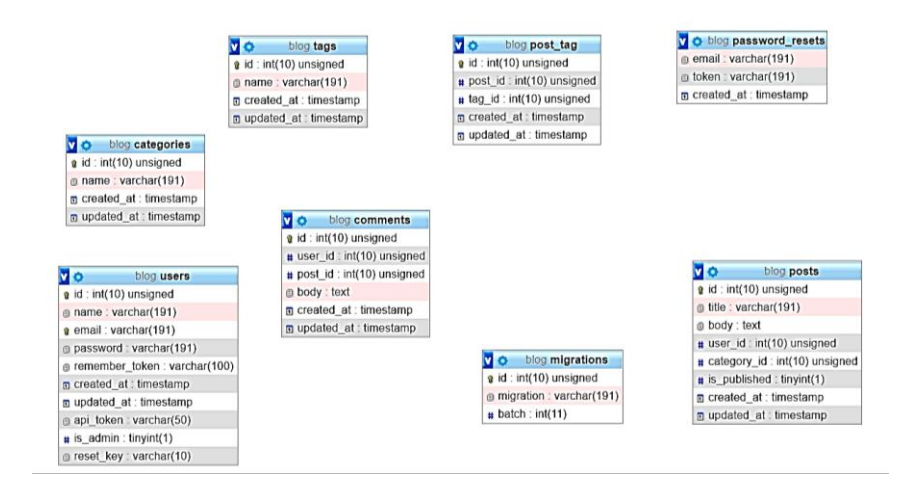

**Fuente:** Investigadora

## **11.3. Pruebas sprint 1**

## **Inicio de sesión de super usuario**

En el siguiente es el ingreso a la sección del administrador mediante un Inicio de sesión.

#### **Gestión de Artículo**

En el siguiente apartado se muestra el caso de prueba de la funcionalidad agregar artículo, el cual será el único caso de prueba realizado para el ingreso a la sección de Administrador.

#### **Caso de prueba Inicio de sesión**

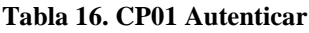

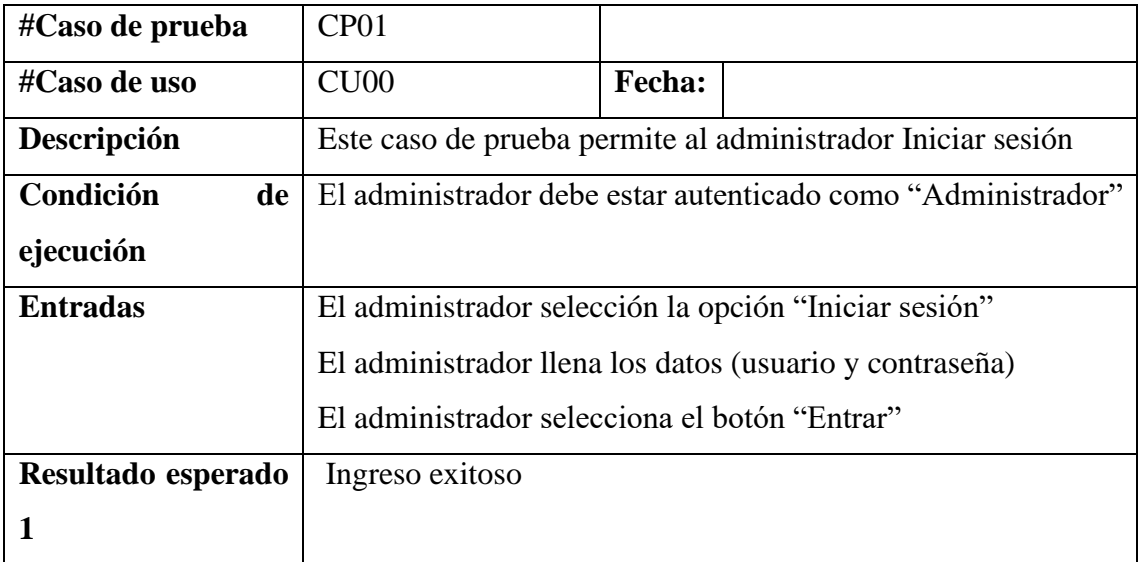

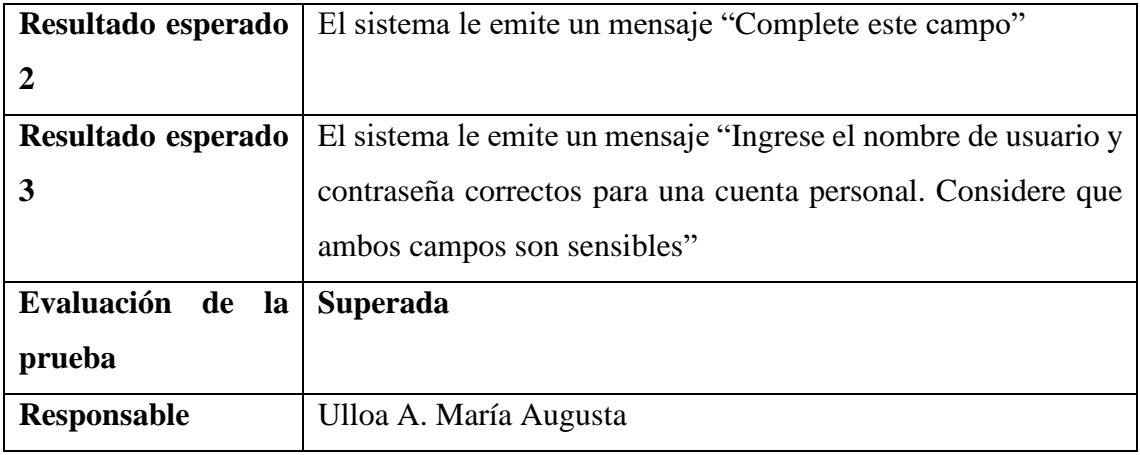

**Fuente:** Investigadora.

## **Resultado esperado N°1**

En la siguiente figura se muestra la representación del resultado esperado N°1 en el cual se evidencia el ingreso correcto a la sección administrativa.

**Figura 16**. Logueo usuario

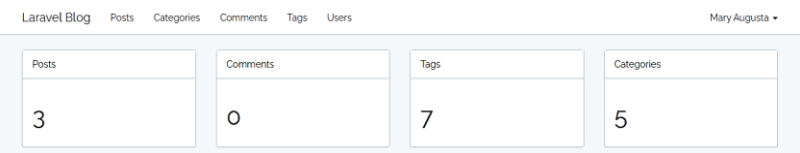

**Fuente:** Investigadora

## **Resultado esperado N°2**

En la siguiente figura se muestra la representación del resultado esperado N°2 en el cual se evidencia el ingreso incompleto de los datos del administrador.

**Figura 17.** usuario o contraseña incompletos

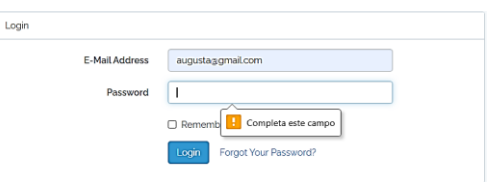

**Fuente:** Investigadora

## **Resultado esperado N°3**

En la siguiente figura se muestra la representación del resultado esperado N°3 en el cual se evidencia el ingreso incorrecto de los datos del administrador.

**Figura 18.** Datos incorrectos

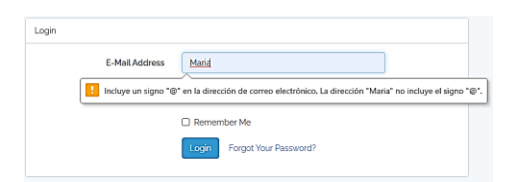

**Fuente:** Investigadora

# **Caso de prueba agregar un artículo**

**Tabla 17. CP01 Agregar artículo**

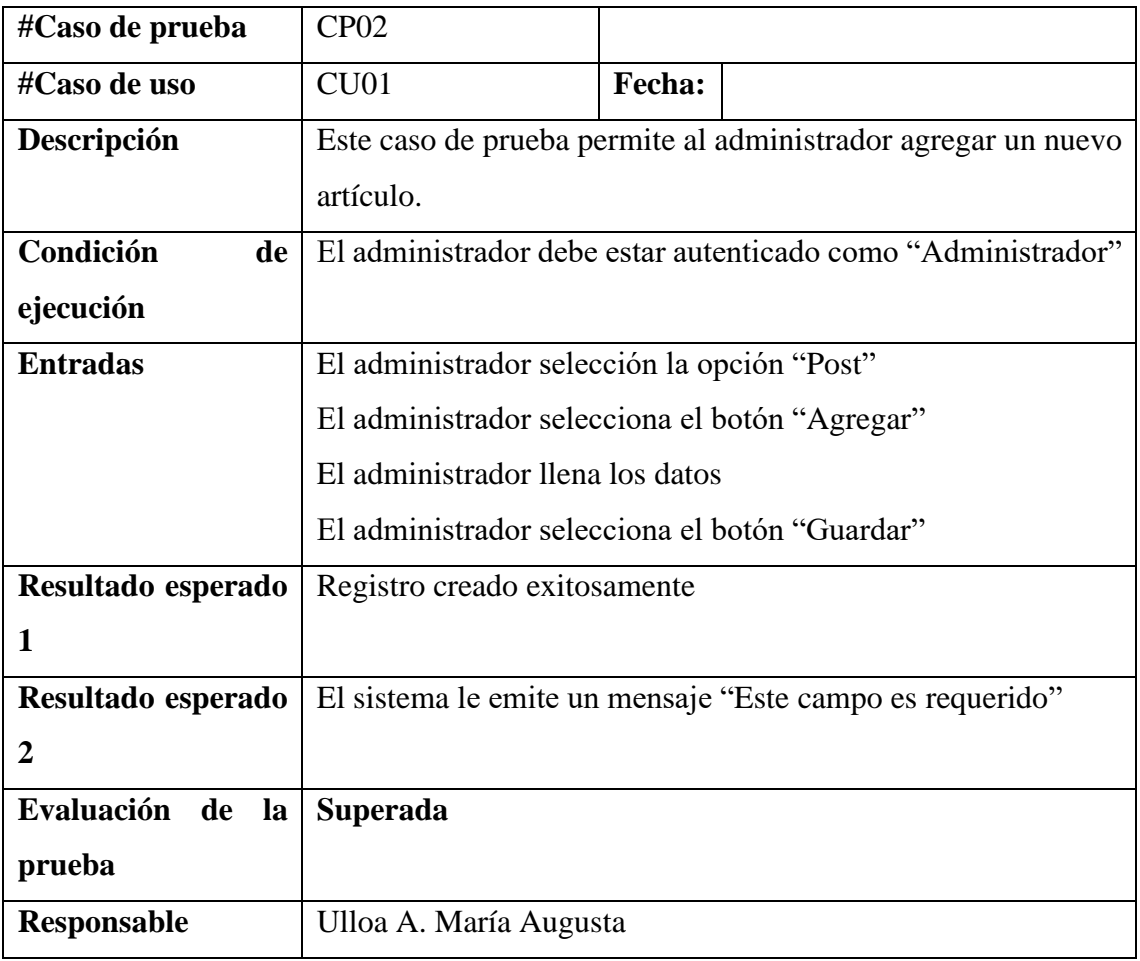

**Fuente:** Investigadora.

## **Resultado esperado N°1**

En la siguiente figura se muestra la representación del resultado esperado N°1 para Gestión de Artículo, una plantilla de ingreso para material informático ver figura 19.

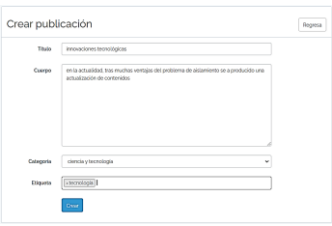

**Fuente:** Investigadora

En la siguiente figura se observa el registro de un artículo realizado con éxito, cumplimento así con el resultado esperado N°1.

**Figura 20.** Registro de artículo

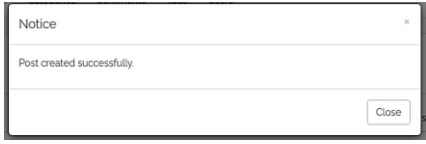

**Fuente:** Investigadora

**Figura 21**. Registro correcto en la base de datos

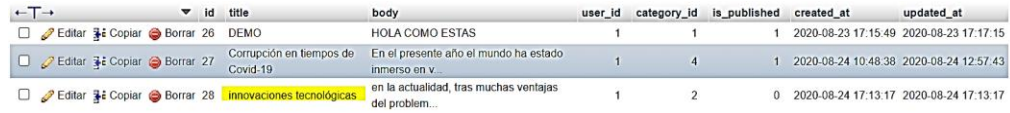

**Fuente:** Investigadora

## **Resultado esperado N°2**

En la siguiente figura se observa el registro de un artículo, el cual se quiere generar sin cumplir con el ingreso de los campos necesarios, cumplimento así con el resultado esperado N°2.

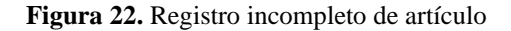

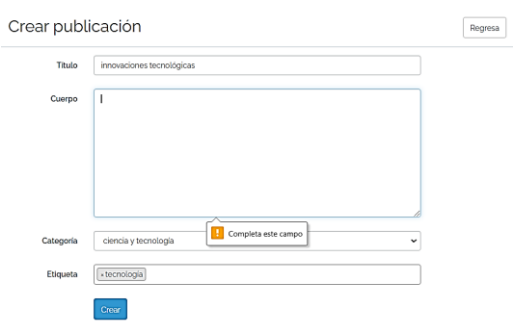

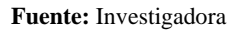
**Tabla 18. Caso de prueba Editar artículo**

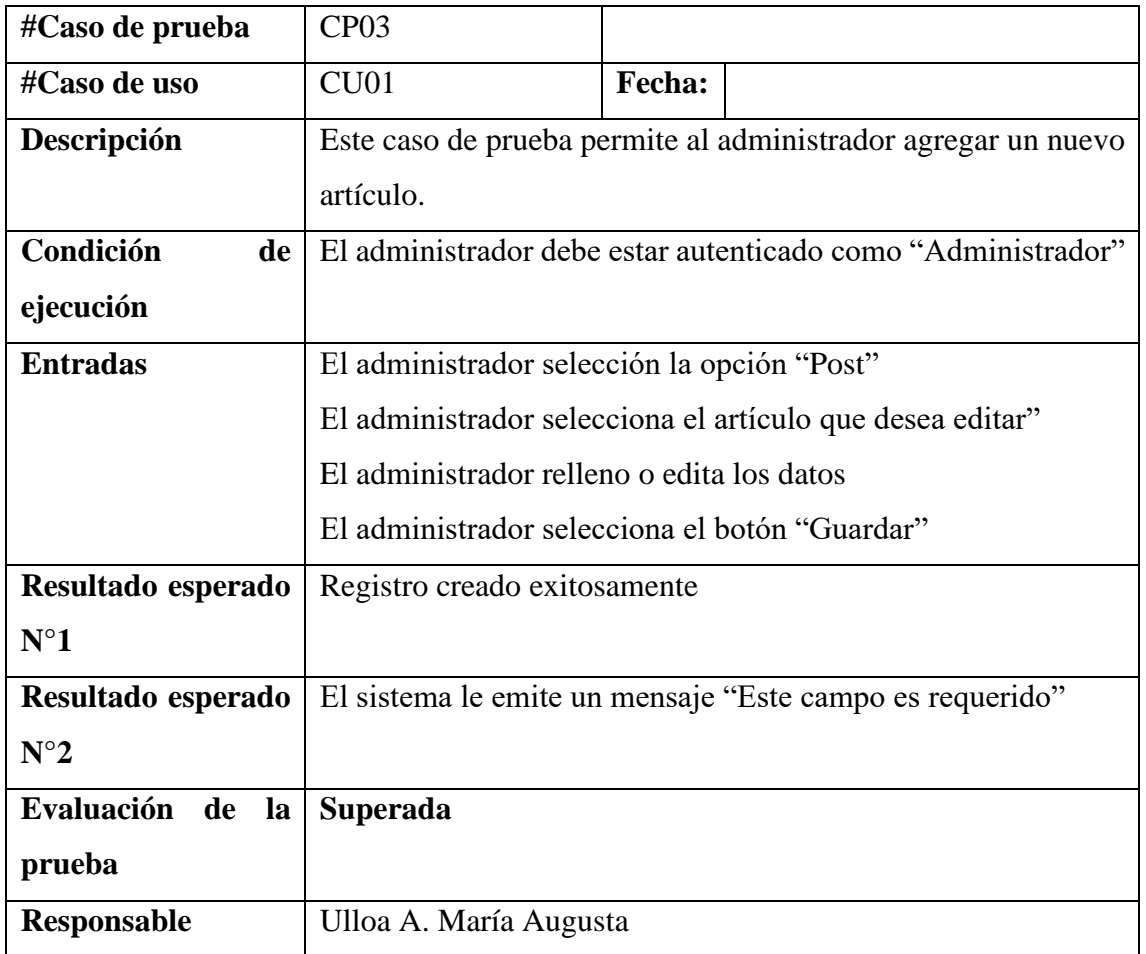

**Fuente:** Investigadora

# **Resultado esperado N°1**

En la siguiente figura se muestra el resultado esperado N°1 en el cual se muestra que la edición del registro fue creada exitosamente

**Figura 23.** Edición del registro

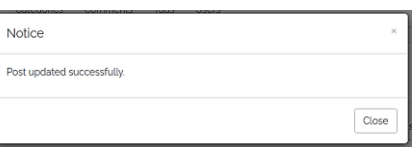

**Fuente**: Investigadora

# **Resultado esperado N°2**

En la siguiente figura se muestra el resultado esperado N°2, el cual consiste en que el sistema le emite un mensaje "Este campo es requerido"

Ver figura 24.

#### **Figura 24**. Campo es requerido

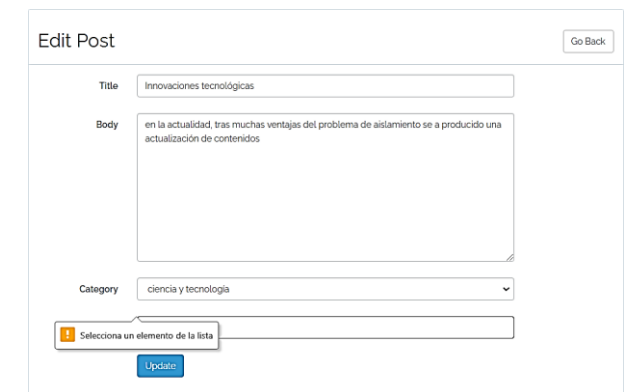

**Fuente:** Investigadora

### **11.4. Desarrollo sprint 2**

En el siguiente apartado se presentará el desarrollo del segundo esprint del proyecto en el cual constará del desarrollo de las historias de usuario en específico la visualización de los artículos que están vertidos en el sistema, además se presentara el desarrollo de la creación e implementación de una estructura diseñada por el investigador que como resultado de la investigación se cree pertinente para el propósito de la misma.

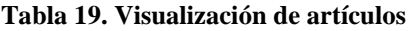

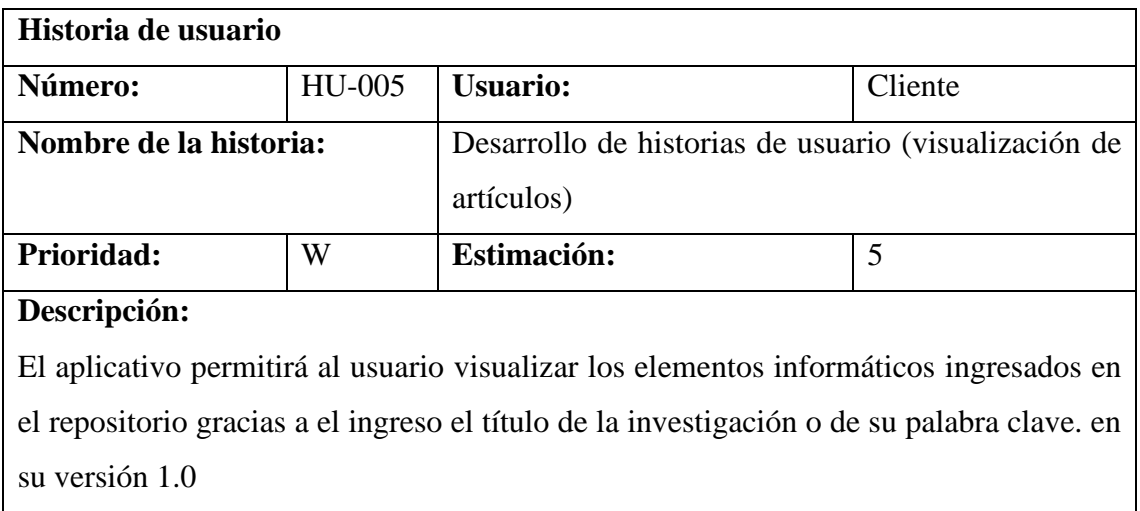

**Fuente:** Investigadora

### **Visualización de artículos**

En la siguiente figura se observa el listado que va a ver el Administrador después de haber ingresado un registro mediante una búsqueda que se realiza por medio de su título, nombre de autor o palabra clave, representada mediante la vista del administrado y la del cliente.

**Figura 25.** Visualización articulo Administrador

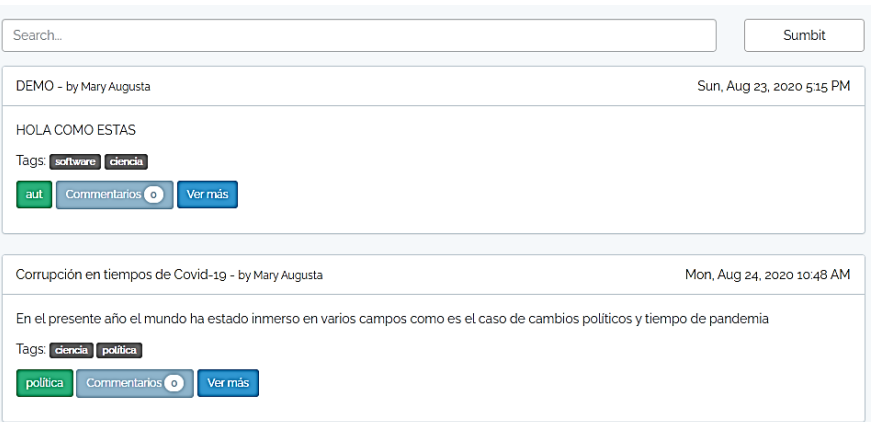

#### **Fuente:** Investigadora

**Figura 26.** Visualización articulo Cliente

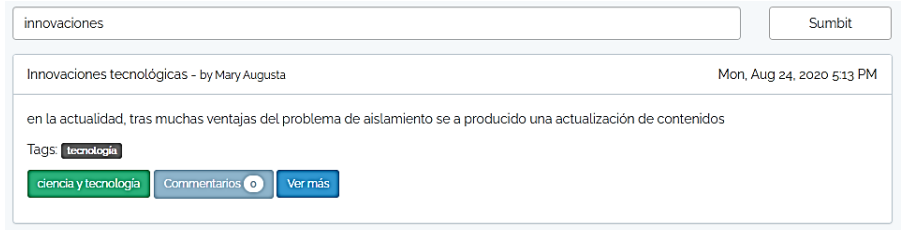

#### **Fuente:** Investigadora

### **Creación de arquitectura de metadato Dublin Core- Protocolo OAI-PMH.**

#### **Tabla 20. HU-005 Implementar Metadato**

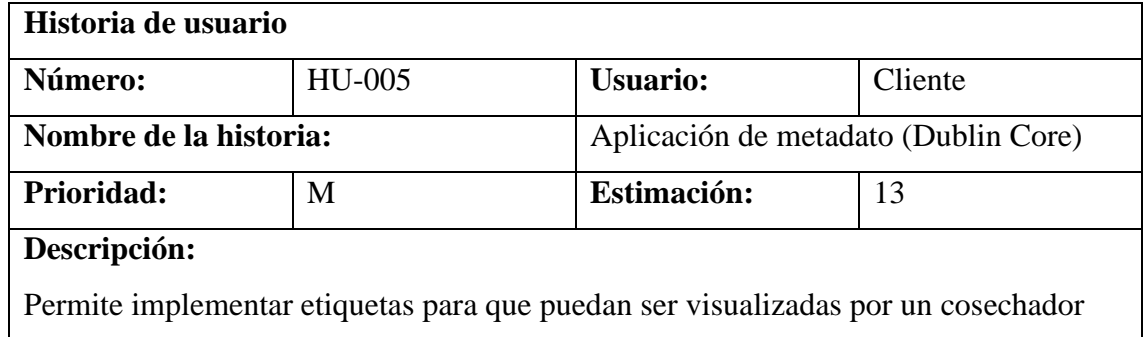

**Fuente:** Investigadora.

Asignación de metadatos la cual es mostrada en la siguiente imagen, recalcando que ésta debe estar ubicada en la cabecera ver figura 27.

**Figura 27.** Dublin Core cabecera

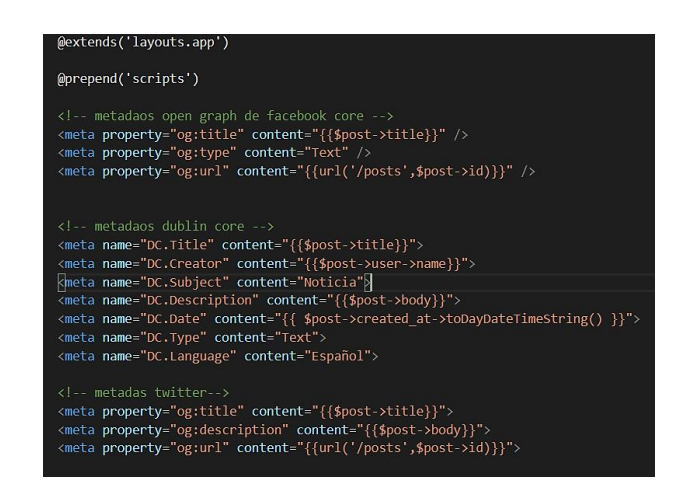

**Fuente:** Investigadora

1. A continuación, se muestra el proceso para la toma de metadatos dentro de los ingresos:

**Figura 28.** Ingreso de metadatos mediante etiquetas

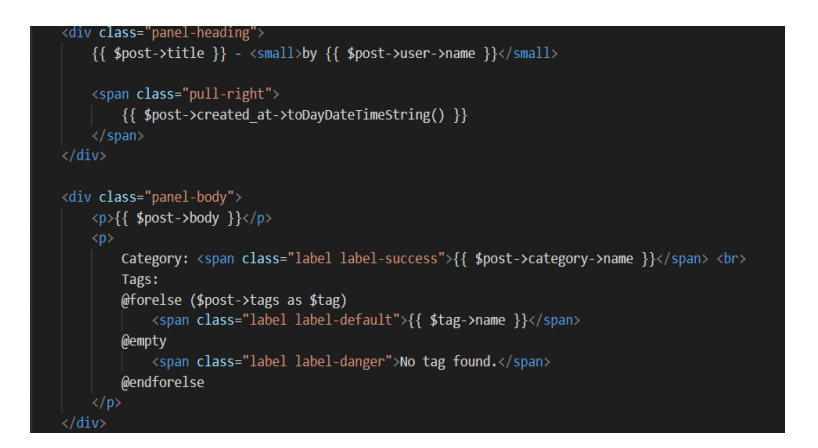

**Fuente:** Investigadora

**Tabla 21. Aplicación de un protocolo de interoperabilidad**

| Historia de usuario                                                       |        |                                           |    |  |  |  |
|---------------------------------------------------------------------------|--------|-------------------------------------------|----|--|--|--|
| Número:                                                                   | HU-005 | <b>Usuario:</b><br>Cliente                |    |  |  |  |
| Nombre de la historia:                                                    |        | Aplicación protocolo de interoperabilidad |    |  |  |  |
| Prioridad:                                                                | M      | Estimación:                               | 13 |  |  |  |
| Descripción:                                                              |        |                                           |    |  |  |  |
| Ayudará a recolectar los metadatos que contiene una página o un documento |        |                                           |    |  |  |  |
| informático vertido en el aplicativo                                      |        |                                           |    |  |  |  |

**Fuente:** Investigadora.

En la siguiente imagen se muestra el primer paso que se va realizando para que el protocolo OAI-PMH pueda ser instalado e implementado cumpliendo con los requisitos que necesarios dentro de Laravel el cual es un cosechador que integrará a el arquetipo la posibilidad de configurar las peticiones necesarias para satisfacer la funcionalidad del protocolo.

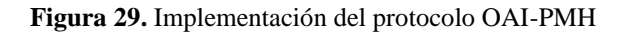

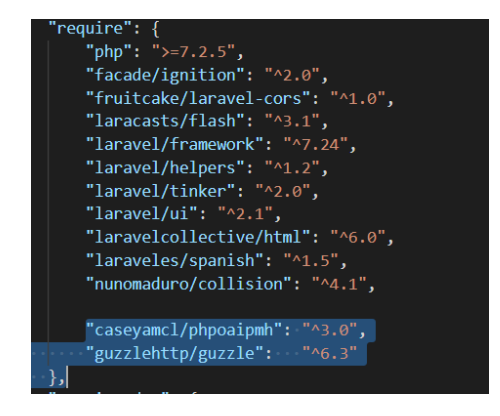

**Fuente:** Investigadora.

# **11.5. PRUEBAS SPRINT 2**

**Tabla 22. CP04 Implementación de metadato**

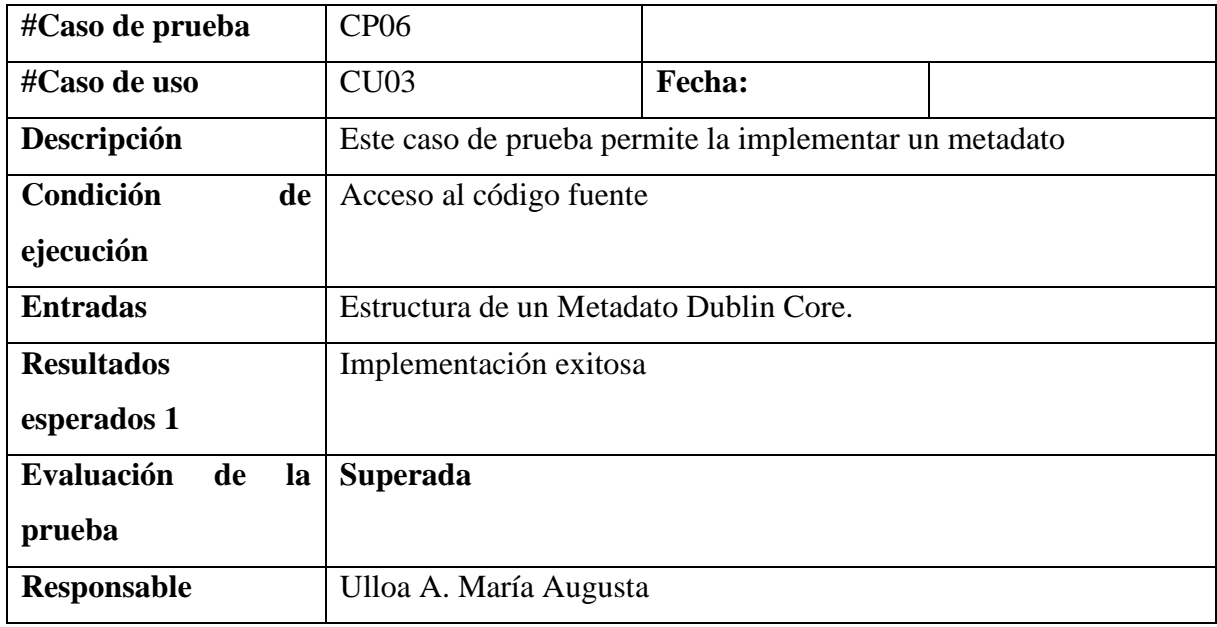

**Fuente:** Investigadora.

# **11.5.1. Pruebas sprint 2**

En la siguiente imagen se presenta la implementación correcta de los metadatos tomados de acuerdo a la creación del registro de un artículo mediante etiquetas de metadatos de Dublin Core, visualizadas gracias a la inspección del código de sistema en el cual muestra cada ingreso realizado con su respectiva representación.

> $R_1$ Elements Console Sources Network Performance  $\mathbf{v}$   $\mathbf{v}$  :  $\mathbf{x}$ <!DOCTYPE html> <html lang="es">  $\cdots$   $\blacktriangledown$  <head> == \$0 <meta charset="utf-8"> <meta http-equiv="X-UA-Compatible" content="IE=edge"> <meta name="viewport" content="width=device-width, initial-scale=1"> <!-- CSRF Token --> <meta name="csrf-token" content="dbJzZt186UJnx85hRJU28EG5st41MaXf985LcGLu"> <!-- metadaos open graph de facebook core --> <meta property="og:title" content="Innovaciones tecnológicas"> <mata property="og:type" content="Text"> <meta property="og:url" content="http://127.0.0.1.8000/posts/28"> <!-- metadaos dublin core --> <meta name="DC.Title" content="Innovaciones tecnológicas"> <meta name="DC.Creator" content="Mary Augusta"> <meta name="DC.Subject" content="Noticia"> <meta name="DC.Description" content="en la actualidad, tras muchas ventajas del problema de aislamiento se a producido una actualización de contenidos"> <meta name="DC.Date" content="Mon, Aug 24, 2020 5:13 PM"> <meta name="DC.Type" content="Text"> <meta name="DC.Language" content="Español"> <!-- metadas twitter--> <meta property="og:title" content="Innovaciones tecnológicas"> <meta property="og:description" content="en la actualidad, tras muchas ventajas del problema de aislamiento se a producido una actualización de contenidos"> <meta property="og:url" content="http://127.0.0.1:8000/posts/28"> <title>Laravel Blog</title> <!-- Styles --> <link href="http://127.0.0.1:8000/css/app.css" rel="stylesheet"> <!-- Scripts --> <link rel="stylesheet" crossorigin="anonymous" href="http:// gc.kis.v2.scr.kaspersky-labs.com/E3E8934C-235A-4B0E-825A-35A08381A191/abn/ main.css?attr=aHR0cDovLzEyNy4wLjAuMTo4MDAwL3Bvc3RzLzI4"> > <script> </script>

**Figura 30.** Inspección de elemento con Dublin Core

**Fuente:** Investigadora.

En la siguiente figura se muestra el registro del cual se realizó implementación de Dublin Core.

**Figura 31.** Elemento ingresado con elementos Dublin Core

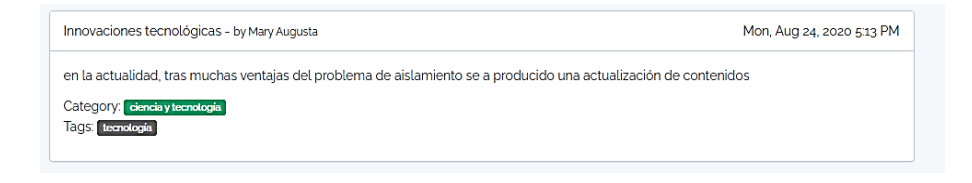

**Fuente:** Investigadora.

#### **Tabla 23. HU-006 Implementar protocolo de interoperabilidad**

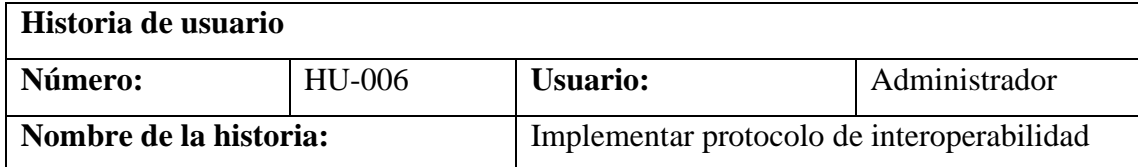

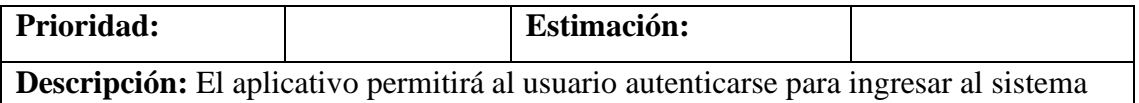

**Fuente:** Investigadora.

#### **Tabla 24. Implementación protocolo OAI-PMH**

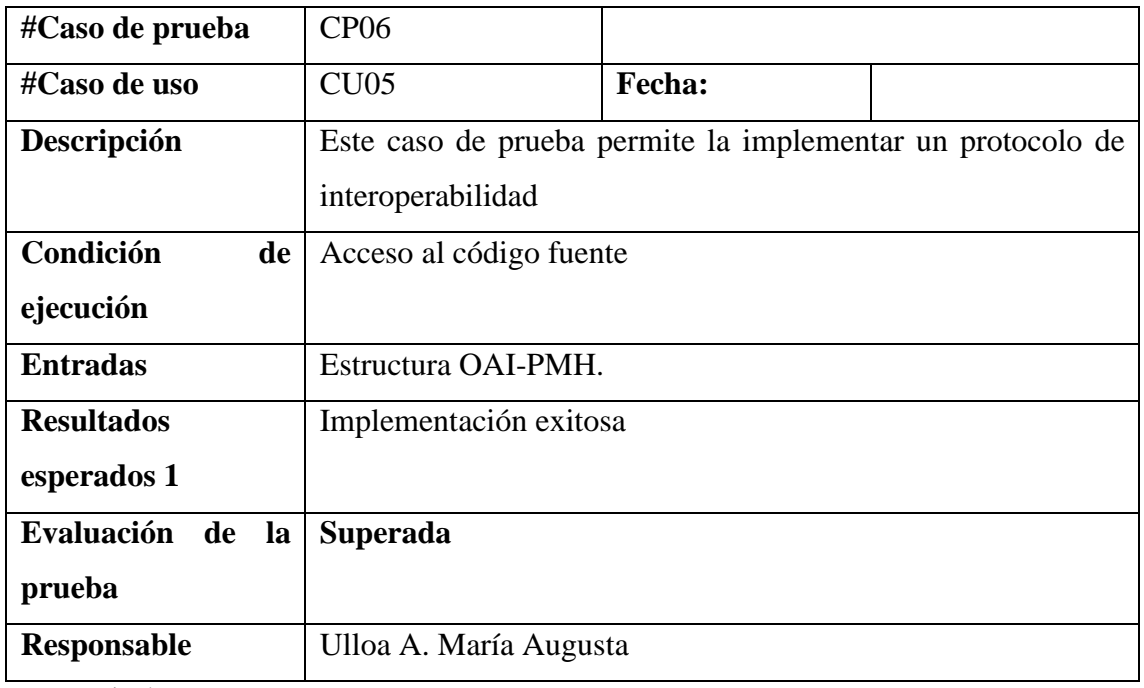

**Fuente:** Investigadora.

A continuación, se muestra las diferentes peticiones que el sistema realiza gracias a la implementación del protocolo para mejorar la interoperabilidad dentro del prototipo creado.

**Figura 32.** Instancia de peticiones

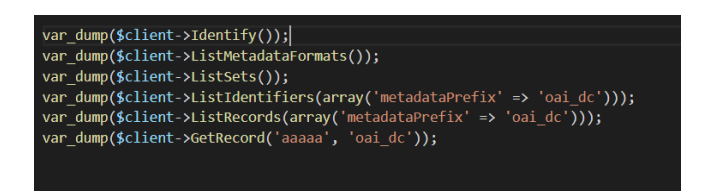

**Fuente:** Investigadora

A continuación, se muestra el resultado de una búsqueda realizada con el cumplimiento de la demostración de funcionamiento del protocolo dentro del prototipo, en el cual se toma como un identificador de búsqueda a cualquier tipo de metadato que sea ingresado dentro del buscador el cual esta simulado como un buscador externo de manera local dentro del proyecto.

#### **Figura 33.** Demostración búsqueda

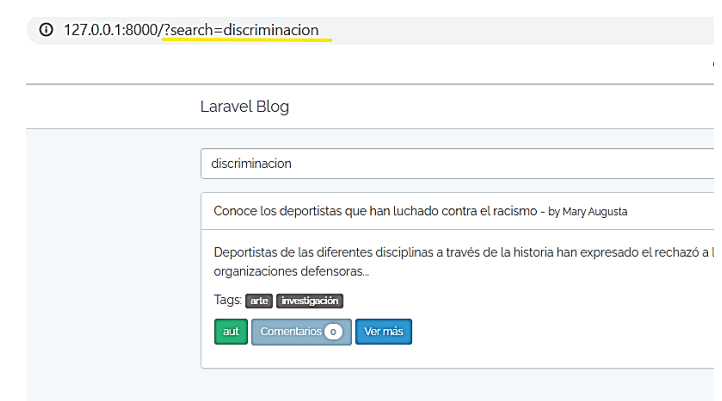

**Fuente:** Investigadora

Para que el prototipo se encuentre subido dentro de un subdominio como es el caso del presente se procedió a hacer lo mostrado en la figura 31 en la cual, este proceso ayuda a que los motores de búsqueda de Google puedan facilitar la indexación del arquetipo subido:

-Como uno de los pasos importantes para el rastreo de la página web se ha solicitado la indexación de la misma mediante Google Search.

**Figura 34.** Indexación URL del simulador

| ⊞<br>$\circ$<br>Ë<br>e<br>蚕      | $\leftarrow \rightarrow$<br>$\alpha$<br><b>EL</b> Aplicaciones G<br>$\bullet$<br>$\equiv$ Google Search Console | ©   A   ©   △ CORR   EI Anexc   D FI-000   G subir   △ CORR   △ Entre;   G Aplica   G simul:   AE Cômo   ⊕ In: X   Corro   B   Por c   B Subde   ① posici   G sitesi   +<br># search.google.com/search-console/inspect?resource_id=http%3A%2F%2Fwww.simulador.ceproin.com%2F8id=nWp59Auj_ESF6sg7L2OyBg8thl=es<br>$\mathbf{a}$<br>MA<br>Q Inspeccionar las URL de "http://www.simulador.ceproin.com/" | $\blacksquare$<br>$\times$<br>6.<br>$\mathcal{D}$<br>$\mathbf{H}$<br>$\bullet$<br>$\frac{6}{50}$                               |
|----------------------------------|----------------------------------------------------------------------------------------------------|----------------------------------------------------------------------------------------------------|----------------------------------------------------------------------------------------------------|
| ×a<br>ь<br>٠                     | http://www.simulador.ceproi v                                                                                   | http://www.simulador.ceproin.com/                                                                                                    |                                                                                                    |
| 岡<br>wп                          | <b>Descripción general</b><br>N Rendimiento                                                                     | <b>Inspección de URLs</b>                                                                                                    | PROBAR URL PUBLICADA                                                                                                    |
| ø<br>$\mathbf{A}\mathbf{A}$<br>۰ | Q Inspección de URLs<br>Indice<br>$\sim$<br>n.<br>Cobertura                                                     | La URL no está en Google<br>Se ha solicitado la indexación<br>$\bullet$                                                                                                    |                                                                                                    |
| ۰<br>$\bullet$                   | Eg Sitemaps<br>60 Retirada de URLs                                                                              | Se ha añadido la URL a una cola de rastreo prioritaria. El hecho de enviar una página<br>varias veces no implicará ningún cambio en su posición dentro de la cola ni en su<br>prioridad. Más información                                                                                                    | Indexación VOLVER A SOLICITAR<br>$\sim$                                                                                        |
|                                  | <b>Mejoras</b><br>$\sim$<br>(2) Métricas web principales                                                        | <b>ENTENDIDO</b><br>Detección                                                                                                    | $\alpha$<br>Inspección de URLs                                                                                                 |
| $\blacksquare$ $\emptyset$ 0)    | Seguridad y Acciones<br><i>manuales</i>                                                                         | N/D<br><b>Sitemaps</b><br>Página de referencia<br>No se ha detectado ninguna                                                                                                    | Descubre cómo ve tu página web el Índice<br>de Google. Te servirá para solucionar<br>problemas en caso de que tu página web no |
| ESP<br>2354<br>martes            | Herramientas e informes<br>antiquos                                                                             | Es posible que la URL se hava reconocido a través de otras fuentes actualmente in<br><b>Rastreo</b>                                                                                                    | aparezca en los resultados de búsqueda de<br>Google o aparezca de forma incorrecta.                                            |
| 8/9/2020<br>$\Box$               | <b>A</b> Enlaces                                                                                                | N/D<br><b>Último</b> rastreo<br>N/D<br>Rastreador                                                                                                    | MÁS INFORMACIÓN ENTENDIDO                                                                                                    |

**Fuente:** Investigadora

El proceso puede tardar horas, días o incluso hasta un mes después del paso que se hizo anteriormente y la revisión de que la el que se rastreó la cual correspondía al simulador sea enviada ver figura 35.

**Figura 35.** Notificación de indexación enviada

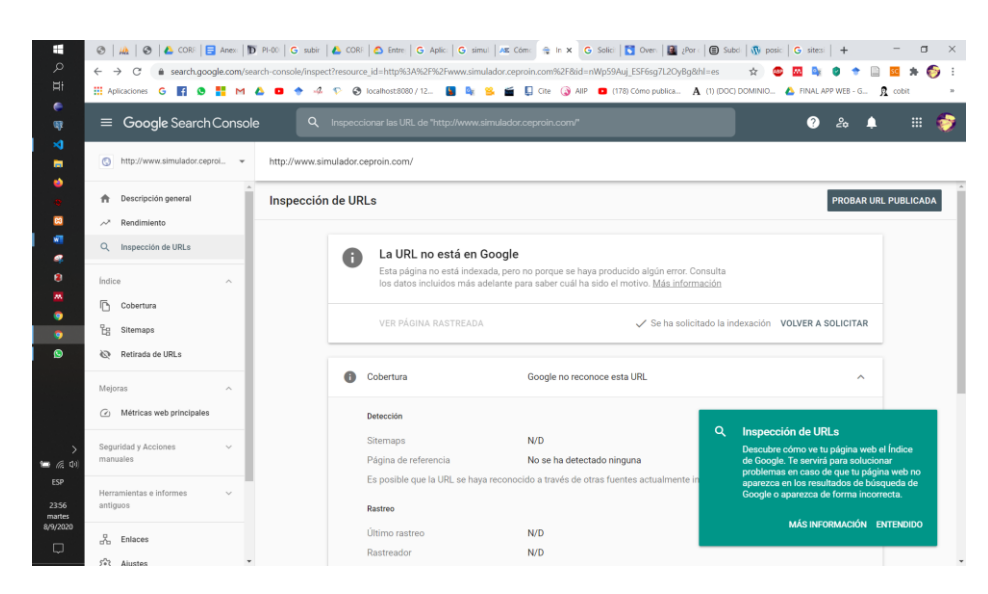

**Fuente:** Investigadora

Y ahora que el repositorio se encuentra correctamente indexado debido a que cumple con las normas que Google pide para que un sitio web pueda ser mostrado como es el de tener una URL única, además de que el aplicativo contenga una estructura comprensible y amigable, dando como resultado una búsqueda exitosa dentro de este buscador.

```
Figura 36. Resultado de búsqueda de prototipo
```
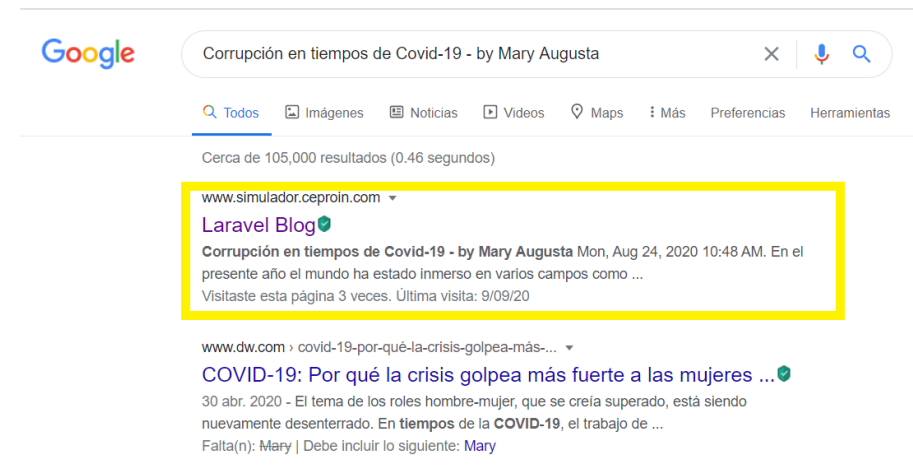

**Fuente:** Investigadora

# **11. ANÁLISIS Y DISCUSIÓN DE LOS RESULTADOS**

Los metadatos no son más que datos que son utilizados para la descripción de archivos en general los cuales gracias a los tipos de etiquetas o elementos que brinda este gran conjunto de identificadores que almacenarán mediante ellas un contenido resumido de lo que se desea describir en el archivo, esto es por el gran crecimiento que existe dentro de los medios de información informáticamente hablando es por ello que estos metadatos serán muy útiles dentro de la plataforma científica Ecuciencia debido al gran ingreso de información que se vierte en ella. Esto quiere decir que al ser aplicado el metadato Dublin Core cumplirá con su cometido al etiquetar de una manera muy sencilla, gracias a la flexibilidad que su estructura y a la fácil implementación la cual mejorará la administración acerca de los datos de cada material ingresado, con relación al funcionamiento de otros tipos de metadatos que tienen diferentes funcionalidades como es el caso del metadato MIX el que trabaja en descripciones de materiales específicos como es en la descripción de imágenes por ello para cumplir con el objetivo de este proyecto el metadato seleccionado DC. es óptimo por que trabaja en la parte descriptiva de documentos utilizados para difundir conocimiento.

De igual modo el protocolo de interoperabilidad OAI-PMH utilizado principalmente para el mejoramiento de interoperabilidad en sistemas de información o gestores de contenido en conjunto con el uso correcto de metadatos a comparación de otros tipos de protocolos que no son tan agiles como este y que son utilizados para otros fines como por ejemplo OWL el cual contiene una lógica que no puede ser interpretada fácilmente en otros sistemas, por ello este protocolo es idóneo ya que utiliza principalmente el tipo de metadato Dublin Core sin dejar atrás que este puede ser combinado con otros, los cuales ayudaran a que la información vertida dentro de un sistema, pueda ser recolectada tomando como punto de inicio la recolección de los metadatos que almacenan la información del material informático que se tiene cumpliendo con los protocolos de búsqueda que este protocolo expone, y así este será tomado como punto de arranque para la demostración correcta de la información que se encuentra en la plataforma científica Ecuciencia, se espera que este estudio sea de mucha ayuda y tomado como referencia de guía para una implementación futura.

En el presente se ha realizado una demostración exitosa dentro del prototipo como en un entorno a él acerca de la implementación del metadato Dublin Core dentro de los ingresos que se realizan en la parte del administrador para que al ser guardados estos valores sean divididos o seccionados de acuerdo con las etiquetas de metadatos, además de la implementación exitosa del protocolo seleccionado que cumplió con lo esperado lo cual fue lograr que en su funcionamiento se demuestre un tipo de información dentro de Google como buscador ajeno al simulador.

### **11.0. Interpretación resultados del prototipo**

Dentro del proyecto de investigación se procedió a la realización de un pequeño prototipo en el cual se pretende demostrar que el metadato y protocolo elegido de acuerdo con el análisis de cada uno de los que fueron investigados:

Se ha realizado de una demostración de la implementación del metadato seleccionado el cual es Dublin Core, la aplicación del mismo permite la representación y búsqueda de los datos vertidos dentro del post que son creados por el administrador para continuamente puedan ser cosechados y gracias al proceso que se realizó correctamente con el metadato se ha podido resaltar el protocolo elegido OAI - PMH, teniendo así un resultado muy claro y así se comprobó que en la practica el uso de estos dos componentes pueden mejorar la interoperabilidad dentro de un sistema gracias a su facilidad de entendimiento y a la rápida interacción de los mismos, por ende podrían ser aplicados dentro de la plataforma científica Ecuciencia con toda seguridad de que harán de su información más visible de una manera confiable y segura, por que cumplirá con las normas necesarias para ello.

Otro de los resultados que se tuvo en la investigación y por ende como un aporte concluido es la obtención de un plan de aplicación para que el análisis del estudio pueda ser aplicado o configurado a futuro dentro del entorno de Ecuciencia o a su vez de otros entornos de desarrollo, estos pasos se explican de una forma general a continuación.

#### **11.1. Plan estratégico de aplicación de la investigación.**

De acuerdo con los resultados arrojados por la investigación y constando que el metadato y protocolo seleccionado a funcionado de una manera muy optima dentro de lo que es el prototipo creado para esta investigación se puede decir que este proyecto puede ser tomado como una base de arranque para la mejora de la plataforma Ecuciencia tomando como referencia el siguiente plan optativo de aplicación realizado desde la perspectiva del investigador por la diferencia de lenguaje y herramientas utilizadas dentro de la demostración de la investigación:

**Paso 1:** Diseñar un modelo de tablas o adecuar las ya creadas dentro de la plataforma para que dichas tablas puedan soportar el estándar Dublin Core de una forma correcta y así tenga un óptimo ingreso o asignación de este tipo de metadatos, ayudando así a que los cosechadores de metadatos os puedan identificar y poder hacer más visible la información del material informático o bibliográfico deseado

**Paso 2**: Elegir y cargar las etiquetas del metadato Dublin Core dentro del sistema tomando en cuenta que al menos se debe incluir las etiquetas fundamentales para todo registro el cual es el

título del artículo, descripción, Idioma en el cual se encuentre fundamentado el material, fuentes del mismo los cuales están dentro de lo que es la información del contenido, como parte de la propiedad intelectual del documento se recomienda que se instancie lo que es información acerca del autor, colaboradores(si es el caso), derechos y finalmente como información general del documento con relación a lo que es el formato del mismo ingresar la fecha en la cual fue creado el documento, tomando así como aspecto importante lo que es su fecha de publicación, el tipo o la categoría en la cual el documento se está presentando, su formato de descarga o de visualización y una serie de identificadores del mismo en el cual podría estar inmersas keywords.

**Paso 3:** Tras la selección del protocolo arrojado por la investigación se debe realizar las diferentes validaciones del material informático internamente haciendo referencia a las peticiones que el protocolo demanda debido a que este necesita poder reconocer que tipo de metadato que se está utilizando.

**Paso 4:** Realizar las configuraciones necesarias para que se pueda cumplir con las peticiones requeridas para un funcionamiento correcto del protocolo dentro de la librería que se esté utilizando en Python ya que el este tiene una infinidad de ellas que pueden ayudar con la finalidad deseada para que este el protocolo pueda sincronizar sus procesos de una manera eficaz con la información que se encuentra vertida para la descripción del material informático, optimizando el proceso de visualización dentro de los buscadores de la web.

Como una recomendación para que la información pueda encontrada de una manera más rápida se puede implementar dentro de las configuraciones del sitio, meta etiquetas que ayuden a lo que es la citación de documentos en la cual se debe ingresar los datos tomados del documento dentro de direcciones canónicas las cuales ayudan a que en el caso asegurar en cumplir uno de los requisitos que algunas motores de búsqueda científicos tienen el cual ayuda a que se indexe de una forma más segura los contenidos vertidos.

**Paso 5:** Realizar prueba dentro de la web.

### **12. IMPACTOS**

#### **12.1. Impacto técnico**

Se logro hacer que un prototipo de acuerdo a las especificaciones generadas por la investigación entre las cuales especifica como interactúa una plataforma utilizando metadatos Dublin Core y protocolo de interoperabilidad para que pueda ser implementado a futuro.

### **12.2. Impacto social**

Tanto la universidad como otras puedan estar interesados en la investigación realizada acerca de la interoperabilidad de datos para así poder implementarlo a sus plataformas y demostrar su fiabilidad en el proceso de búsqueda de material informativo, podría ser tomado e implementado en otras universidades o establecimientos educativos.

# **12.3. Impacto económico**

Debido a que, para la creación e implementación de este proyecto no se necesita la contratación de licencias u otros programas de pago hace que el sistema tenga un costo accesible a comparación de otros sistemas que tienen una funcionalidad similar a la del presentado en el proyecto.

# **13. PRESUPUESTO DEL PROYECTO:**

A continuación, se presenta la presente tabla en la cual se detalla los valores del presupuesto, realizado mediante recursos que va a necesitar el proyecto para ser creado

| Presupuesto para la elaboración      |                |             |                    |  |  |  |
|--------------------------------------|----------------|-------------|--------------------|--|--|--|
| <b>Recursos</b>                      | Cantidad       | V. Unitario | <b>Valor Total</b> |  |  |  |
| <b>Equipos</b>                       |                |             |                    |  |  |  |
| 1 laptop                             | 1              | \$ 0,00     | \$0,00             |  |  |  |
| <b>Materiales y suministros</b>      |                |             |                    |  |  |  |
| Hojas de papel Bon                   | 1              | \$15,00     | \$15,00            |  |  |  |
| Tinta de impresión                   | 3              | \$10,00     | \$30,00            |  |  |  |
| Material Bibliográfico y fotocopias. |                |             |                    |  |  |  |
| Libros Electrónicos                  | $\overline{2}$ | \$13,00     | \$26,00            |  |  |  |
| Artículos Científicos                | $\overline{2}$ | \$10,00     | \$20,00            |  |  |  |
| <b>Gastos Varios</b>                 |                |             |                    |  |  |  |
| Capacitaciones                       | $\overline{2}$ | \$15,00     | \$30,00            |  |  |  |
| Alimentación                         | 19 semanas     | \$5,00      | \$665,00           |  |  |  |
| <b>Transporte</b>                    | 133 días       |             |                    |  |  |  |
| <b>Otros Recursos</b>                | $\mathbf{0}$   | $\theta$    | $\Omega$           |  |  |  |
| <b>Subtotal</b>                      | \$786,00       |             |                    |  |  |  |
| 12% IVA.                             |                | \$94,32     |                    |  |  |  |
| <b>Total</b>                         |                | \$880,32    |                    |  |  |  |

**Tabla 25. Presupuesto del proyecto de investigación** 

**Fuente:** Investigadora.

#### **Tabla 26. Desglose de valores de presupuesto**

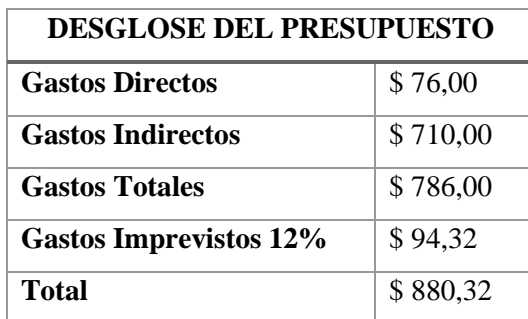

**Fuente:** Investigadora.

#### **13.1. Estimación de costos por puntos de función**

En un proyecto de software se tienen que tomar múltiples decisiones, que con las estimaciones son más confiables y, por ende, se reduce el nivel de incertidumbre, en ocasiones no se cuenta con una base de datos histórica, no hay entrenamiento del personal para realizar las estimaciones correspondientes y los factores implicados no están bien interrelacionados, por lo anterior, la precisión de la estimación del costo de software tiene un impacto directo y significativo sobre la calidad de las decisiones de inversión del software, significando pérdida o ganancia para la empresa desarrolladora.(Lapuente & Lapuente, 2018; Mercado Caruso et al., 2015)

Para el cálculo del presupuesto que tendrá el proyecto de investigación se ha aplicado la estimación por puntos de función en el cual primero se va a presentar la siguiente tabla con estándares de El Grupo internacional de usuarios de puntos de función que viene de sus siglas en ingles IFPUG el cual según (Lapuente & Lapuente, 2018)

| <b>TIPO DE PUNTO DE</b>             |            | <b>PRIORIDAD</b> | <b>PRIORIDAD</b> | <b>PRIORIDAD</b> |
|-------------------------------------|------------|------------------|------------------|------------------|
| <b>FUNCIÓN</b>                      |            | <b>BAJA</b>      | <b>MEDIA</b>     | <b>ALTA</b>      |
| Entrada externa                     | EI         | X3               | X <sub>4</sub>   | X <sub>6</sub>   |
| Salida externa                      | EO         | X <sub>4</sub>   | X <sub>5</sub>   | X7               |
| Consulta externa                    | EQ         | X3               | X <sub>4</sub>   | X <sub>6</sub>   |
| lógico<br><b>Archivo</b><br>interno | <b>ILF</b> | X7               | X10              | X15              |
| lógico<br><b>Archivo</b><br>externo | <b>ELF</b> | X <sub>5</sub>   | X7               | X10              |

**Tabla 27. Estándares de valores establecidos por el IFPUG según nivel de dificultad**

Fuente:(Lapuente & Lapuente, 2018)

# **Puntos de función sin ajustar**

De acuerdo con los estándares antes se dará un valor a los puntos de función de acuerdo a su nivel de complejidad, además se muestra las funcionalidades que va a tener el prototipo y al final de ella se muestra el cálculo de los puntos de función sin ajustar (PFSA).

### **Tabla 28. Puntos de función**

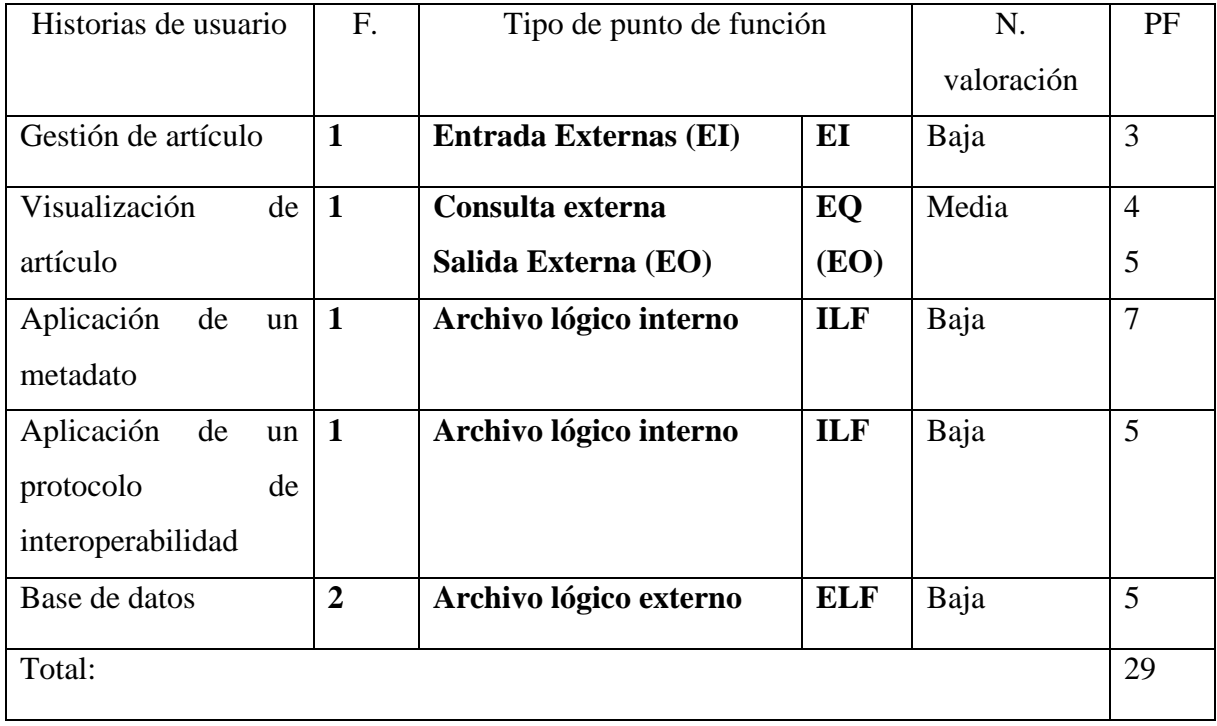

**Fuente:** Investigadora.

En la siguiente tabla se muestra los factores de ajuste según el IFPUG en el cual se determinan los valores entre 1-5 de puntaje.

**Tabla 29. Factores de ajuste (IFPUG)**

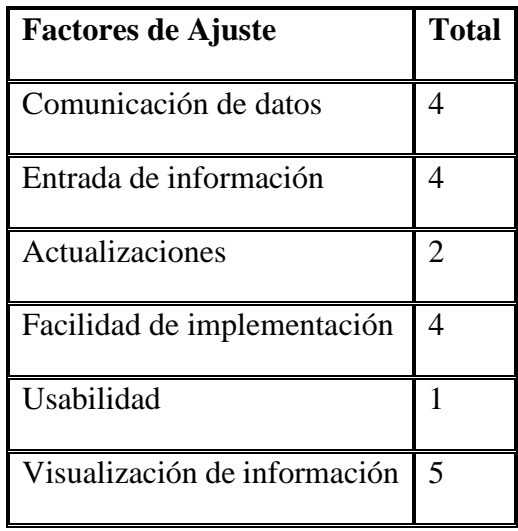

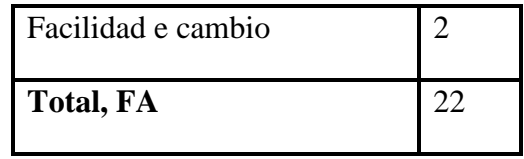

**Fuente:** Investigadora

En la siguiente ecuación se presenta el cálculo para obtener el valor de los puntos de función ajustados (PFA).

PFSA=29; FA= 22

**Ecuación 1** Cálculo de puntos de función ajustados (PFA)

 $PFA = PFSA * [0,65 + (0,01 * FA)]$  $PFA = 29 * [0,65 + (0,01 * 22)]$  $PFA = 29 * [0,65 + (0,22)]$  $PFA = 29 * [0,87]$ 

 $PFA = 25, 23$ VALOR APROXIMADO: 25

**Fuente:** Investigadora.

A continuación, se va a realizar la estimación de esfuerzo para el desarrollo del prototipo, en la **tabla 29 se muestra** las líneas de código estimadas por lenguaje de programación, para el desarrollo del proyecto se ha establecido el Lenguaje de cuarta generación en el cual se trabaja en promedio 8 horas y un promedio de 20 líneas de código por puntos de función según IFPUG, además se realizará el cálculo de horas, días y meses hombre en la Ecuación 2, 3 Y 4.

**Tabla 30. Cálculo de TLDC**

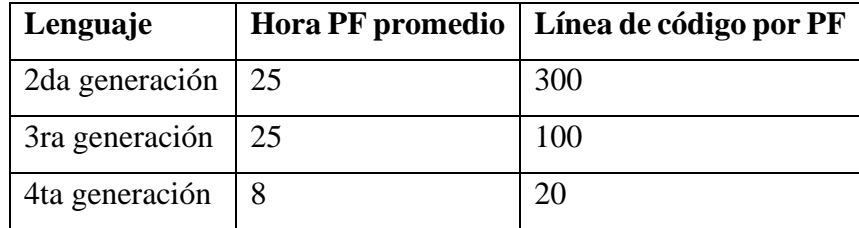

**Fuente:** Investigadora

**Tabla 31. Resultados PFSA, FA, PFA**

$$
PFSA=29 \mid FA=22 \mid PFA=25
$$

**Fuente:** Investigadora.

**Ecuación 2:** Cálculo Horas/Hombre

$$
H/H = 25 * 8
$$

$$
H/H = 200
$$

**Fuente:** Investigadora.

**Ecuación 3:** Cálculo Días/Hombre

Horas/Hombre= 200; Horas producibles= 4

D/H = Horas Hombre / Horas Producibles

 $D/H = 200/4$ 

$$
D/H = 50
$$
 días hombres

**Fuente:** Investigadora.

**Ecuación 4: Cálculo Mes/Hombre**

Días hombre= 50; Días por mes= 20

#### $m/h =$  DíAS DE TRABAJO/20 DIAS (MES)

 $M/H = 50/20$ 

 $M/H = 2.5$  meses para desarrollar el software de lunes a viernes

**Fuente:** Investigadora.

#### **Cálculo del presupuesto del proyecto**

Número de programadores = 1; Sueldo =  $>$  \$400

Otros valores  $\Rightarrow$  \$ solo luz, internet, (\$135)

#### **Cálculo del presupuesto del proyecto**

**Ecuación 5:** Cálculo del presupuesto del proyecto

Costos = (# Desarrolladores ∗ Duración meses ∗ Sueldo) + Otros valores

 $Costo = (1 * 2.5 * 400) + 135$ 

 $Costo = (1000) + 135$ 

 $Costo = $ 1135,00$ 

**Fuente:** Investigadora.

Para la realización del proyecto tiene una estimación de tiempo para ser terminada de 2.5 meses, 50 días y 200 horas durante 20 días por mes y trabajando de lunes a viernes 4 horas producibles. El proyecto será realizado por un solo programador con un costo estimado de 1135,00

### **14. CONCLUSIONES Y RECOMENDACIONES**

### **14.1 Conclusiones**

- $\overline{\phantom{a}}$  Se definió un marco de conceptos los cuales fueron investigados, estructurando así los tipos de protocolos y metadatos a tratar dentro del proyecto que ayudaron a poder empaparse del tema y continuar con las comparaciones entre cada uno de ellos
- De acuerdo con la investigación realizada se determinó un metadato y un protocolo de interoperabilidad más óptimo el cual permitirá optimizar la búsqueda de información dentro de la plataforma científica Ecuciencia.
- $\overline{\phantom{a}}$  Se demostró la efectividad del metadato y protocolo de interoperabilidad seleccionados mediante el desarrollo de un prototipo el cual permitió generar la optimización de búsqueda de una información específica.

#### **14.2 Recomendaciones**

- $\overline{\phantom{a}}$  Promover de una manera positiva y óptima la realización de proyectos de este tipo de proyectos
- Tener conocimientos básicos acerca de lo que es desarrollo de aplicaciones web y como interactuar en un entorno de desarrollo distinto a los más usados como son Python, eclipse, java entre otros.
- Elegir una metodología de investigación y de desarrollo correcta para cumplir con la finalidad.
- $\overline{\phantom{a}}$  Si se desea tomar como punto de partida esta investigación se recomienda analizar bien las herramientas que se van a utilizar en proyectos externos ya que, para la finalidad de este, las elegidas fueron ajustadas para el mismo, tanto en la parte de la realización del modelado como del desarrollo para el proyecto.
- $\overline{\phantom{a}}$  En caso de que esta investigación vaya a ser utilizada posteriormente se debería analizar nuevamente los requerimientos de la aplicación.
- Como una recomendación importante al momento de que este proyecto sea tomado para mejorar la interoperabilidad de Ecuciencia se aconseja leer el plan de aplicación

ubicado en el punto 11.1. en el cual se describe los pasos importantes a seguir para que el protocolo y metadato seleccionado pueda funcionar óptimamente.

### **15. BIBLIOGRAFÍA**

- 1. Anón. s. f. «Inicio». Recuperado 6 de julio de 2020 [\(http://rraae.org.ec/\)](http://rraae.org.ec/).
- 2. Cern. (2018). dublincore Documentation Release 0.1.1. readthedocs, 1-17.
- 3. DCMI, J. d. (14 de 06 de 2012-06-14). innovación en diseño de metadatos, implementación y mejores prácticas. Obtenido de Dublin Core TM Metadata Initiative: https://www.dublincore.org/specifications/dublin-core/dces/
- 4. Noriega Martínez, R. (2017). El Proceso de Desarrollo de Software 2ª Edición. IT Campus Academy.
- 5. Aleixandre Benavent, R; Moreno-Solano, L; Ferrer Sapena, A et al (2016) Correlation between impact factor and public availability of published research data in Information Science and Library Science journals. Scientometrics, 107(1):1-13, DOI 10.1007/s11192-016-1868-7
- 6. ResearchGate About. 2018. Retrieved from https://www.research gate.net/about. ResearchGate News. 2018. Retrieved from https://www.research gate.net/blog/category/company-news. ResearchGate Q&A. 2018. Retrieved from https://www.researchgate. net/blog/post/qa-with-one-of-researchgates-qa-superstars. ResearchGate Science Topics. 2018. Retrieved from https://www. researchgate.net/topics.
- Agustí i Melchor, M. (2019). Documentos XML: análisis sintáctico y validación con Xerces. 1– 10. https://en.wikipedia.org/wiki/Standard\_Generalized\_Markup\_Language
- Agustí Melchor, M. (2019). Documentos XML: transformaciones con XSL/XSLT y Xalan Apellidos, nombre Agustí i Melchor, Manuel. https://en.wikipedia.org/wiki/Standard\_Generalized\_Markup\_Language
- Aleixandre-Benavent, R., Moreno-Solano, L. M., Ferrer Sapena, A., & Pérez, E. A. S. (2016). Correlation between impact factor and public availability of published research data in Information Science and Library Science journals. Scientometrics, 107(1), 2016–2017. https://doi.org/10.1007/s11192-016-1868-7
- Antonio, J., & Cadavid, P. (2020). Protección legal a los metadatos y la gestión digital de los derechos de autor LEGAL PROTECTION TO METADATA AND DIGITAL COPYRIGHT MANAGEMENT. In Revista Ius et Praxis, Año (Vol. 26).
- Apache Fiends. (n.d.). XAMPP Installers and Downloads for Apache Friends. Retrieved August 24, 2020, from https://www.apachefriends.org/es/index.html
- Arcos, S., & Española, R. A. (2015). Concepto de sistema. http://lema.rae.es/drae/srv/search?id=yHfxyKIWfDXX2kpDVRWA
- Busquelle, J. E. (2010). Function Points Analysis Análisis de Puntos de Función. Lámpsakos, 4, 59–61.
- Carrera, P. F. de. (2015). Titulación: Ingeniería Informática Centro de Gestión de Contenido En RDF.
- Casado Sánchez, A. A. (2019). MDI-HL7: Librería para la Integración de Datos Médicos con el estándar Health Level Seven.
- Ciccozzi, F., Malavolta, I., & Selic, B. (2019). Execution of UML models: a systematic review of research and practice. Software and Systems Modeling, 18(3), 2313–2360. https://doi.org/10.1007/s10270-018-0675-4
- Demichelis, M., Correa, M., & Bertone, R. (2018). Interoperabilidad e Integración entre Sistemas de Información en Salud.
- EcuREd. (n.d.). XAMPP EcuRed. Retrieved August 24, 2020, from https://www.ecured.cu/XAMPP
- Faulkner, A. (2018). Lucidchart for Easy Workflow Mapping. Serials Review, 44(2), 157–162. https://doi.org/10.1080/00987913.2018.1472468
- García Lazos, R. (2018). Utilidad del Lenguaje Unificado de Modelado (UML) en el desarrollo de software profesional dentro del sector empresarial y educativo. CienciAcierta, 56, 1–12. http://www.cienciacierta.uadec.mx/articulos/cc56/Lenguaje.pdf
- Gómez Palomo, S. R., & Moraleda Gil, E. (2020). Aproximación a la ingeniería del software. https://books.google.com.ec/books?hl=es&lr=&id=8wnUDwAAQBAJ&oi=fnd&pg=PA19 &dq=ingenieria+en+software&ots=D5stUjd\_Hf&sig=ldwUS3mDMzAkYg8jZtKyvXX8ov 8&redir\_esc=y#v=onepage&q=ingenieria%20en%20software&f=false
- Inform, S. (2006). Introducción a la Ingeniería del Software. Chaos, 1–10. https://books.google.com.ec/books?hl=es&lr=&id=8wnUDwAAQBAJ&oi=fnd&pg=PA19 &dq=ingenieria+en+software&ots=D5stUjd\_Hf&sig=ldwUS3mDMzAkYg8jZtKyvXX8ov 8&redir\_esc=y#v=onepage&q=ingenieria en software&f=false
- González-Díaz, C., Iglesias-García, M., & Codina, L. (2015). Presencia de las universidades españolas en las redes sociales digitales científicas: caso de los estudios de Comunicación/

Presence of Spanish universities on scientific digital social networks: case of communication studies. El Profesional de La Información, 24(5), 640–647. https://doi.org/10.3145/epi.2015.sep.12

- Herrera Morillas, J. L., & Pulido, M. P. (2020). Tema 15. La cooperación. Sistemas y redes de bibliotecas.
- Huang, C., Zha, X., Yan, Y., & Wang, Y. (2019). Understanding the Social Structure of Academic Social Networking Sites: The Case of ResearchGate. Libri, 69(3), 189–199. https://doi.org/10.1515/libri-2019-0011
- Ibáñez Fraile, S. (2016, June 23). Memoria Completa | Marco de descripción de recursos | Xml. https://es.scribd.com/document/316519395/Memoria-Completa
- IFPUG. (2020a). Preguntas frecuentes IFPUG. https://www.ifpug.org/faqs-2/?lang=es
- IFPUG, G. I. de U. función de punto. (2020b). Preguntas frecuentes IFPUG. https://www.ifpug.org/faqs-2/?lang=es
- Introducción IFPUG. (n.d.). Retrieved July 15, 2020, from https://www.ifpug.org/introduction/?lang=es
- Lapuente, C. L., & Lapuente, M. J. L. (n.d.-a). OWL.
- Lapuente, C. L., & Lapuente, M. J. L. (n.d.-b). XML. Retrieved September 14, 2020, from http://www.hipertexto.info/documentos/xml.htm
- Lapuente, C. L., & Lapuente, M. J. L. (n.d.-c). XML.
- Lapuente, C. L., & Lapuente, M. J. L. (2018). OWL.
- Lorenzo, J. (n.d.). Introducción IFPUG. Retrieved July 15, 2020, from https://www.ifpug.org/introduction/?lang=es
- Maida, E., & Pacienzia, J. (2015). Metodologías de desarrollo de software. http://bibliotecadigital.uca.edu.ar/repositorio/tesis/metodologias-desarrollo-software.pdf
- Medrano, J. F., Luis, J., Berrocal, A., & Figuerola, C. G. (2019). Motor de búsqueda semántico de contenido académico en repositorios digitales bajo el protocolo OAI-PMH. 1, 1–6.
- Mendoza González, P. H. (2014, April 16). RDF: Resource Description Framework. Concepto. Infraestructura para la Descripción de Recursos - Next Web - GNOSS. https://nextweb.gnoss.com/recurso/rdf-resource-description-framework-concepto/8934f06f-9bd5-49a7-92f6-49cadf9ce789
- Menzinsky, A., Gertrudis López, J. Palacio., Iubaris, López, G., & Palacio, J. (2016). Scrum Manager. https://doi.org/1607208414838
- Mercado Caruso, N., Puerta del Castillo, E., & Salas Navarro, K. (2015). Mejora de los procesos de estimación de costos de software. Caso del sector de software de Barranquilla (Vol. 14, Issue 27).
- Molina Ríos, J. R., Zea Ordóñez, M. P., Contento Segarra, M. J., & García Zerda, F. G. (2017). Estado Del Arte: Metodologías De Desarrollo En Aplicaciones Web. 3C Tecnología\_Glosas de Innovación Aplicadas a La Pyme, 6(3), 54–71. https://doi.org/10.17993/3ctecno.2017.v6n3e23.54-71
- Montero Molina, B., Vite Cevallos, H., & Dávila Cuesta, J. (2018). Metodologías ágiles frente a las tradicionales en el proceso de desarrollo de software. Espirales Revista Multidisciplinaria de Investigación ISSN: 2550-6862, 2(17), 114–121. https://doi.org/https://doi.org/10.1007/BF03194495
- Montes De Oca, L. T., Dianelys, I., Rivera, N., Medina, A., & Ii, L. (2018). ARTÍCULO ORIGINAL Organización de los sistemas informativos para potenciar el control de gestión empresarial Information Systems Organization for Strengthening Business Management Control (Vol. 12, Issue 1).
- Ortega Fernández, C., & Plaza Gómez, L. M. (2020). Las revistas españolas de ciencia y tecnología como vehículos de difusión de la investigación científica. Revista Española de Documentación Científica, 16(3), 221. https://doi.org/10.3989/redc.1993.v16.i2.221
- OWL. (n.d.). Retrieved September 14, 2020, from http://www.hipertexto.info/documentos/owl.htm
- Pabón Cadavid, J. A. (2020). Protección legal a los metadatos y la gestión digital de los derechos de autor. Ius et Praxis, 26(1), 57–76. https://doi.org/10.4067/s0718-00122020000100057
- Piedra, N., Chicaiza, J., & Quichimbo, P. (2015). Integración Semántica de Recursos Educativos Abiertos cosechados con OAI-PMH. Proceso aplicado al servicio de búsqueda de OERs en la Red ESVIAL. De Formación Virtual Inclusiva y de Calidad Para El Siglo XXI CAFVIR, 337–351. www.openarchives.org/OAI/openarchivesprotocol.html
- Pompa, F. (2020). XML, JSON y el intercambio de información. Anuario Ciencia En La UNAH, 18(1).
- Pressman, R. (2002). Ingeniería del Software. Un enfoque práctico.
- Punín, M. I., Francisco, C., & Calva, D. (2014). Los investigadores de la comunicación del Ecuador y países lusófonos en las redes digitales científicas. II Congreso Internacional de La Red Iberoamericana de Narrativas Audiovisuales, November, 1–21.
- Ramos, D., Noriega, R., Laínez, J. R., & Durango, A. (2017). Curso de Ingeniería de Software. It Campus Academy. https://books.google.com.ec/books?hl=es&lr=&id=G2Q4DgAAQBAJ&oi=fnd&pg=PA71 &dq=ingeniería+de+software+&ots=wjy3iIMPxj&sig=hPVeeofVCy2jsJjJ2kTtSv6pOss&r edir\_esc=y#v=onepage&q=ingeniería de software&f=false
- Rolando, J., Ríos, M., Paola, M., & Ordóñez, Z. (2018). En Aplicaciones Web. 3C Tecnologías, 7.
- Ruiz, E., Luis Coordinador de Tecnología Web Farías Palacín, J., Desarrollador Flores, E., Desarrollador Líder Honores Solano, E., Coordinador de Transferencia Tecnológica Externa Llanos Muñoz, C., Desarrollador Líder López Cordero, R., Quito, T., Desarrollador Velásquez Soto, C., Jefe de Sistemas Zúñiga Ángeles, G., & Desarrollador, A. (2017). METODOLOGÍA DE DESARROLLO DE SOFTWARE. www.uladech.edu.pe
- Saripalle, R., Runyan, C., & Russell, M. (2019). Using HL7 FHIR to achieve interoperability in patient health record. Journal of Biomedical Informatics, 94. https://doi.org/10.1016/j.jbi.2019.103188
- Senso, J. A. (2020). Evolución del Dublin Core Metadata Initiative Antonio de la Rosa Piñero.
- Senso, J. A., & de la Rosa Piñero, A. (2020, May 25). Evolución del Dublin Core Metadata Initiative. https://studylib.es/doc/6337233/evolución-del-dublin-core-metadata-initiative
- Sistemas, D. de, Ruiz Enríquez, L., Farías Palacín, E., Flores, F., Líder, E., Honores Solano, C., Llanos Muñoz, R., López Cordero, W., Medina Luna, V. O., Olivos Colchado, C., Torres Quito, C., Velásquez Soto, G., & Zúñiga Ángeles, A. (2017). Metodología de desarrollo de software. Universidad Católica Los Ángeles Chimbote, 1, 1–39. https://www.uladech.edu.pe/images/stories/universidad/documentos/2018/metodologiadesarrollo-software-v001.pdf
- Stauffer, M. (2019). Laravel: Up & Running: A Framework for Building Modern PHP Apps Matt Stauffer - Google Libros (A. Young, Ed.; Segunda edición). O'Reilly MEdia, Inc., 1005 Gravenstein Highway North, Sebastopol, CA 95472. https://books.google.com.ec/books?hl=es&lr=&id=HcqPDwAAQBAJ&oi=fnd&pg=PP1& dq=laravel&ots=bfQX7yukIG&sig=UcGZ3NvSwXNWue-wtQAsa34- WwU&redir\_esc=y#v=onepage&q&f=true
- Syukur, A., Mathar, T., & Azwar, M. (2016). Pemanfaatan Fitur Z39.50 pada SLiMS (Studi Kasus di Perpustakaan Fakultas Adab dan Humaniora UIN Alauddin). Khizanah Al-Hikmah : Jurnal Ilmu Perpustakaan, Informasi, Dan Kearsipan, 4(1), 45–56. https://doi.org/10.24252/kah.v4i1a4
- Testa, P. M., & Marmonti, E. H. (2013). Capacitación Avanzada en Repositorios Digitales (pp. 1–57). http://repositorio.cedia.org.ec/bitstream/123456789/919/2/Dias\_3y4.pptx%0D
- Velez Pucha, D. J. (2017). Área De La Energía, Las Industrias Y Los Recursos Naturales No Renovables Tecnología. Universidad Nacional De Loja, 1, 100. http://dspace.unl.edu.ec/jspui/bitstream/123456789/17025/1/TESIS WILSON FERNANDO.pdf

Vienonen, T. (2020). Dublin Core-perehdytys. https://www.kiwi.fi/display/DublinCore/Ohjeet Voutssás Márquez, J. (2020). Metadatos para preservación digital.

Xavier, A., & Hernandez, F. (2020). OAI-PMH and linked open data in the context of hispana and europeana. Some historical reflections. JLIS.It, 11(1), 1–16. https://doi.org/10.4403/jlis.it-12573

Cern. (2018). dublincore Documentation Release 0.1.1. readthedocs, 1-17.

DCMI, J. d. (14 de 06 de 2012-06-14). innovación en diseño de metadatos, implementación y mejores prácticas. Obtenido de Dublin Core TM Metadata Initiative: https://www.dublincore.org/specifications/dublin-core/dces/

Noriega Martínez, R. (2017). El Proceso de Desarrollo de Software 2ª Edición. IT Campus Academy.

# **GLOSARIO DE TÉRMINOS**

**XML:** eXtensible Markup Language o en español Lenguaje de Marcas Extensible

**CSS:** Cascading StyleSheets el cual es un lenguaje de hojas de estilos creado para controlar el aspecto o presentación de los documentos electrónicos definidos con HTML y XHTML.

**HTML: S**us siglas significan HyperText Markup Language, o en español que es un Lenguaje de Marcas de Hipertexto, que podría ser traducido como Lenguaje de Formato de Documentos para Hipertexto.

**HL7:** Health Level Seven, Grupo de estándares médicos

**Z39.50:** Estándar utilizado en repositorios educativos para preservar la información de los mismos.

**Modelo ABC:** Herramienta puramente basada en RDF de Java que permite la construcción, el almacenamiento y la experimentación con modelos ABC.

**OWL:** La traducción de sus siglas es Web Ontology Language que en español significa Lenguaje de Ontologías para la Web.

**RDF Schema:** es un vocabulario para describir propiedades y clases de recursos RDF, con una semántica para generalización de jerarquías de aquellas propiedades y clases.(Lapuente & Lapuente, 2018)

**ULAN:** The Union List of Artist Names o La lista de la Unión de nombres de artistas

**AACR2:** Estándar de catalogación de material informático

**TGN:** El Tesauro de Nombres Geográficos de Getty

**PF:** Punto de función

**ILF:** Internal Logical File (Archivo lógico interno)

**EIF:** External Interface File (Archivo de interfaz externa

# **16. ANEXOS**

**Anexo I.** Repositorio de la Universidad Central del Ecuador (UCE)

Universidad Central del Ecuador (UCE)

Versión: DSpace 4.2

Link de acceso:<http://www.dspace.uce.edu.ec/>

**Figura I.37.** Interfaz de repositorio UCE

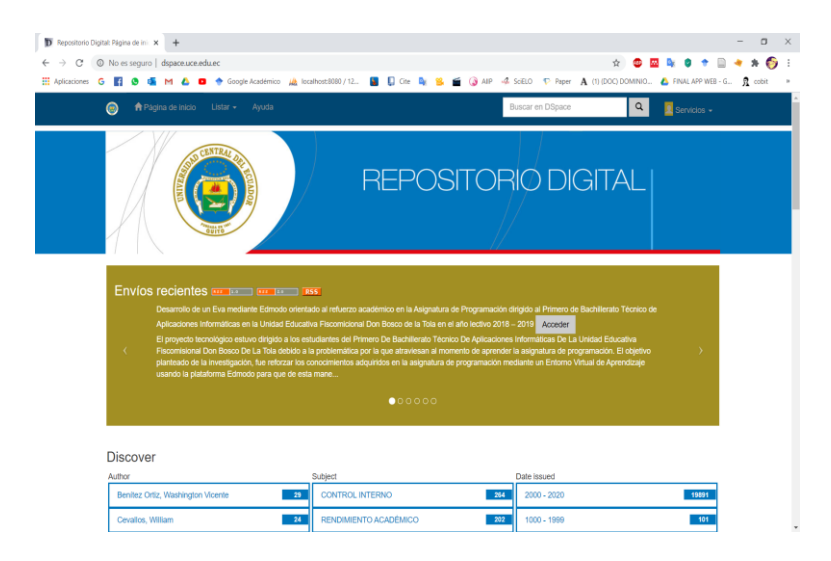

**Fuente:** Investigadora.

**Figura I. 38.** Inspección de página UCE

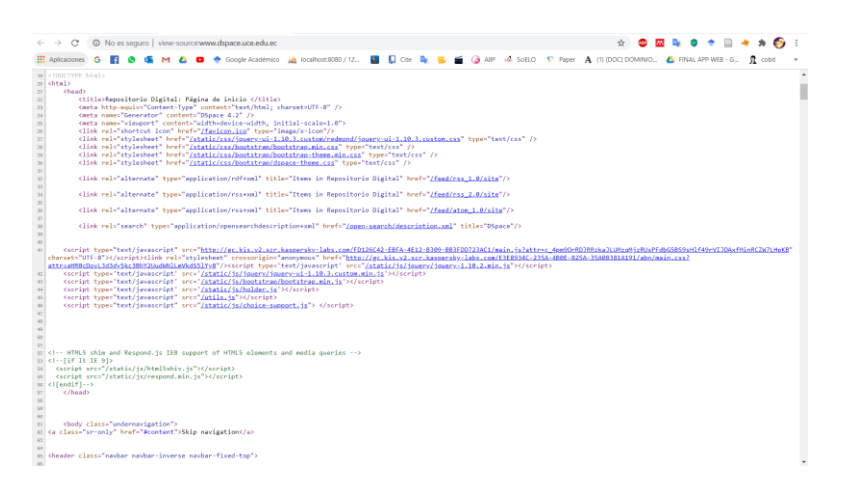

**Fuente:** Investigadora.

# **Anexo II. Repositorio de la Universidad Casa Grande**

Universidad Casa Grande.

# **Versión:** DSpace 6.3

# **Link de acceso:**

[http://dspace.casagrande.edu.ec/opac\\_css/](http://dspace.casagrande.edu.ec/opac_css/)

http://dspace.casagrande.edu.ec/index.php?

**Figura II.39.** Interfaz repositorio Casa Grande

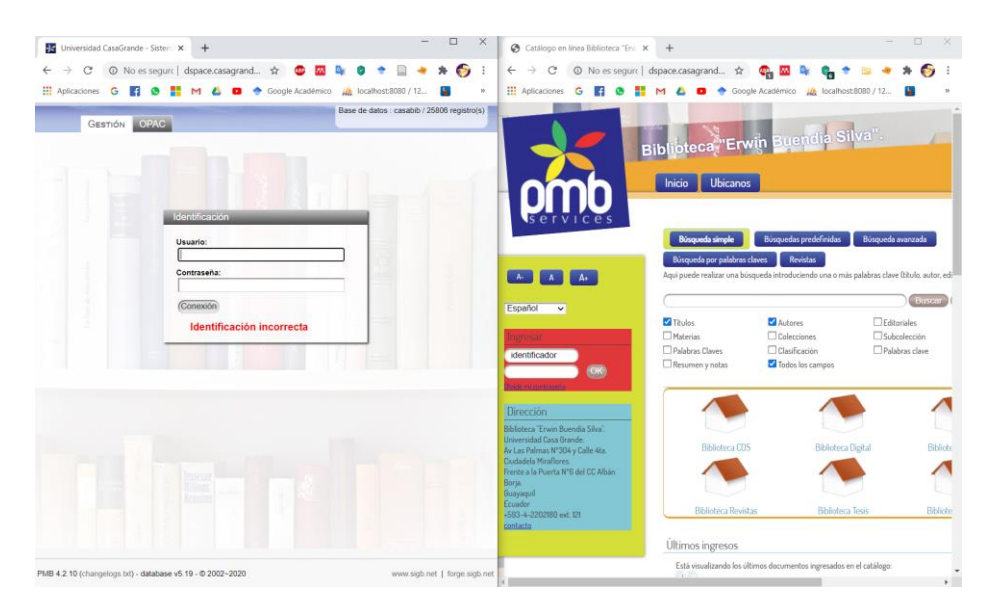

**Fuente:** Investigadora.